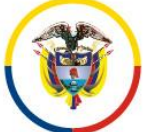

República de Colombia

#### **Consejo Superior de la Judicatura Dirección Ejecutiva de Administración Judicial**

M E M O R A N D O DEAJTDIFM24-396

- FECHA: 5 de junio de 2024
- PARA: **DORA MERCEDES RINCÓN SÁNCHEZ** Directora Administrativa de la División de Contabilidad
- DE: **YUVAN DE JESUS ZAPATA VELASQUEZ** Director Administrativo de la División de Desarrollo de Productos Digitales
- ASUNTO: *Solicitud proceso de pago – Factura Electrónica FEC 2010242, Contrato 169 de 2023 OC 122670 COMPUTEL SYSTEM S.A.S*

Respetada Doctora,

De manera atenta, con el fin de tramitar el pago en la ejecución del Contrato 169 de 2023, Orden de Compra 122670, celebrado con la firma *COMPUTEL SYSTEM S.A.S*, cuyo objeto es "*Adquirir computadores de escritorio con destino a las Altas Cortes",* me permito enviar los siguientes documentos:

- 1. Factura electrónica No. FEC 2010242 por valor de \$ 190.292.353,42
- 2. Informe del proveedor COMPUTEL SYSTEM S.A.S
- 3. Informe de supervisión al contrato.
- 4. Cumplido de pago al contrato.
- 5. Pruebas de rendimiento (Benchmark PCMark10)
- 6. Acta de entrega de los equipos y del servicio de instalación de los programas.
- 7. Entradas de almacén No 1102.
- 8. Certificaciones Epeat Gold, Energy Star y Estándar Militar
- 9. Certificado de pagos de seguridad social y aportes parafiscales.
- 10. Certificación bancaria para pagos.
- 11. Certificado de Existencia y Representación
- 12. RUT
- 13. Renuncia a saldo no ejecutado.

Sin otro particular,

Cordialmente,

#### **YUVAN DE JESÚS ZAPATA VELÁSQUEZ**

Director Administrativo - División de Desarrollo de Productos Digitales Unidad de Transformación Digital e Informática Dirección Ejecutiva de Administración Judicial [yzapatave@deaj.ramajudicial.gov.co](file:///C:/PUENTE/%7b9D182C07-D705-4C8B-8401-F76DC607542D%7d/%7bCF9E5AEF-0039-42F5-863B-2156BDB90D18%7d/yzapatave@deaj.ramajudicial.gov.co)

Anexos: Lo enunciado

- Copia: Johanna Pimiento Quintero Directora Unidad de Transformación Digital e Informática
- Preparó: Nery Liseth Mosquera Mendoza Profesional Universitaria Unidad de Transformación Digital e Informática

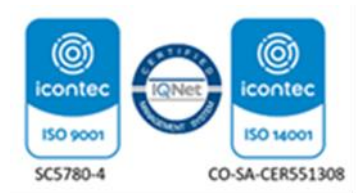

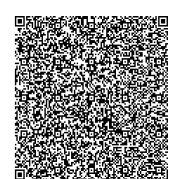

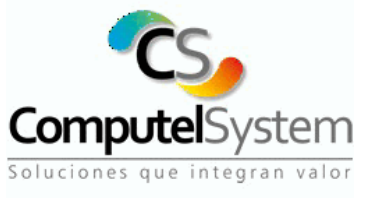

RÉGIMEN COMÚN - ACTIVIDAD ECONOMICA CIIU 4651 RESOLUCIÓN FACTURA ELECTÓNICA DIAN No 18764063684375 Vigencia 24 meses DEL 12/01/2024 AUTORIZADO DEL No. FEC 2009518 AL FEC 2999999

#### **COMPUTEL SYSTEM SAS**

#### **NIT: 830049916-4**

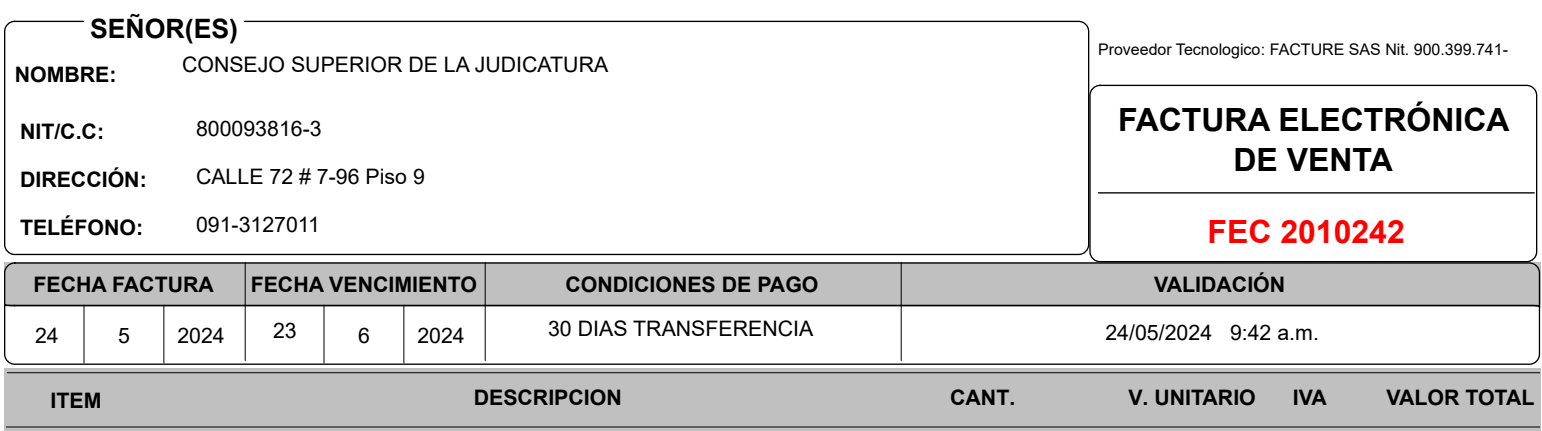

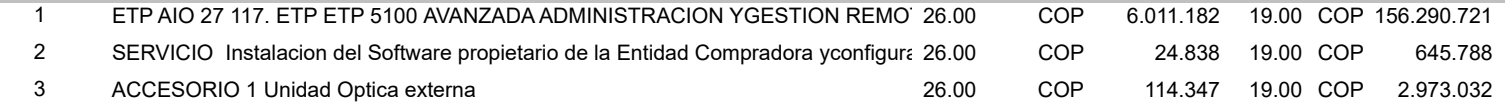

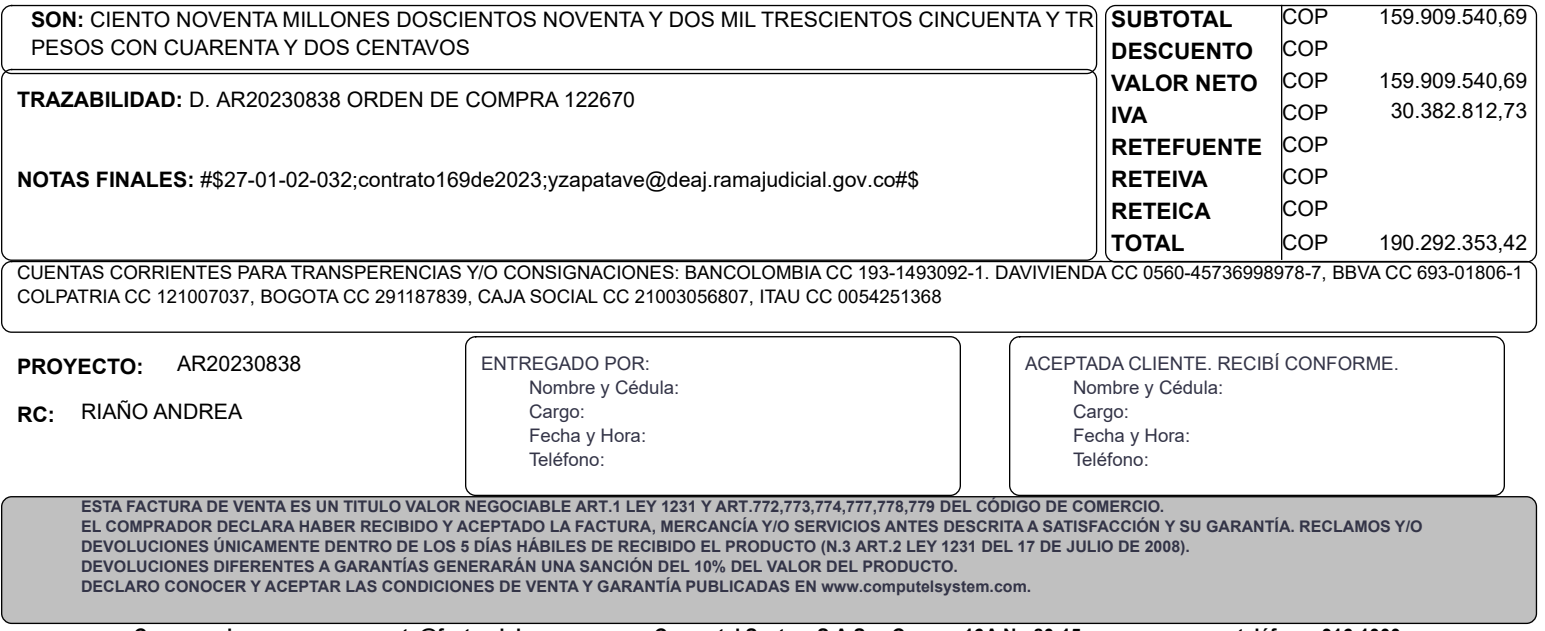

### INFORME DE EJECUCIÓN

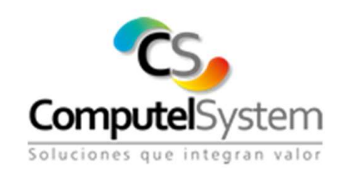

Bogotá, mayo de 2024

Señores RAMA JUDICIAL - CONSEJO SUPERIOR DE LAJUDICATURA Atn. Ingenieros Yuvan de Jesús Zapata / Nery Liseth Mosquera Supervisores Orden de Compra Ciudad

Ref. Informe de ejecución Orden de Compra 122670 cuyo objeto es ADQUIRIR COMPUTADORES DE ESCRITORIO CON DESTINO A LAS ALTAS CORTES.

Respetados,

Por medio del presente documento, nos permitimos remitir adjunto el informe de ejecución bajo la Orden de Compra No. 122670 de 2023, cuyo objeto es "Adquirir computadores de escritorio con destino a las Altas" por un valor de Ciento noventa millones doscientos noventa y dos mil trecientos cincuenta y tres pesos con cuarenta y cuatro centavos (\$ 190.292.353,44).

- I. El día 14 de marzo se realiza la recepción de los medios en las instalaciones del Consejo Superior de la Judicatura junto con las indicaciones de instalación para los equipos a entregar.
- II. EL día 18 de marzo, se notifica a la entidad que los elementos parte del proyecto están listos para despacho y posterior entrega en las instalaciones de la entidad.
- III. El día 21 de marzo de 2024, Computel System S.A.S. realiza la entrega de los elementos contratados a través de la Orden de Compra, que dicha entrega se realiza en el almacén de la entidad, que el supervisor en cabeza de la OC y los funcionarios del Consejo realizan la recepción y revisión de los elementos allegados.
- IV. Que se aportan los actas de los equipos entregados en el consejo superior.
- V. Que posteriormente se entregaron 26 unidades ópticas de DVD marca Liteon y 26 unidades ópticas de DVD marca HP.

#### INFORME DE EJECUCIÓN

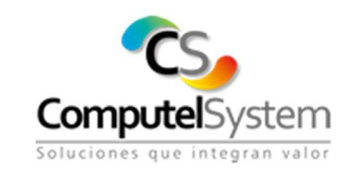

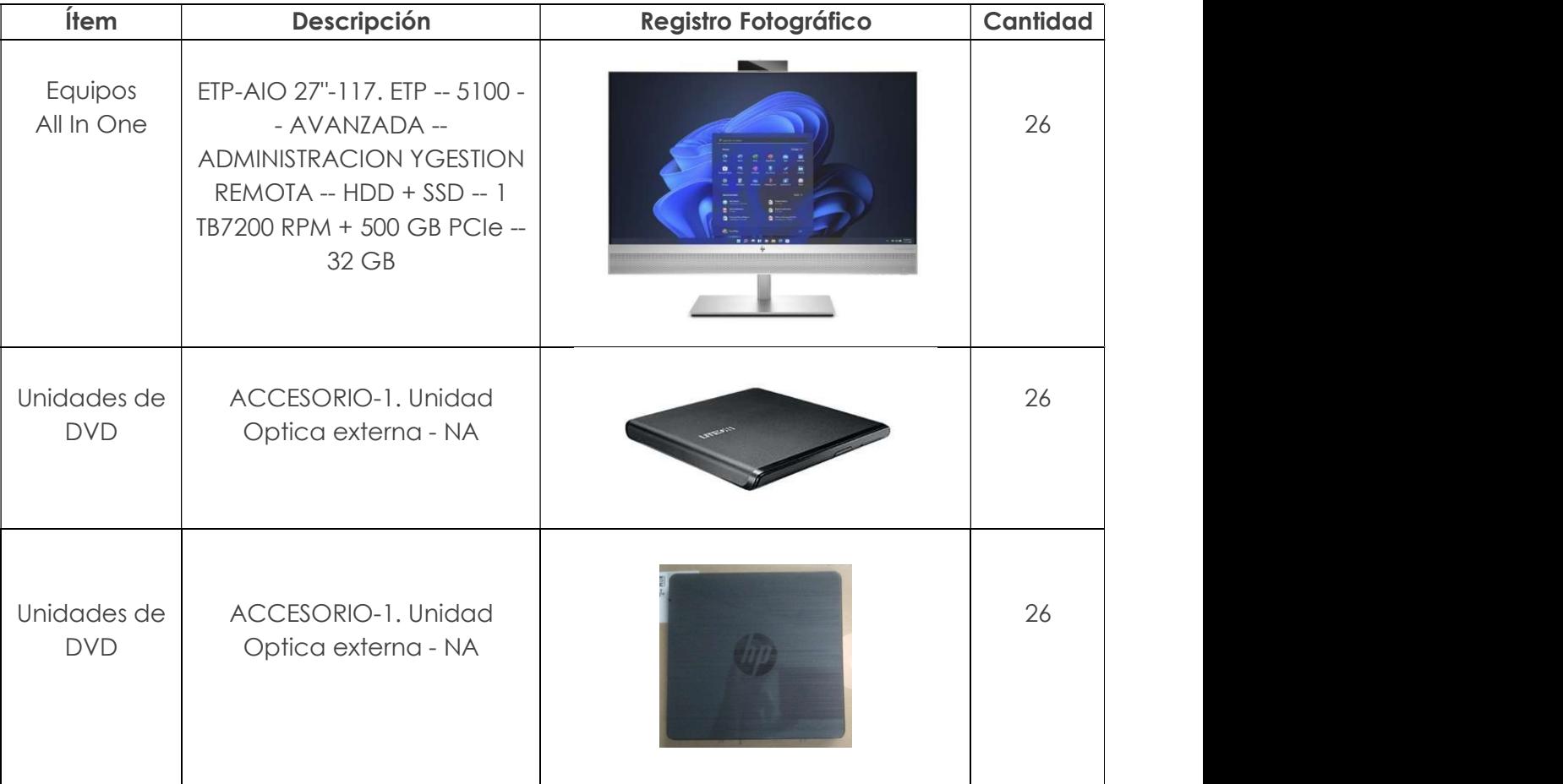

Cordialmente,

Wilson Fernando Murcia Barbosa Representante Legal PBX: (57 601) 316 1000 Ext. 120 andrea.riano@computelsystem.com Carrera 16A No. 80-15. Bogotá - Colombia

> COMPUTEL SYSTEM SAS NIT. 830.049.916-4 PBX: (57 601) 3161000 - Carrera 16A No. 80-15. Bogotá – Colombia www.computelsystem.com

# Página 1

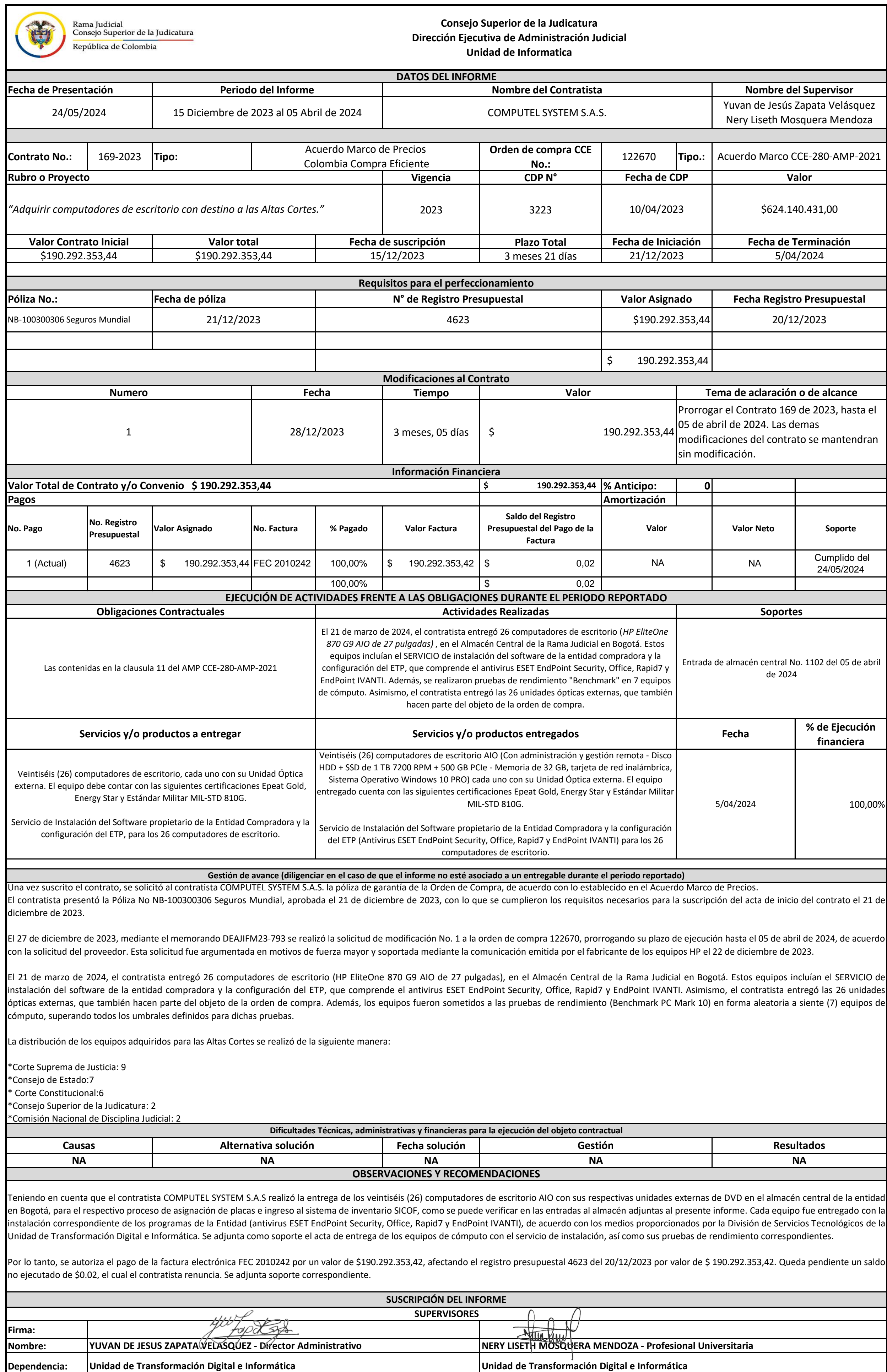

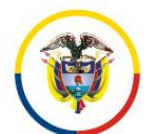

República de Colombia

#### **Consejo Superior de la Judicatura Dirección Ejecutiva de Administración Judicial**

#### **CUMPLIDO**

#### **CONTRATO No. 169 DE 2023 ORDEN DE COLOMBIA COMPRA EFICIENTE 122670**

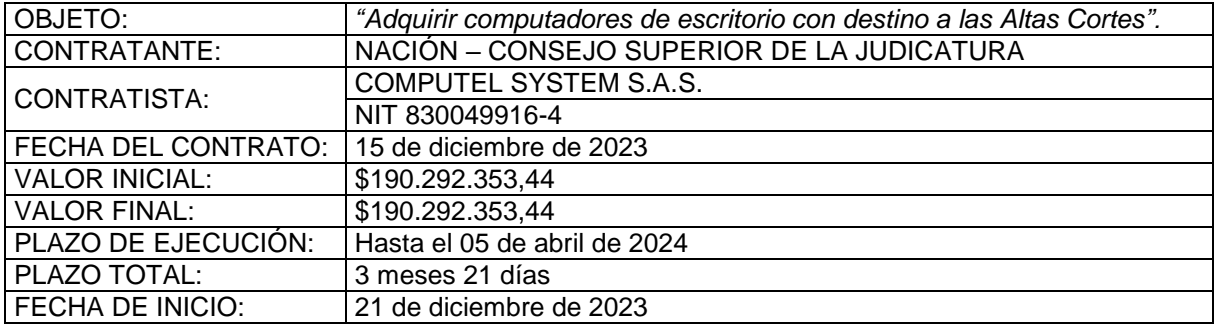

En cumplimiento del Contrato No. 169 de 2023 suscrito con la firma COMPUTEL SYSTEM S.A.S, se verificó la entrega de los siguientes documentos así:

- Factura electrónica No. FEC 2010242 por valor de \$ 190.292.353,42.
- Informe del proveedor COMPUTEL SYSTEM S.A.S.
- Informe de supervisión al contrato.
- Pruebas de rendimiento (Benchmark PCMark10).
- Acta de entrega de los equipos y del servicio de instalación de los programas.
- Entrada de almacén No 1102.
- Certificaciones Epeat Gold, Energy Star y Estándar Militar
- Certificado de pagos de seguridad social y aportes parafiscales.
- Certificación bancaria para pagos.
- Certificado de Existencia y Representación
- RUT
- Renuncia a saldo no ejecutado.

Teniendo en cuenta lo anterior, se autoriza el pago de la factura electrónica de venta No. FEC 2010242 por valor de \$ 190.292.353, 42.

Dado en Bogotá D.C., a los 24 días del mes de mayo de 2024.

ANEXOS: SI (X) NO ()

**NERY LISETH MOSQUERA MENDOZA** C.C. 1.005.303.262 Profesional Universitaria Unidad de Transformación Digital e Informática Supervisora

**YUVÁN DE JESÚS ZAPATA VELÁSQUEZ**  C.C. 8.408.607 Director Administrativo Unidad de Transformación Digital e Informática Supervisor

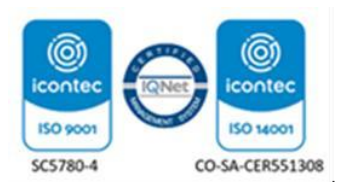

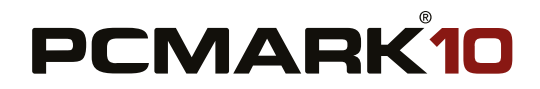

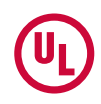

# **PCMark 10** 6 347

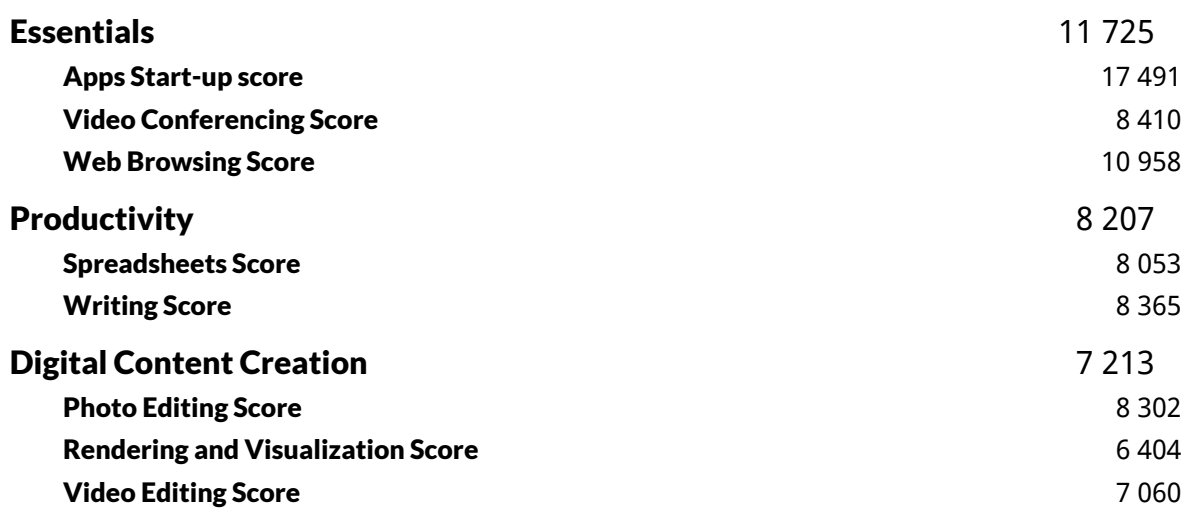

**Validation** ERROR

#### Run information

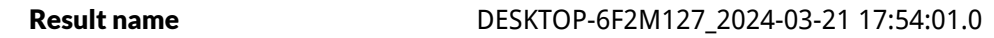

#### Result details

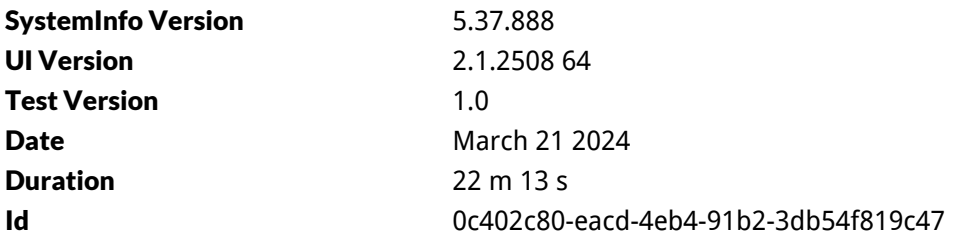

#### Test settings

Default settings used Yes

#### Additional output

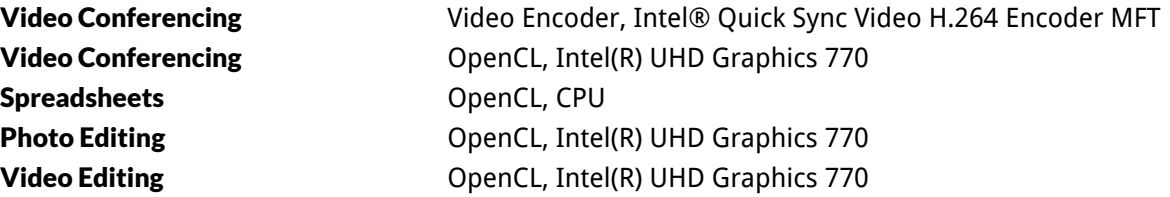

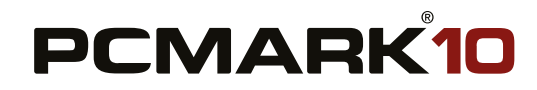

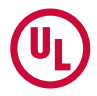

# System details

### General

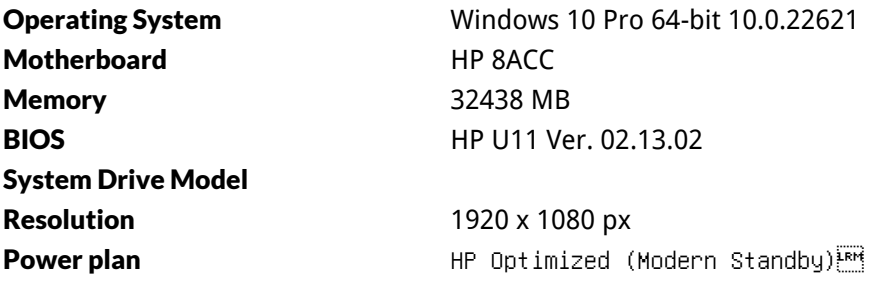

#### Processor

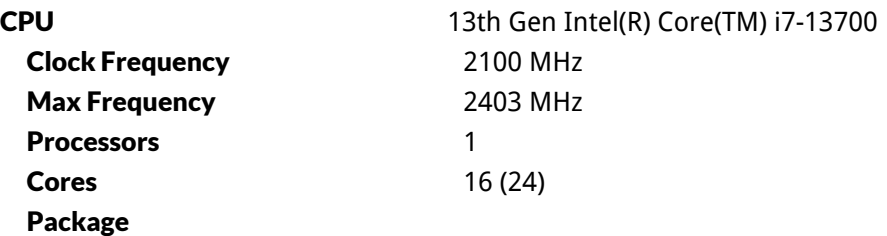

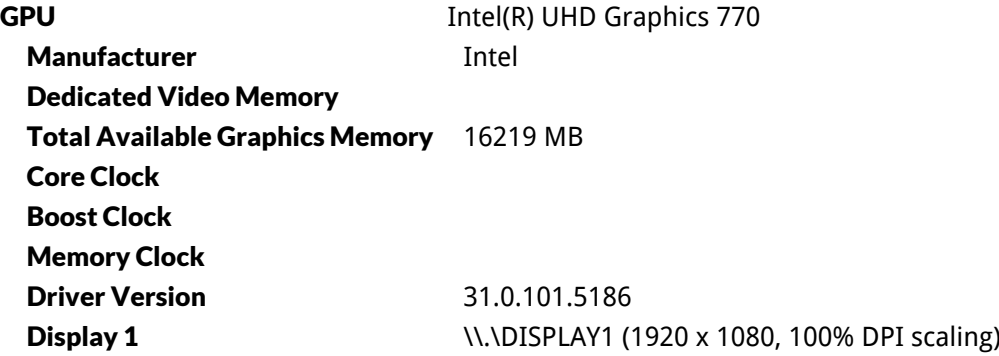

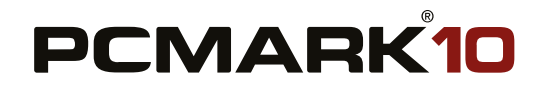

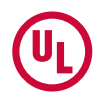

# Storage devices

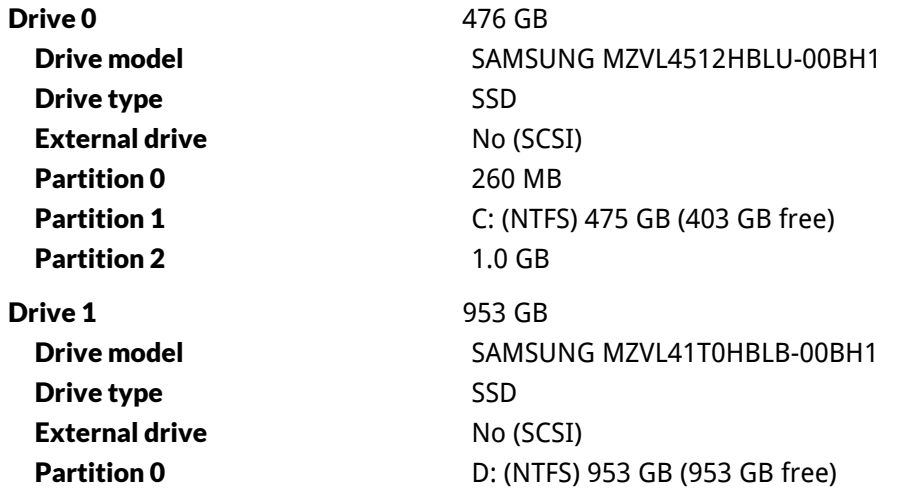

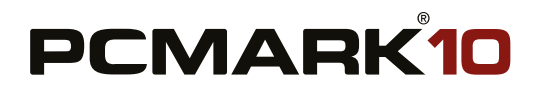

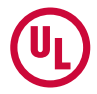

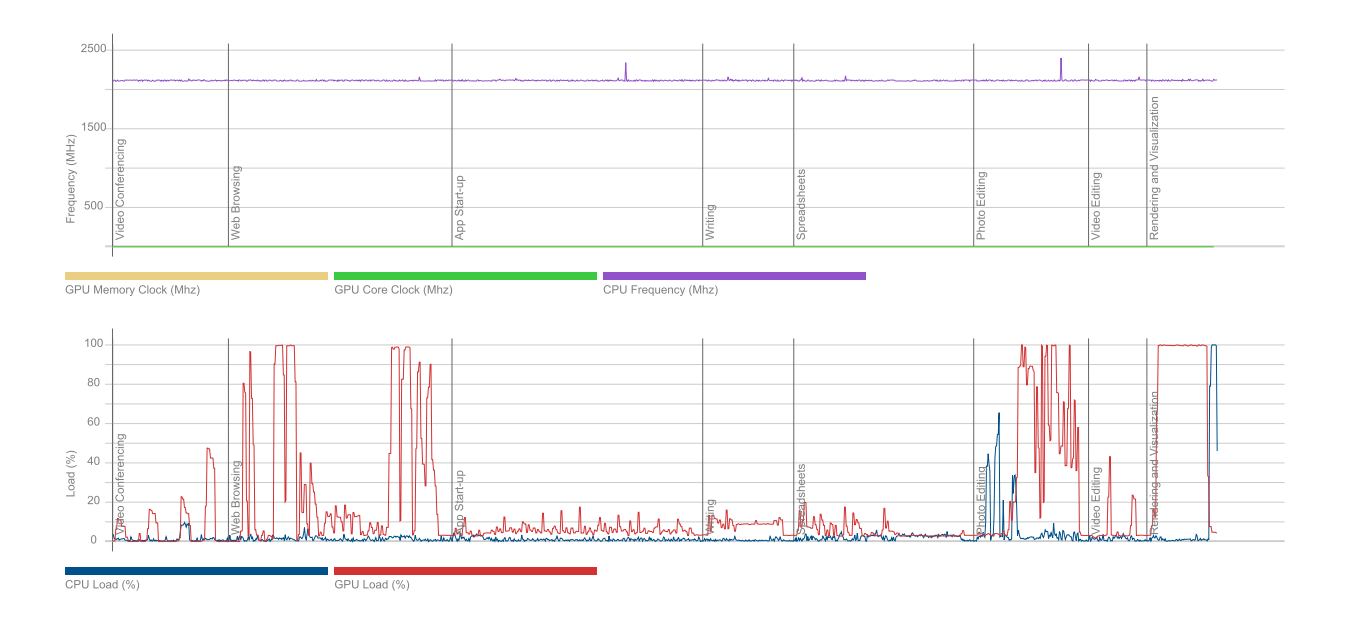

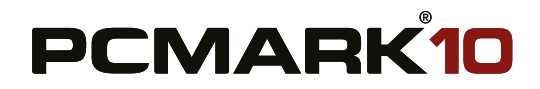

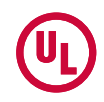

# **PCMark 10** 6 352

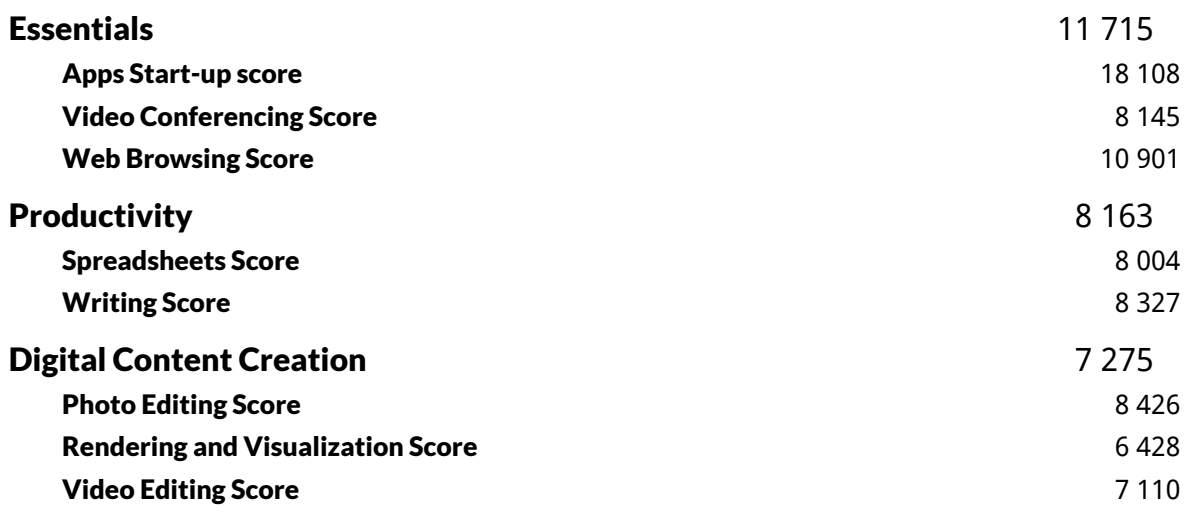

**Validation** ERROR

#### Run information

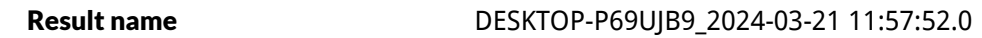

#### Result details

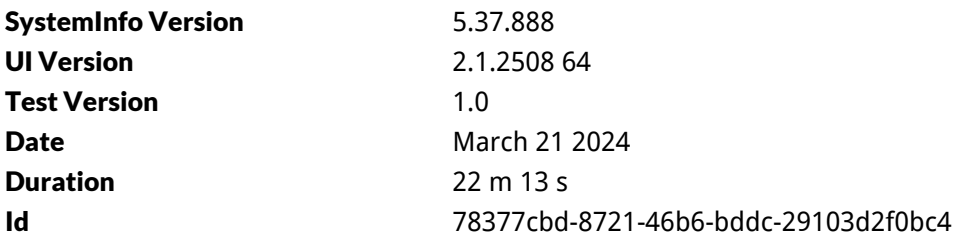

#### Test settings

Default settings used Yes

#### Additional output

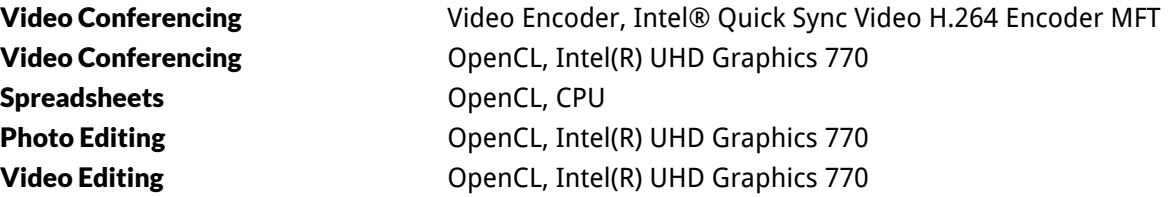

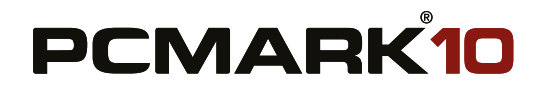

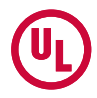

# System details

### General

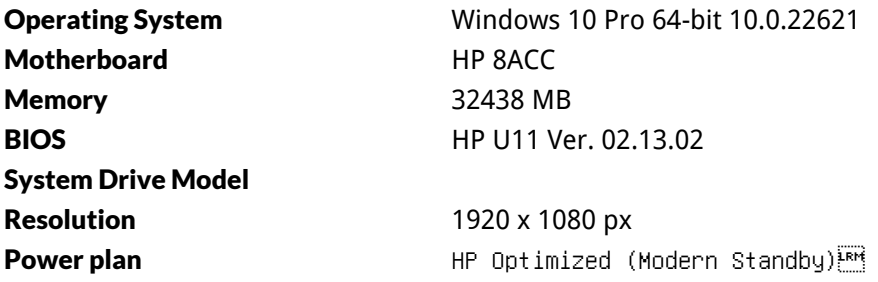

#### Processor

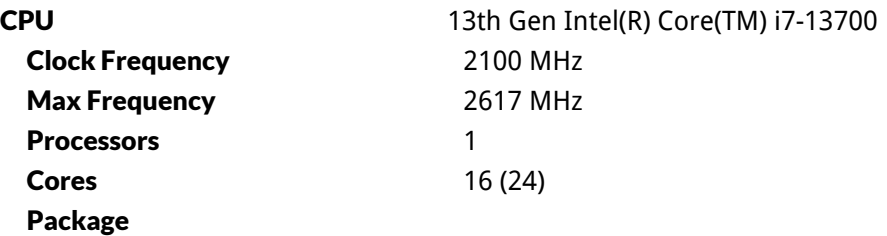

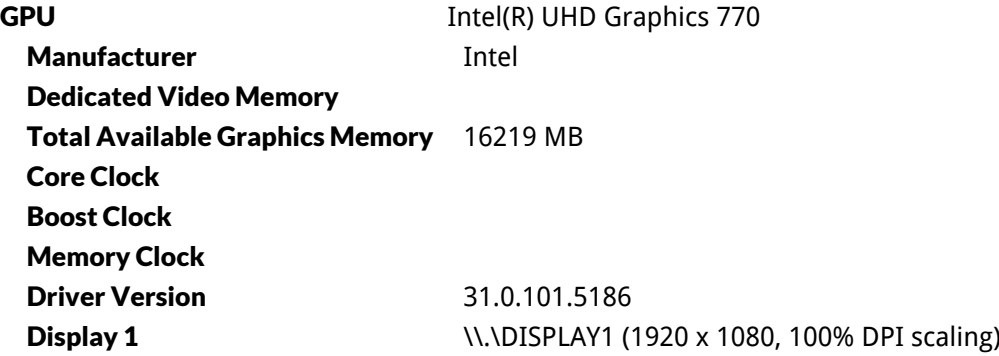

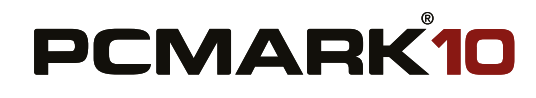

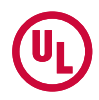

# Storage devices

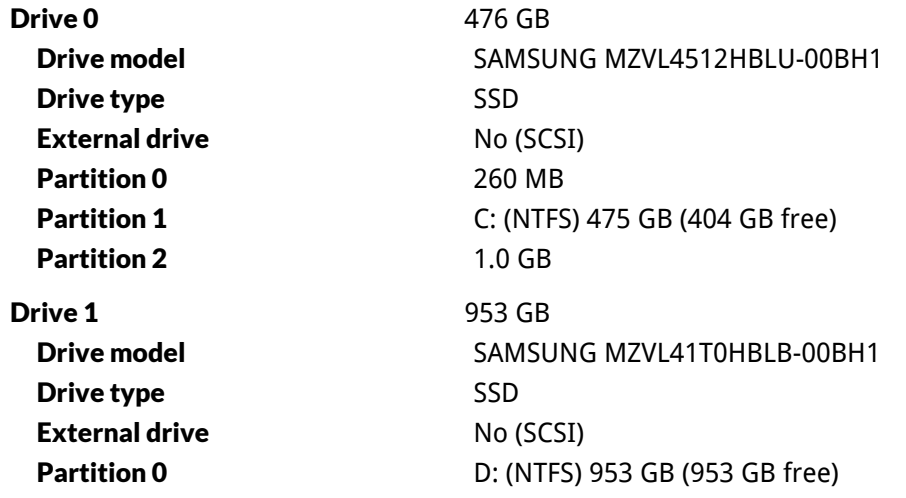

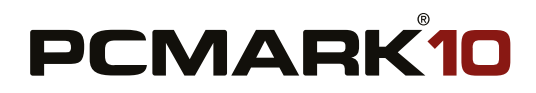

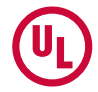

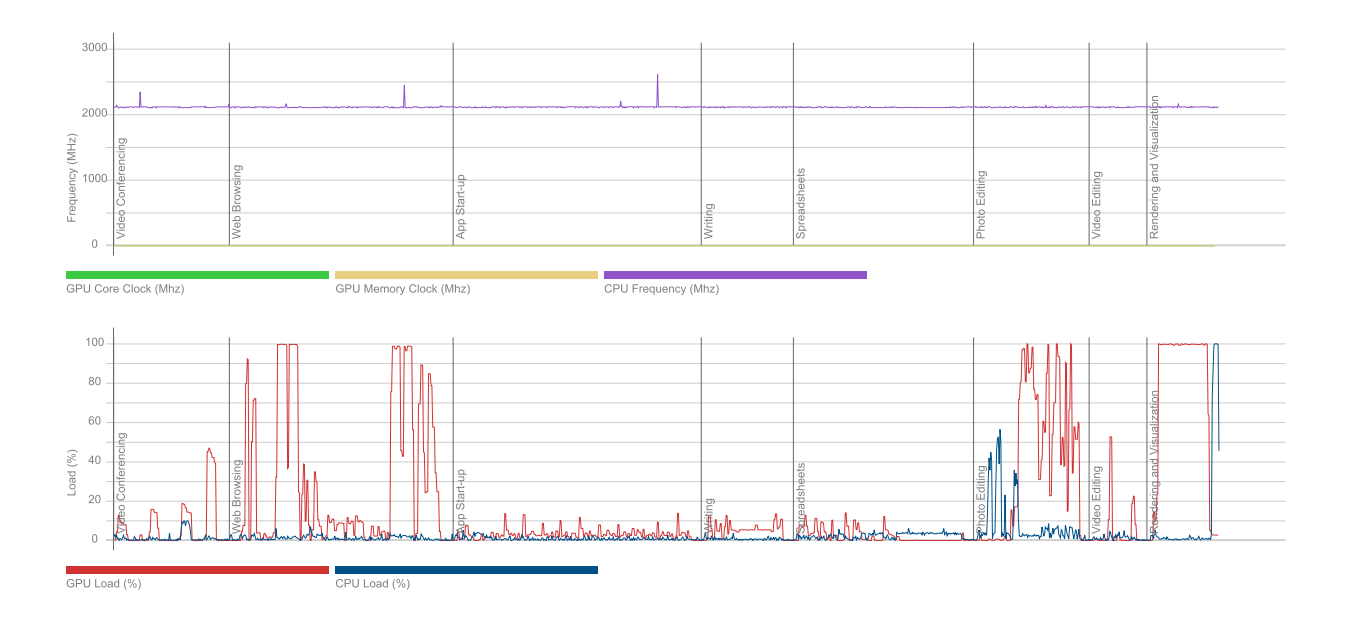

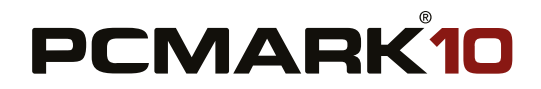

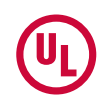

# **PCMark 10** 6 219

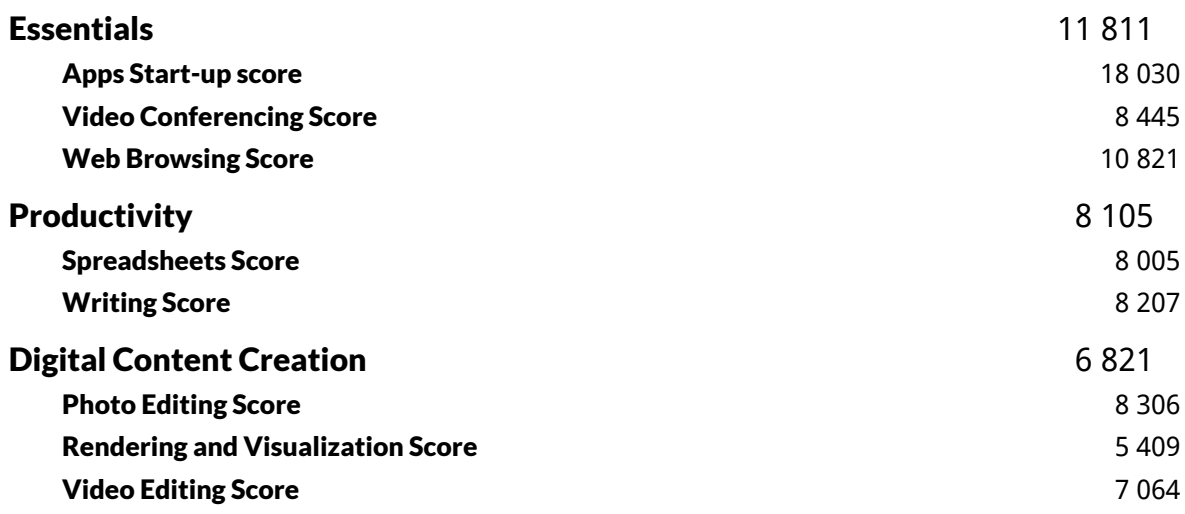

**Validation** ERROR

#### Run information

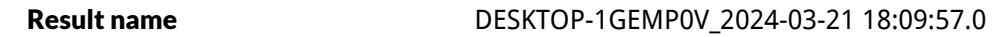

#### Result details

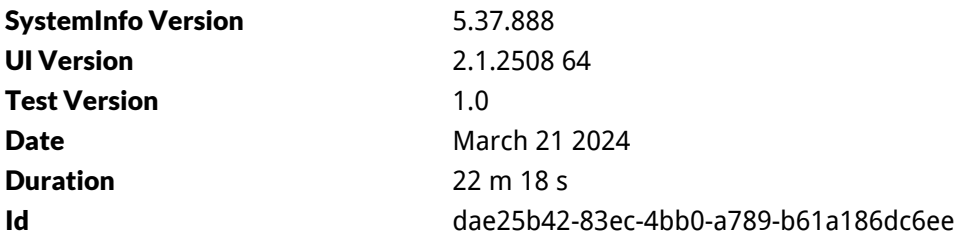

#### Test settings

Default settings used Yes

#### Additional output

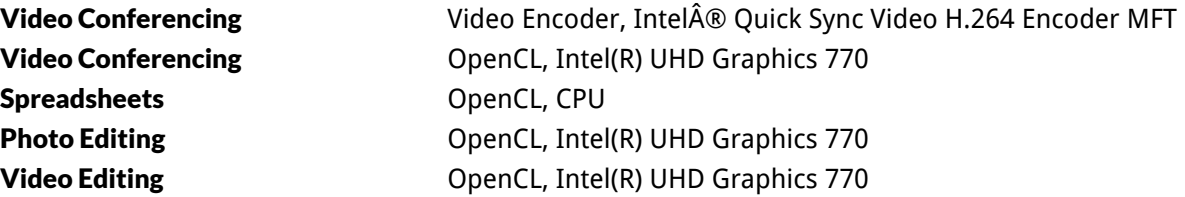

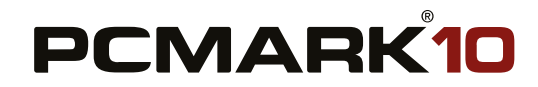

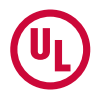

# System details

### General

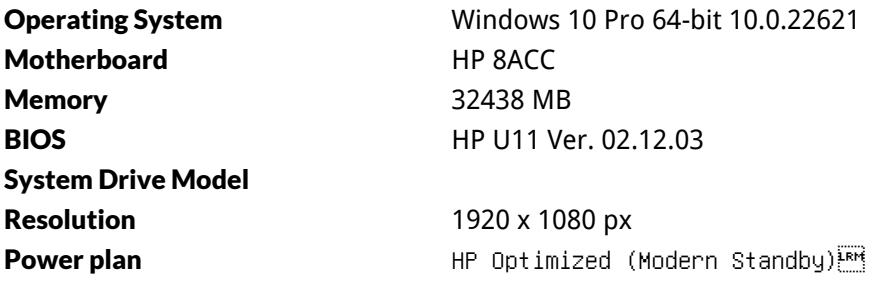

#### Processor

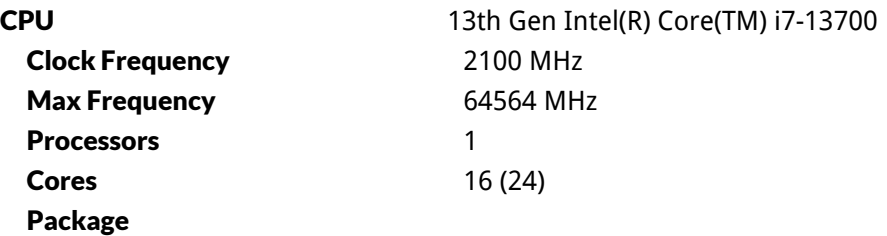

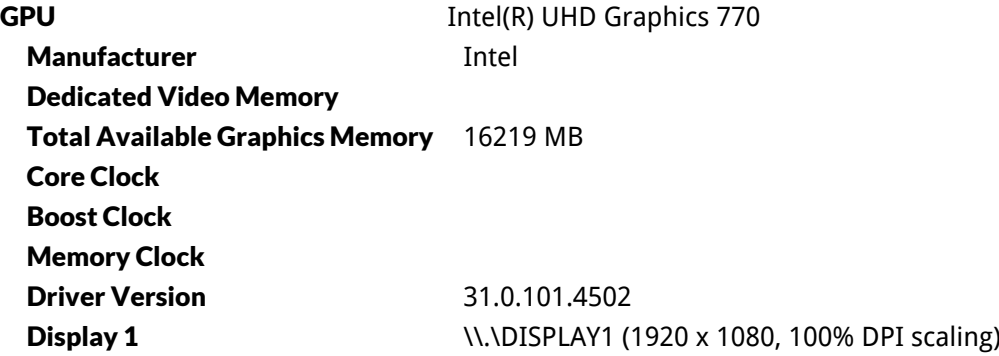

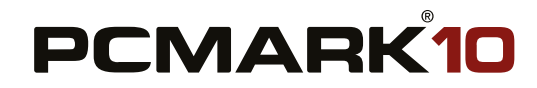

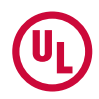

# Storage devices

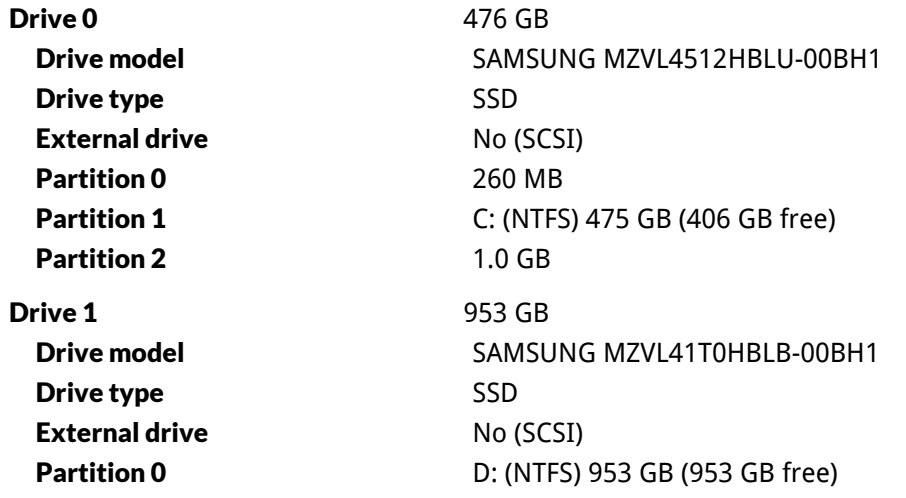

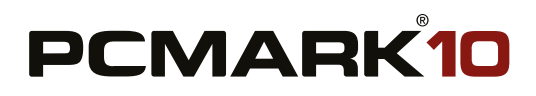

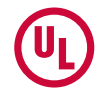

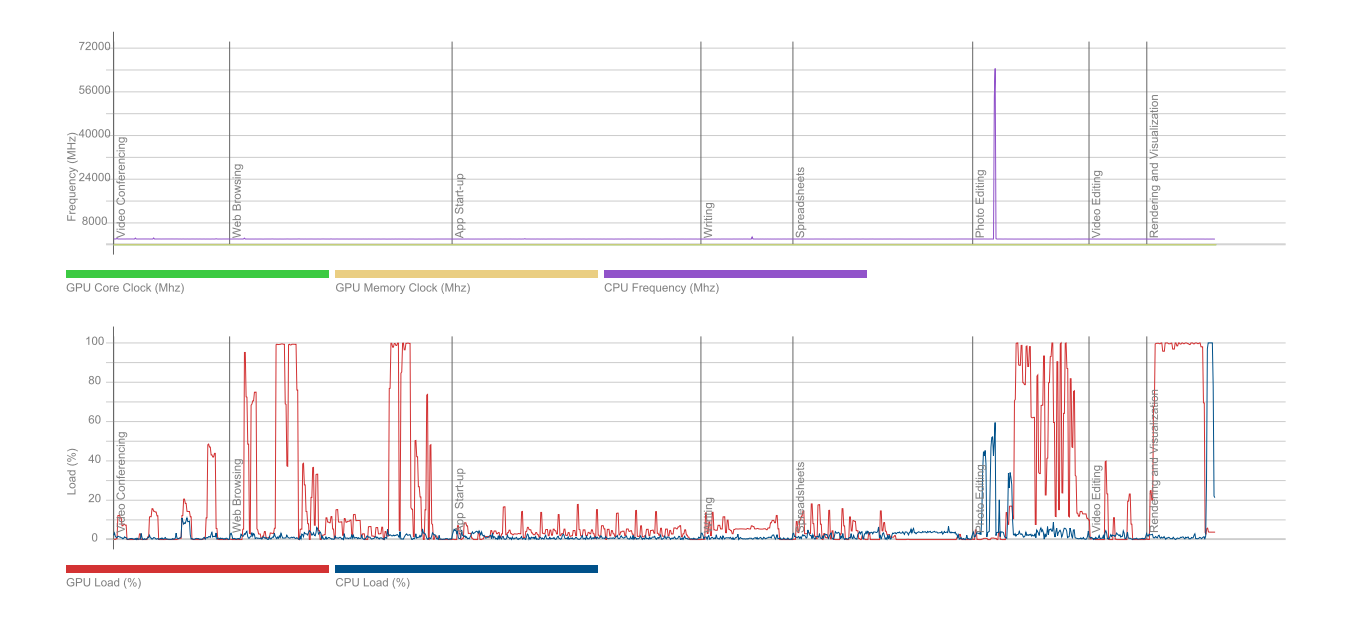

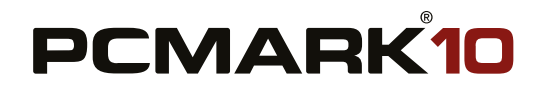

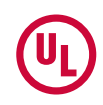

# **PCMark 10** 6 227

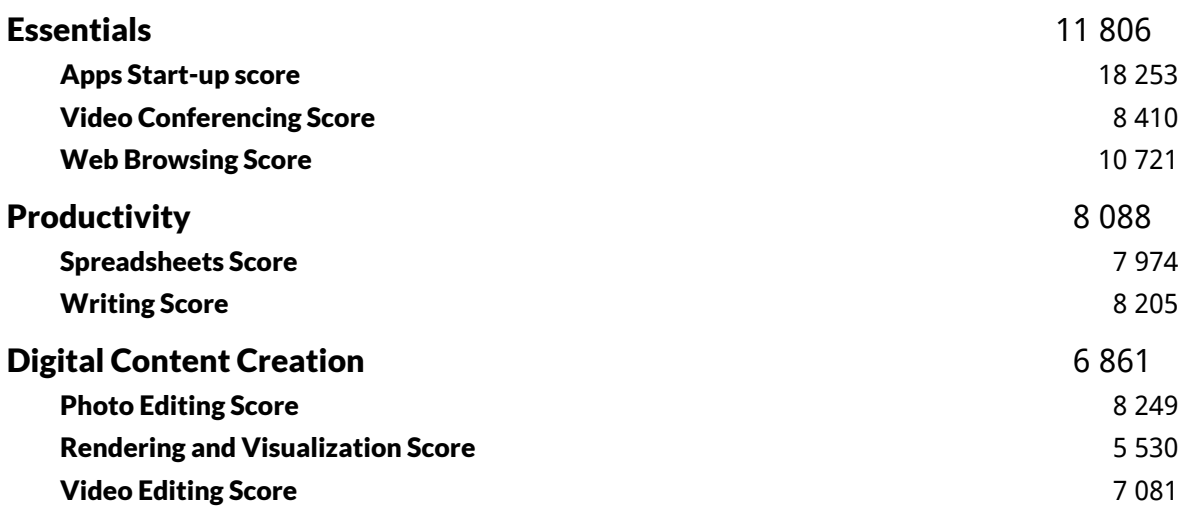

**Validation** ERROR

#### Run information

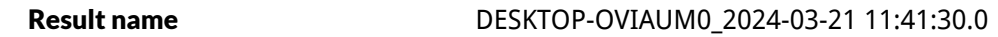

#### Result details

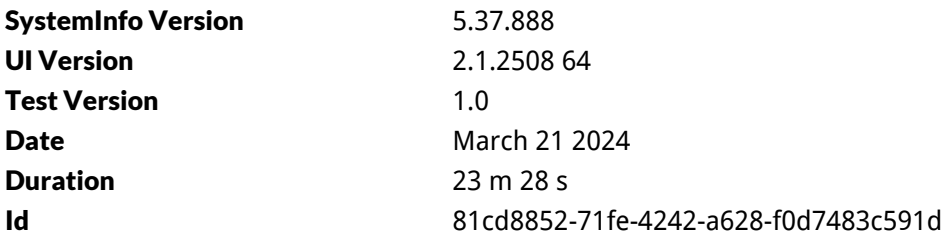

#### Test settings

Default settings used Yes

#### Additional output

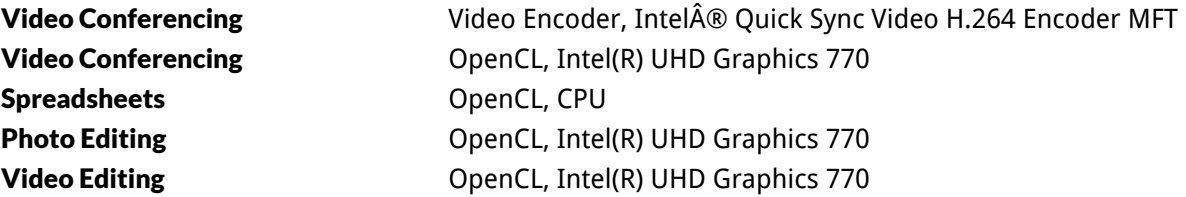

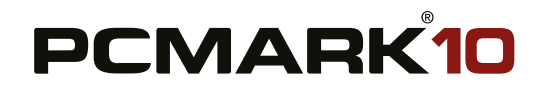

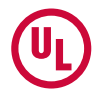

# System details

### General

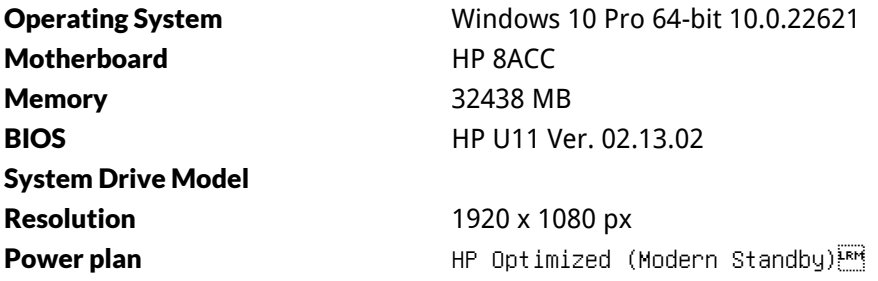

#### Processor

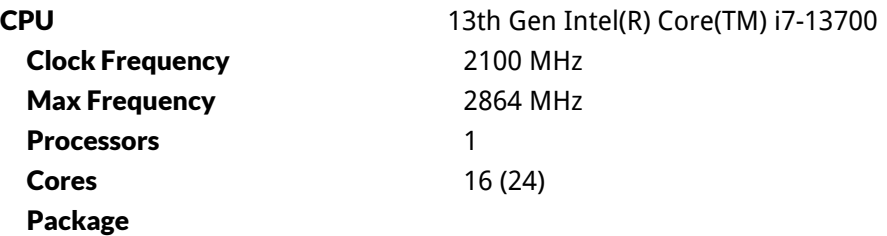

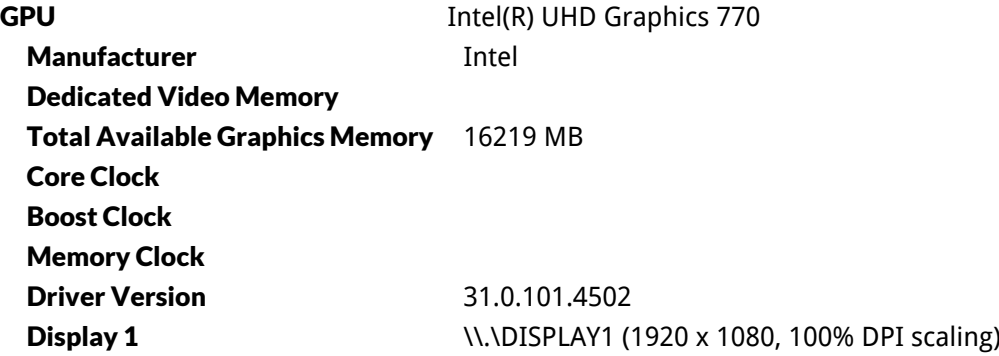

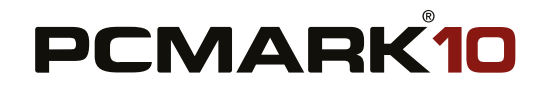

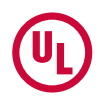

# Storage devices

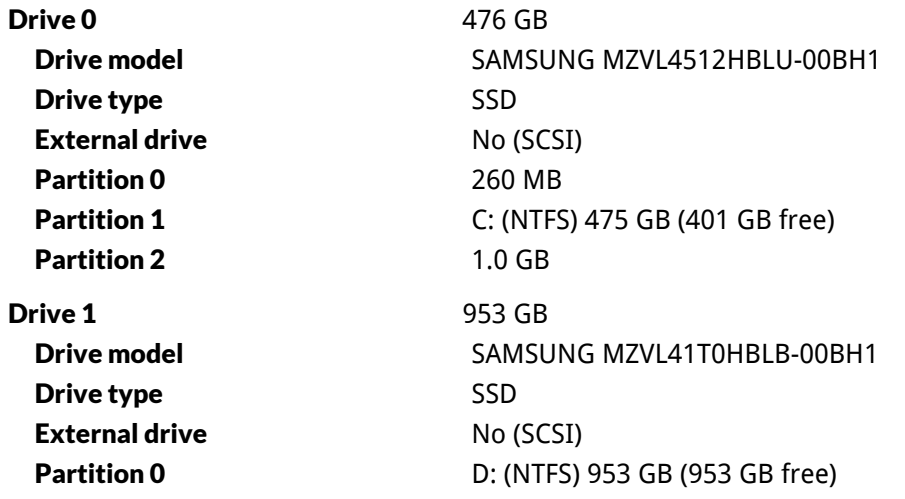

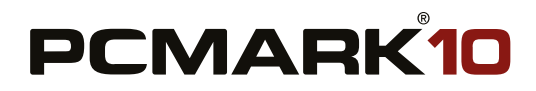

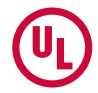

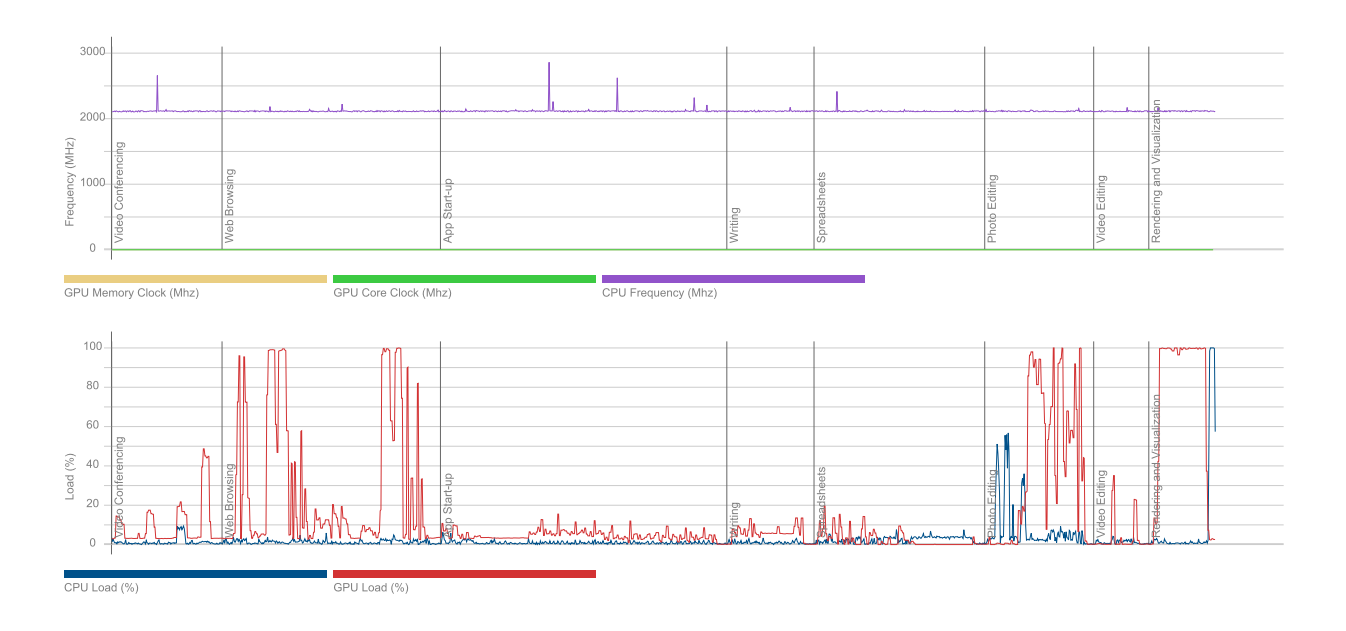

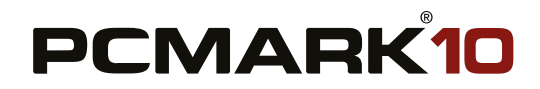

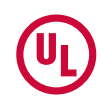

# **PCMark 10** 6 245

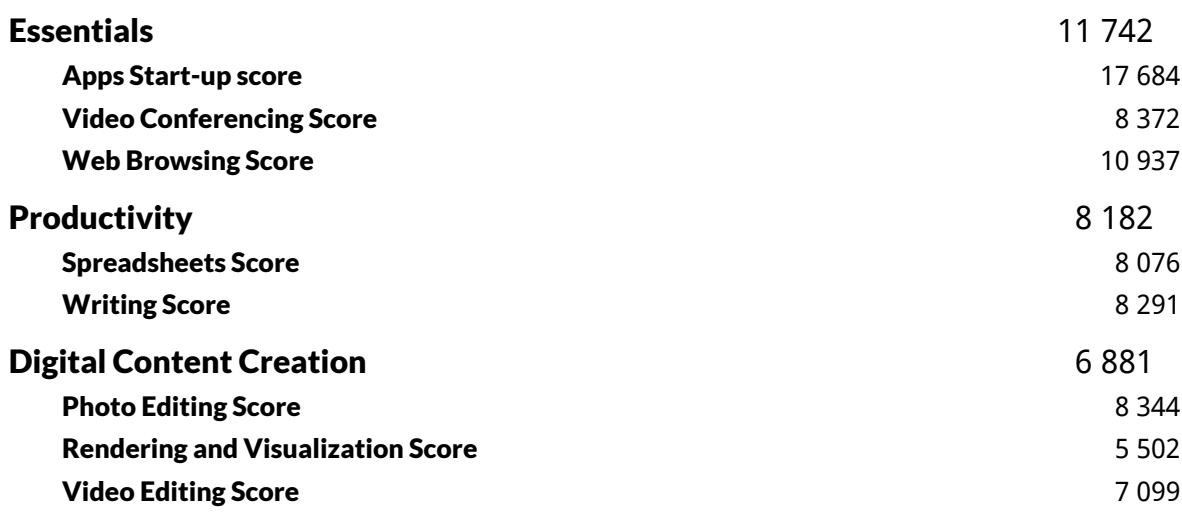

**Validation** ERROR

#### Run information

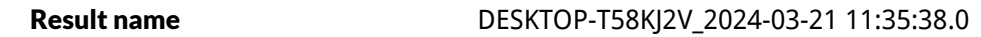

#### Result details

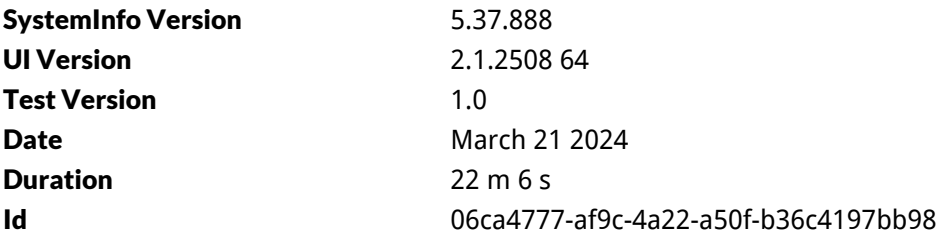

#### Test settings

Default settings used Yes

#### Additional output

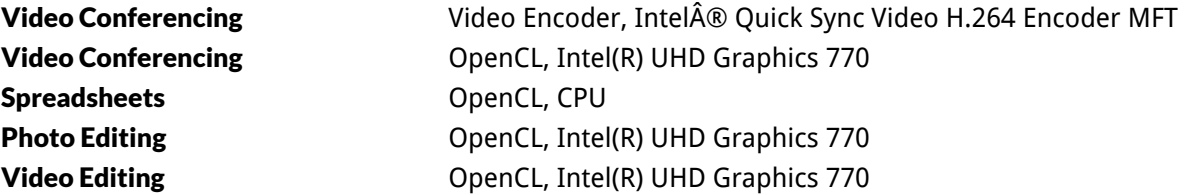

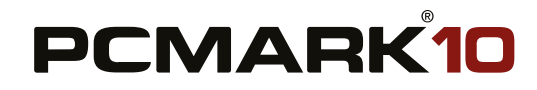

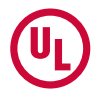

# System details

### General

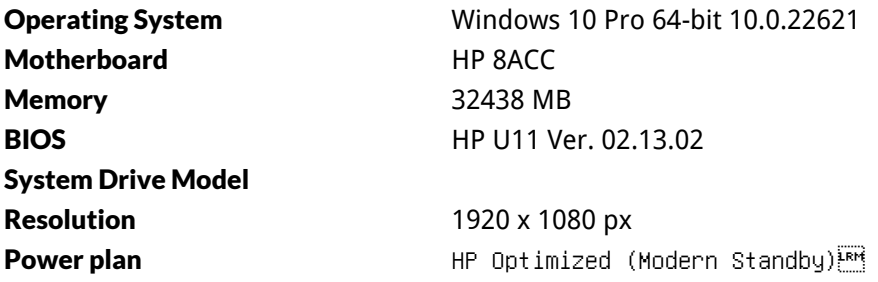

#### Processor

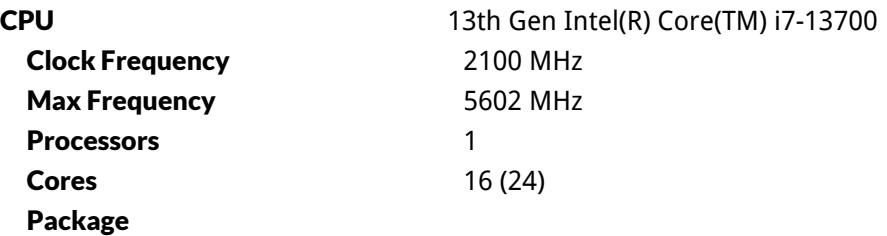

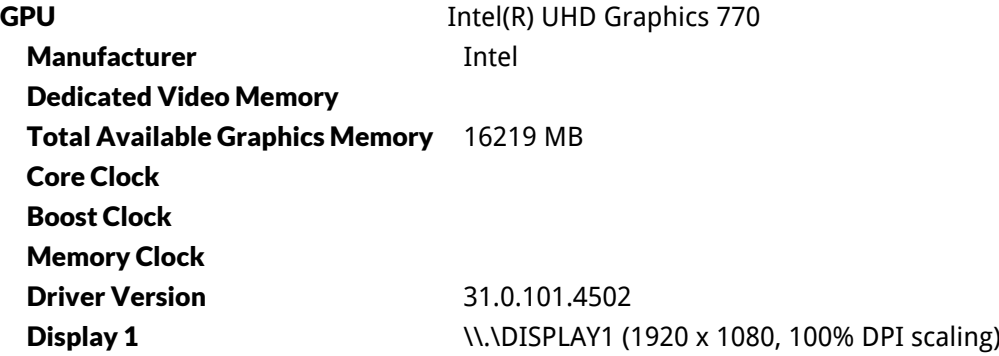

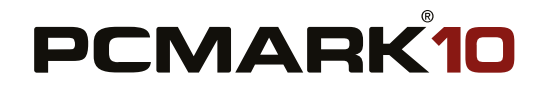

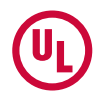

# Storage devices

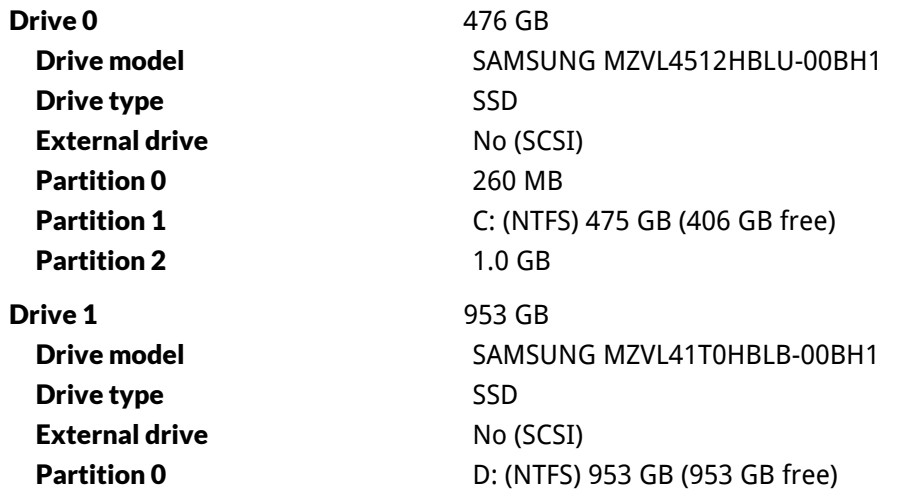

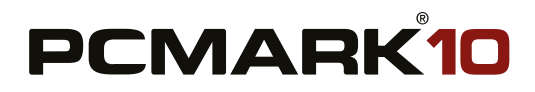

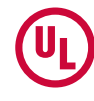

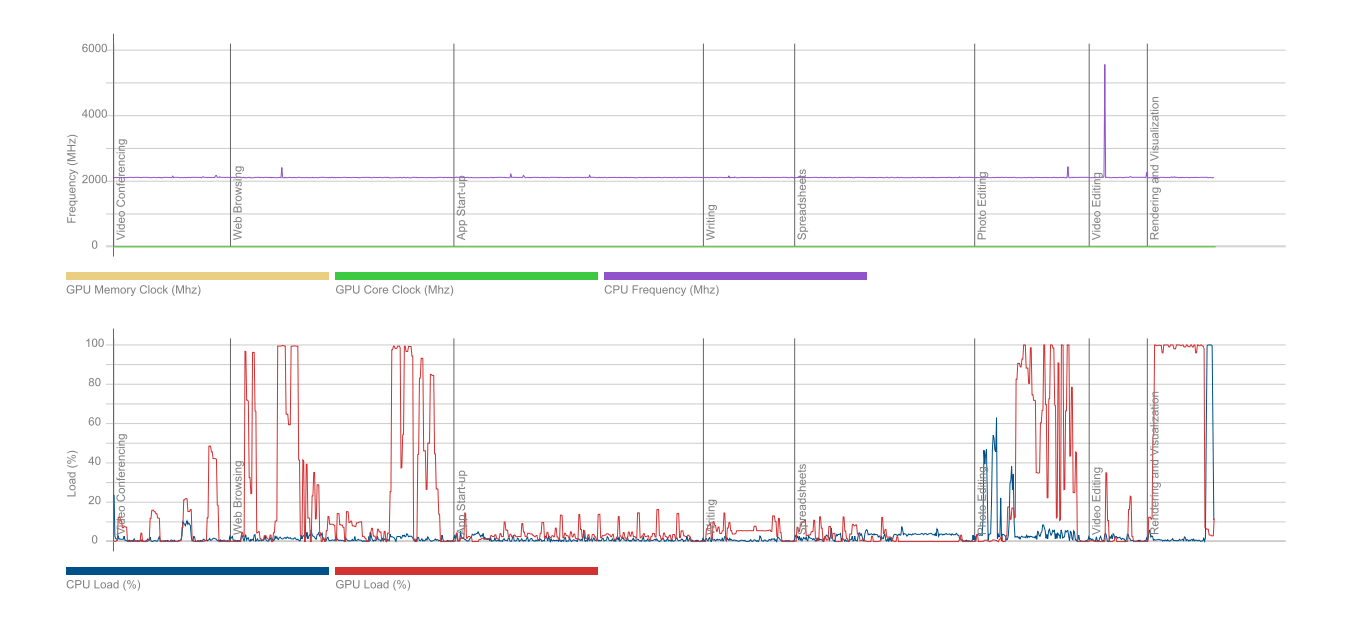

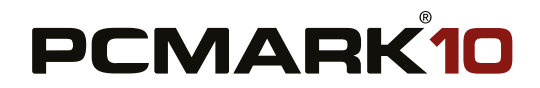

aaf2c15b-ba2e-4309-9b50-8ed60e2c3555 - March 21, 2024

# **PCMark 10** 6 060

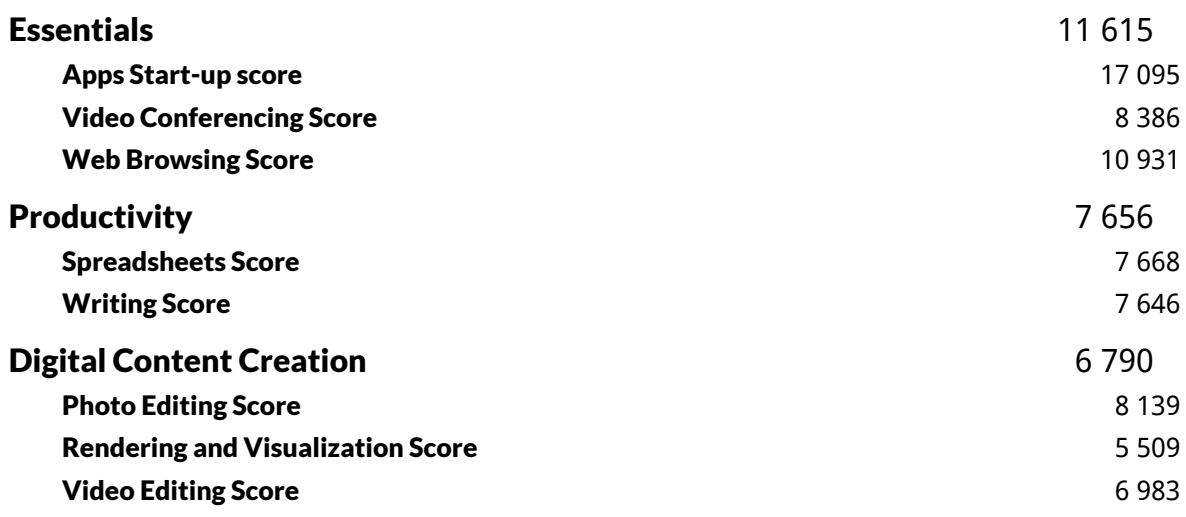

**Validation** ERROR

#### Run information

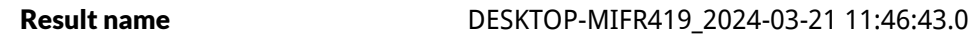

#### Result details

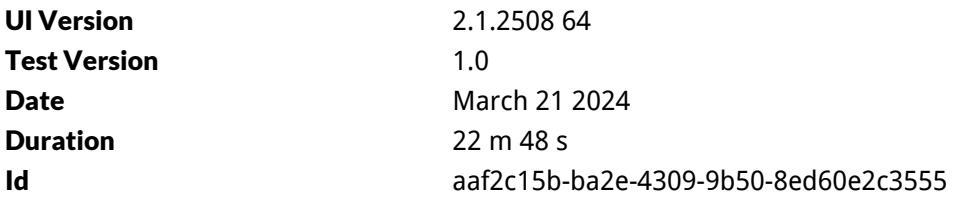

#### Test settings

Default settings used Yes

#### Additional output

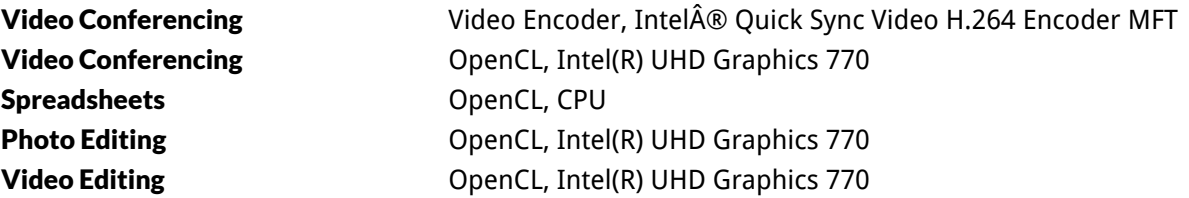

# System details

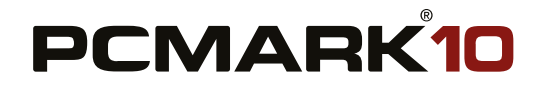

aaf2c15b-ba2e-4309-9b50-8ed60e2c3555 - March 21, 2024

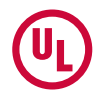

#### General

Operating System **Motherboard Memory** 32768 MB @2593 Mhz BIOS System Drive Model **Resolution** Power plan

#### Processor

#### CPU Clock Frequency Max Frequency 5189 MHz **Processors** Cores Package

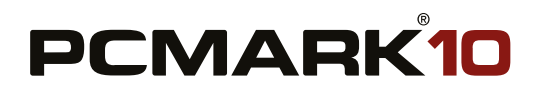

aaf2c15b-ba2e-4309-9b50-8ed60e2c3555 - March 21, 2024

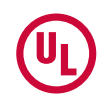

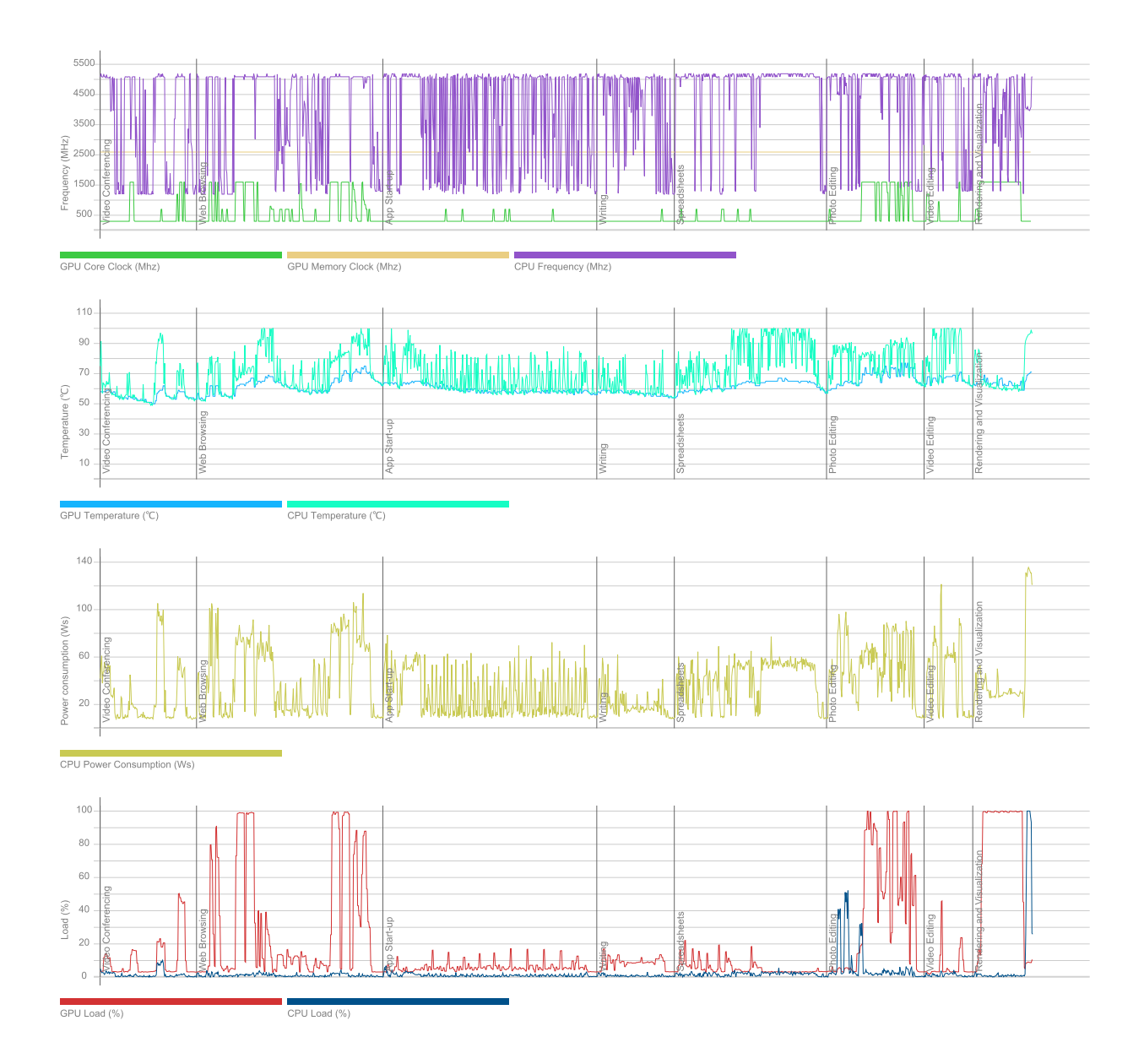

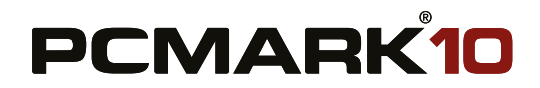

b2d370b6-86cc-45a1-997e-6689e327b46e - March 20, 2024

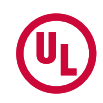

# **PCMark 10** 6 374

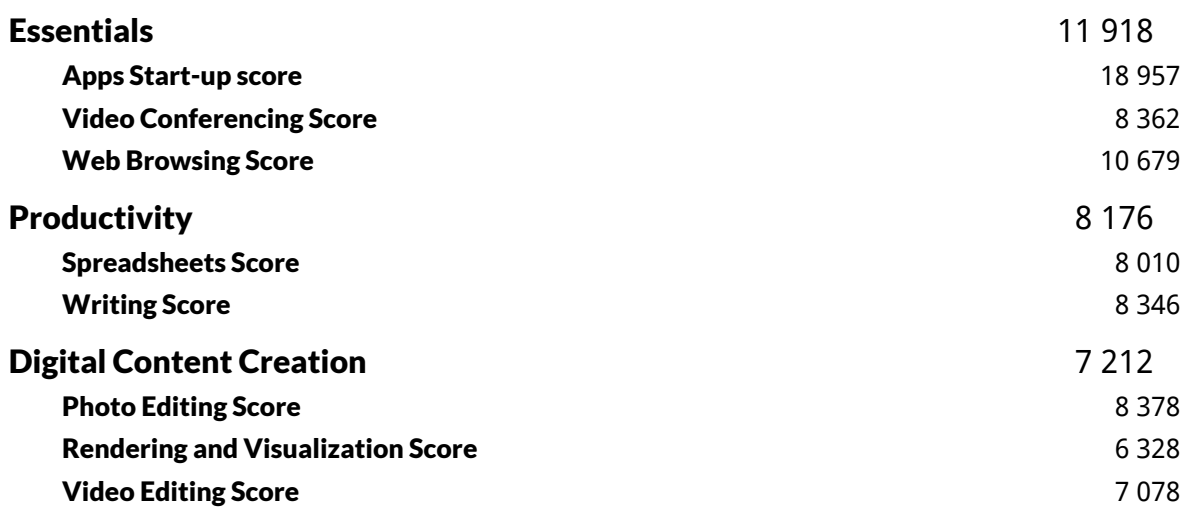

**Validation** ERROR

#### Run information

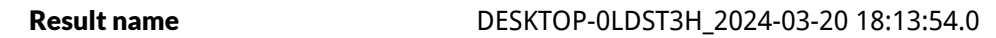

#### Result details

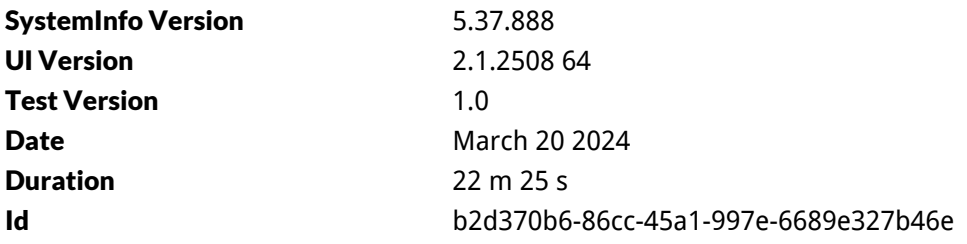

#### Test settings

Default settings used Yes

#### Additional output

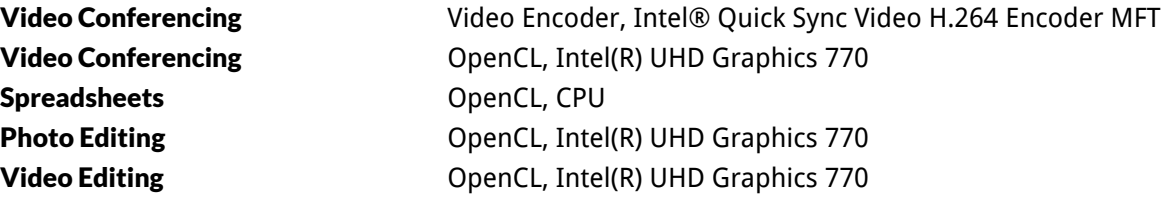

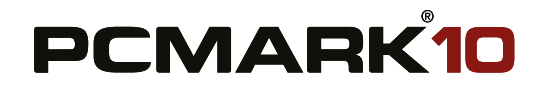

b2d370b6-86cc-45a1-997e-6689e327b46e - March 20, 2024

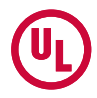

# System details

### General

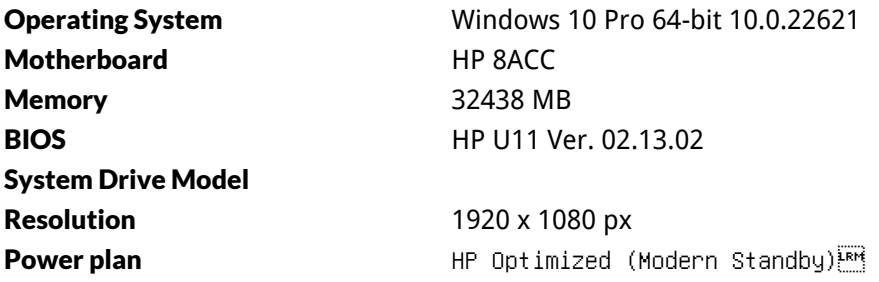

#### Processor

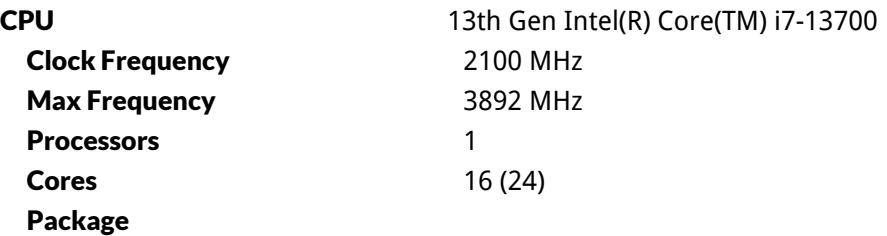

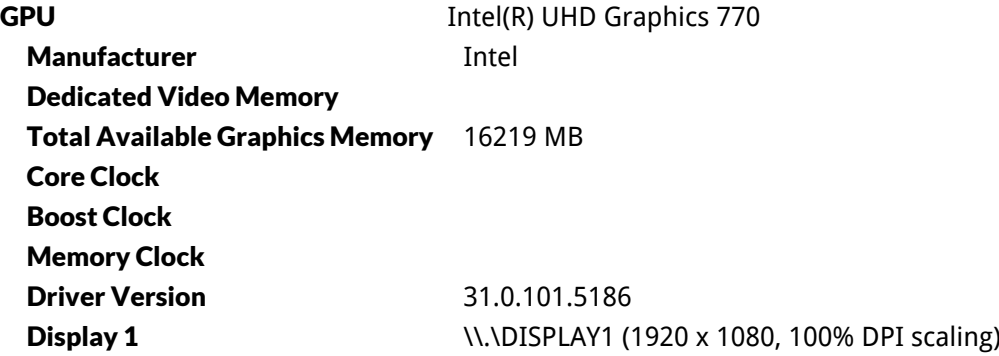

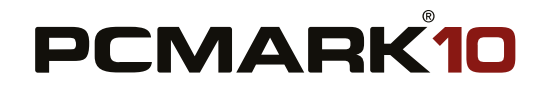

b2d370b6-86cc-45a1-997e-6689e327b46e - March 20, 2024

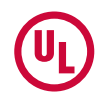

# Storage devices

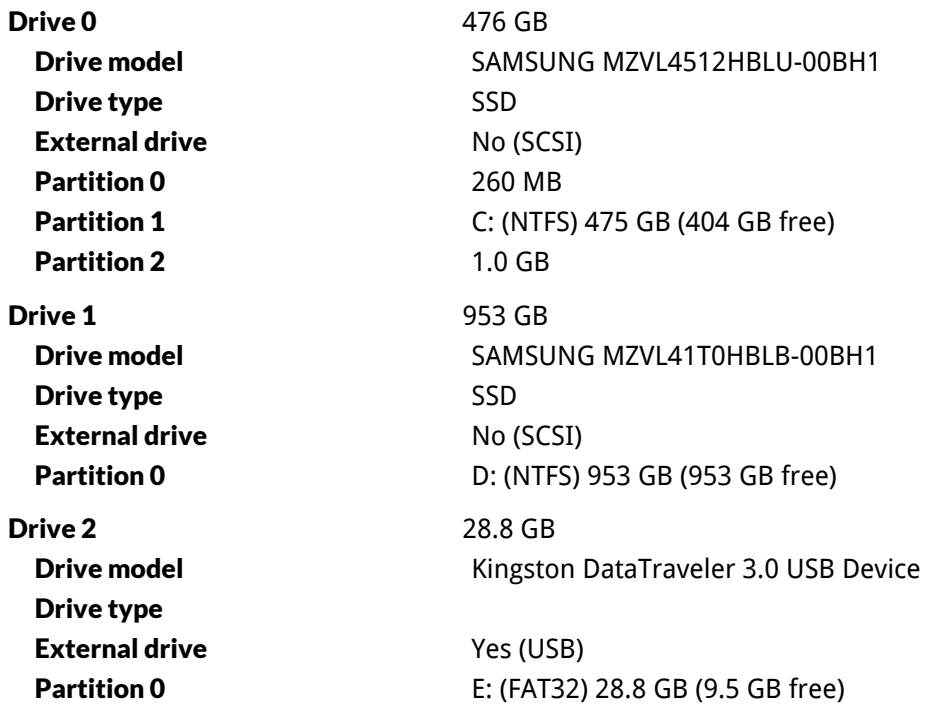

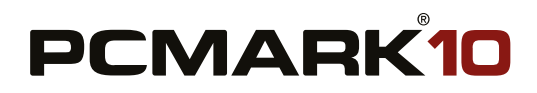

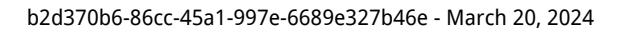

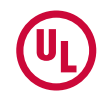

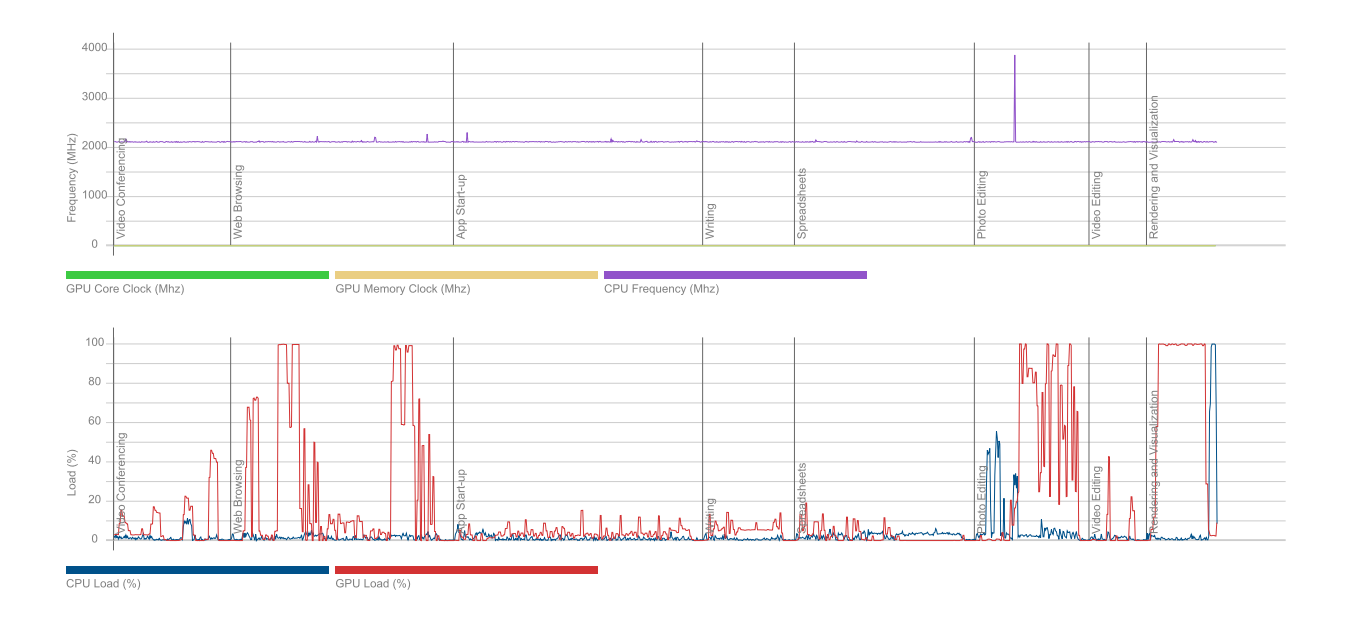

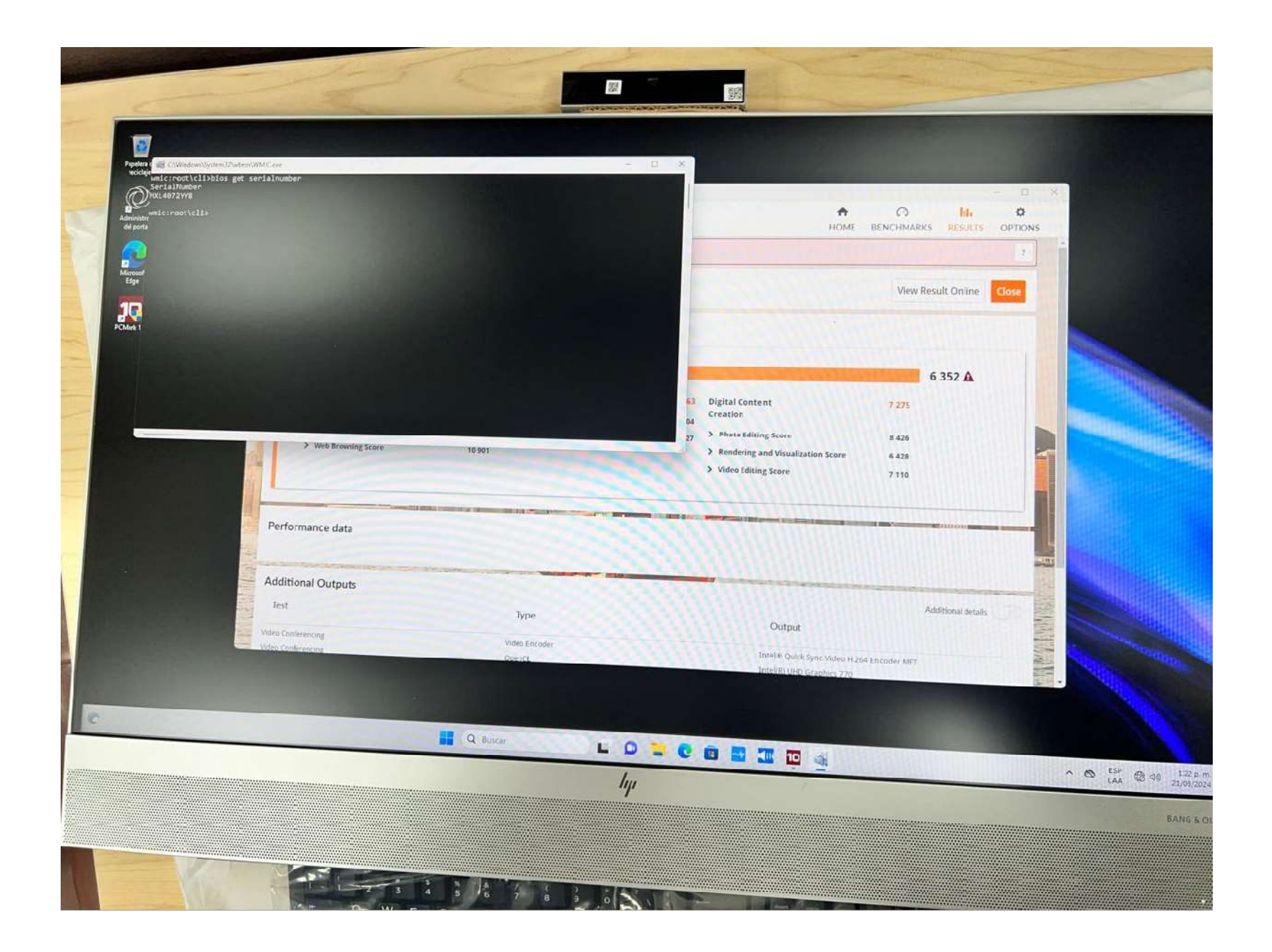

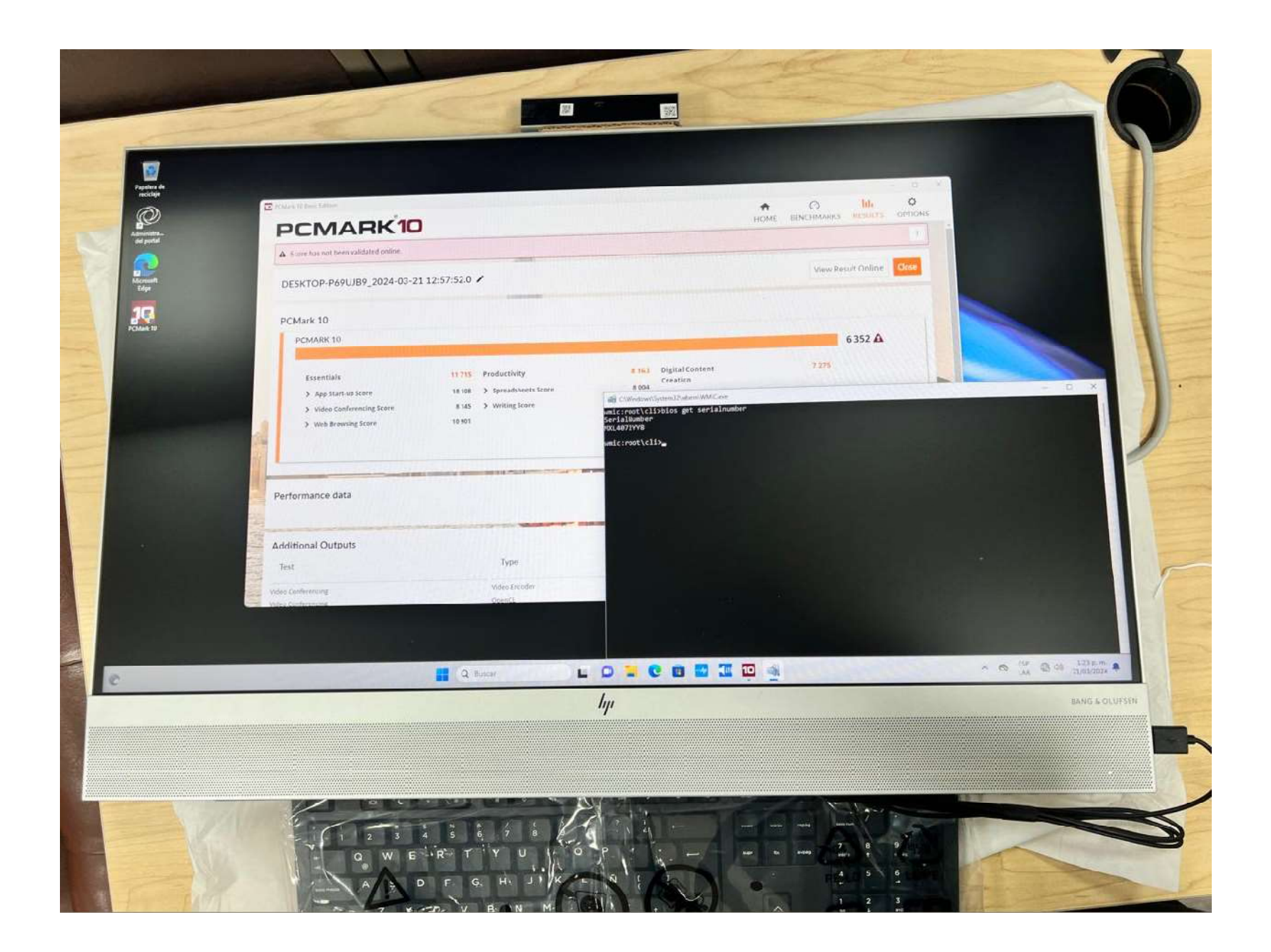

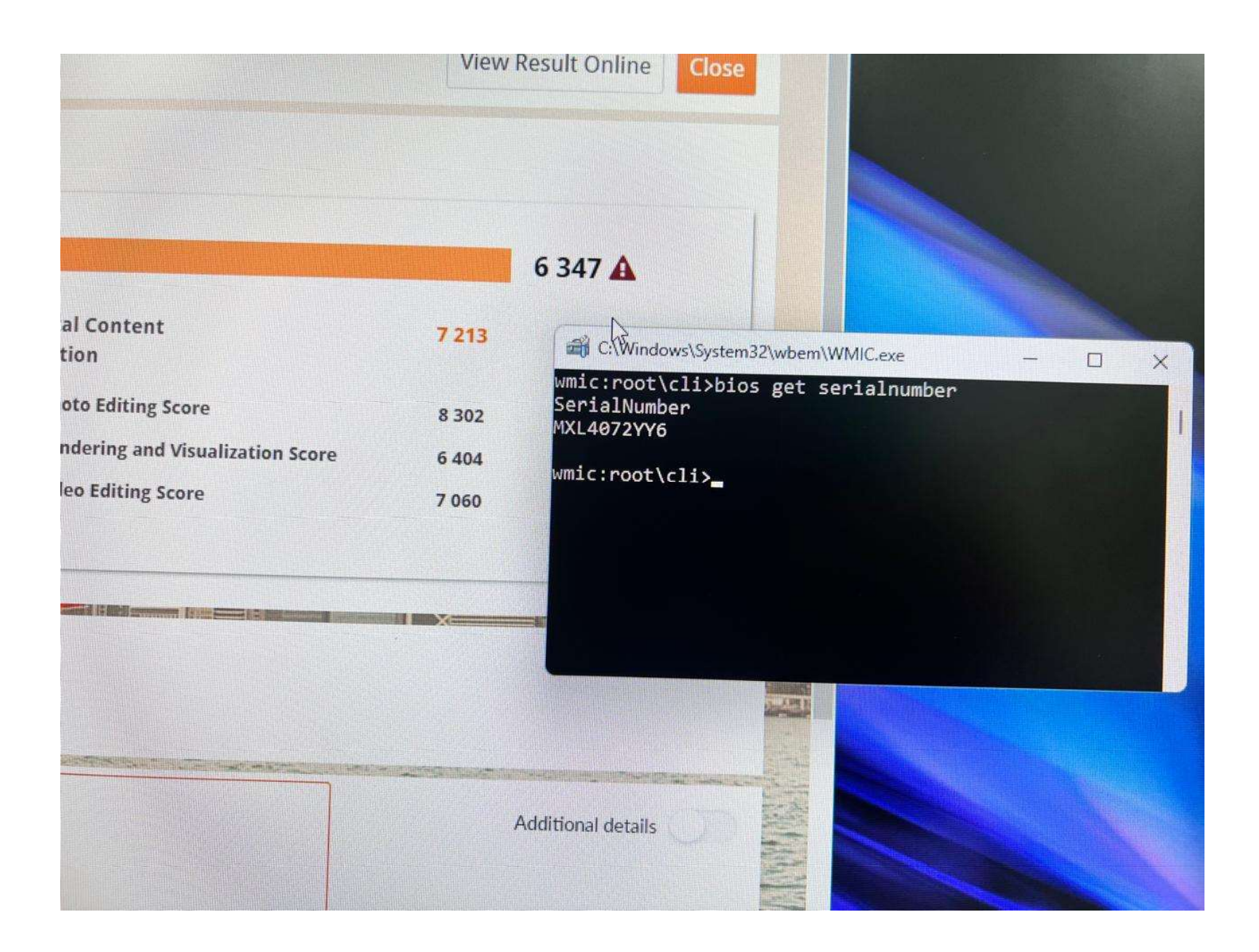
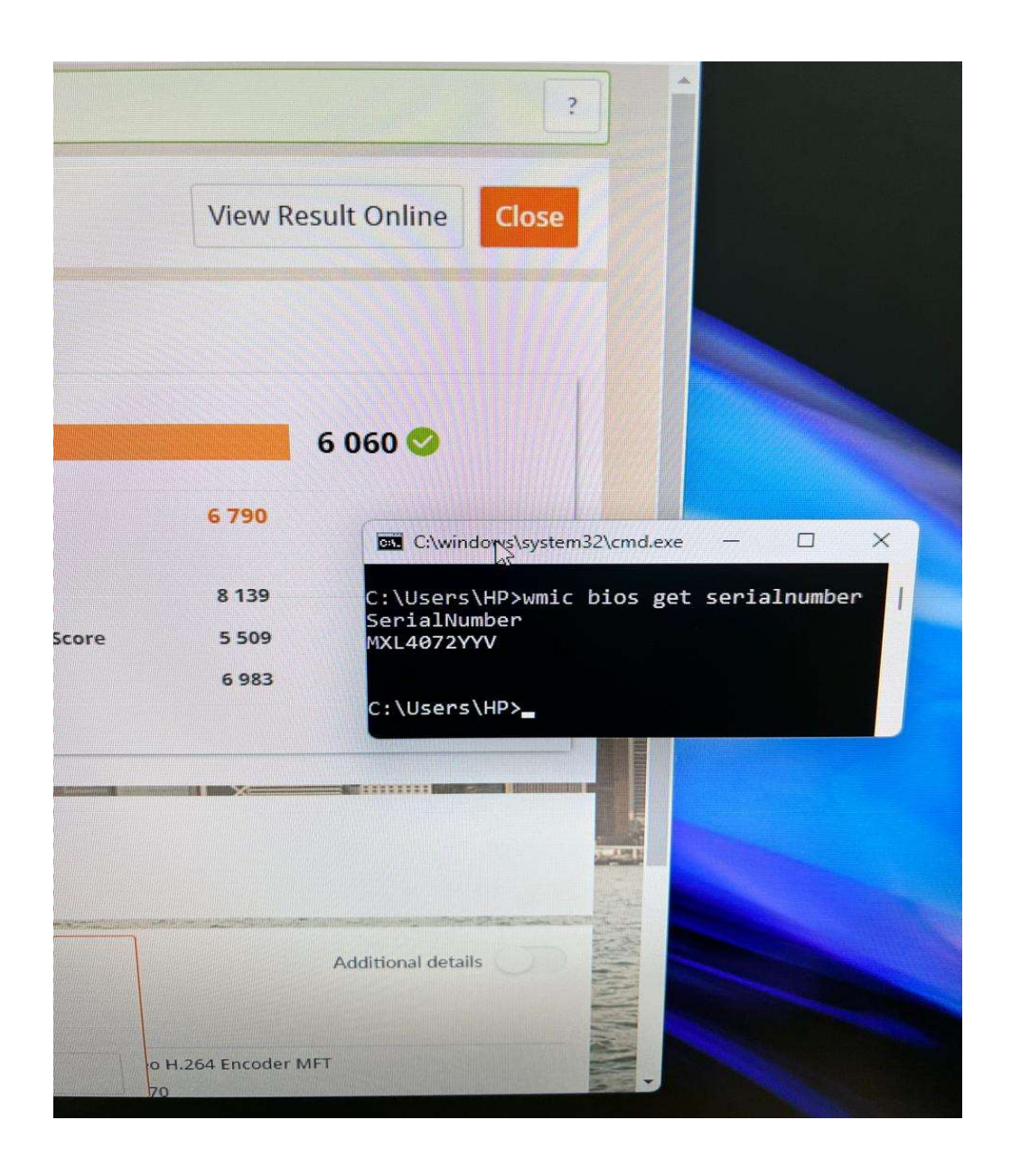

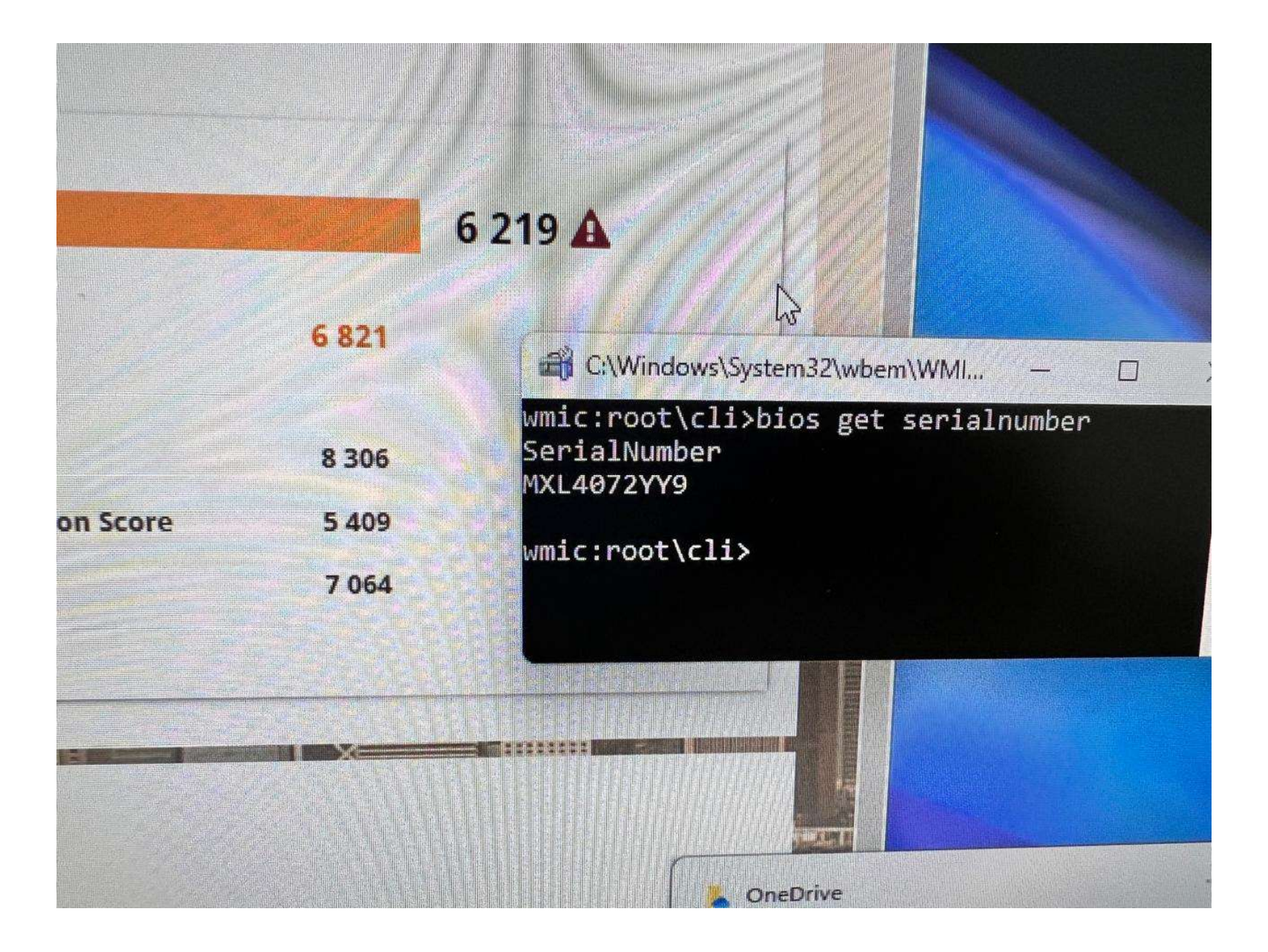

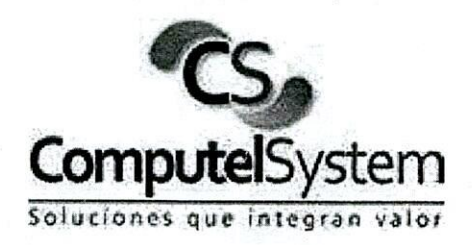

05/04/2024

Señores **CONSEJO SUPERIOR DE LA JUDICATURA** 

Nit:

 $7.4009$ 

800093816-3

ACTA DE ENTREGA No.

AR20230838

43342

NIt 830.049.916-4<br>NO SOMOS GRANDES CONTRIBUYENTES<br>ACTIVIDAD ECONOMICA COD 204 - REGIMEN COMUN

Atn JUAN LUCAS BOZON ESPINOZA

Dirección: Calle 18 # 32 - 90 Almacén Central Consejo Superior de la Judicatura Día: Viernes 05 de abril de 2024 Hora: 3:00 pm Persona de Contacto: Ing. Nery Mosquera Cel. 317 8540282

### A continuacion le hacemos entrega de los productos relacionados asi

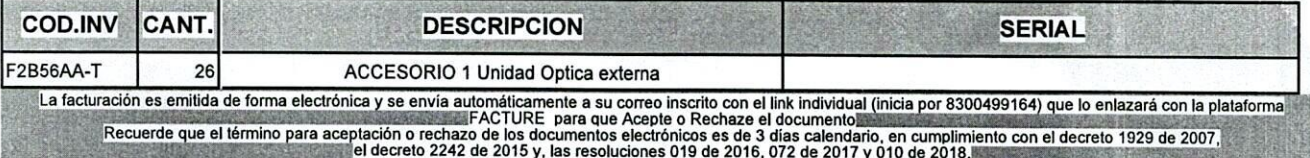

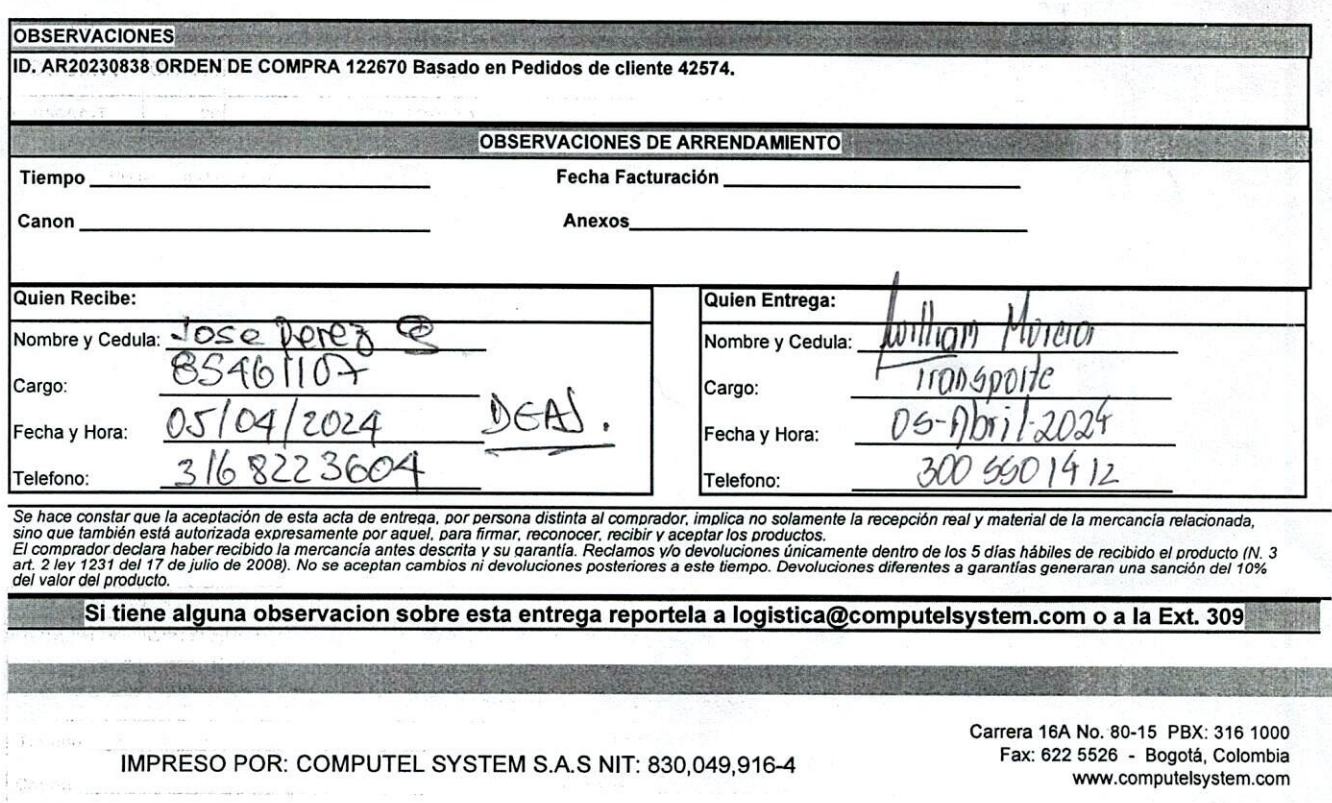

## **Computel System SAS**

### **CONSEJO SUPERIOR DE LA JUDICATURA** Hasta

CALLE 72 # 7-96 Piso 9 0 Bogotá **COLOMBIA** 

Fecha Tiempo Número de identificació

05/04/2024 10:00AM 800093816-3

### Números de serie en documento **Entrega**

43342

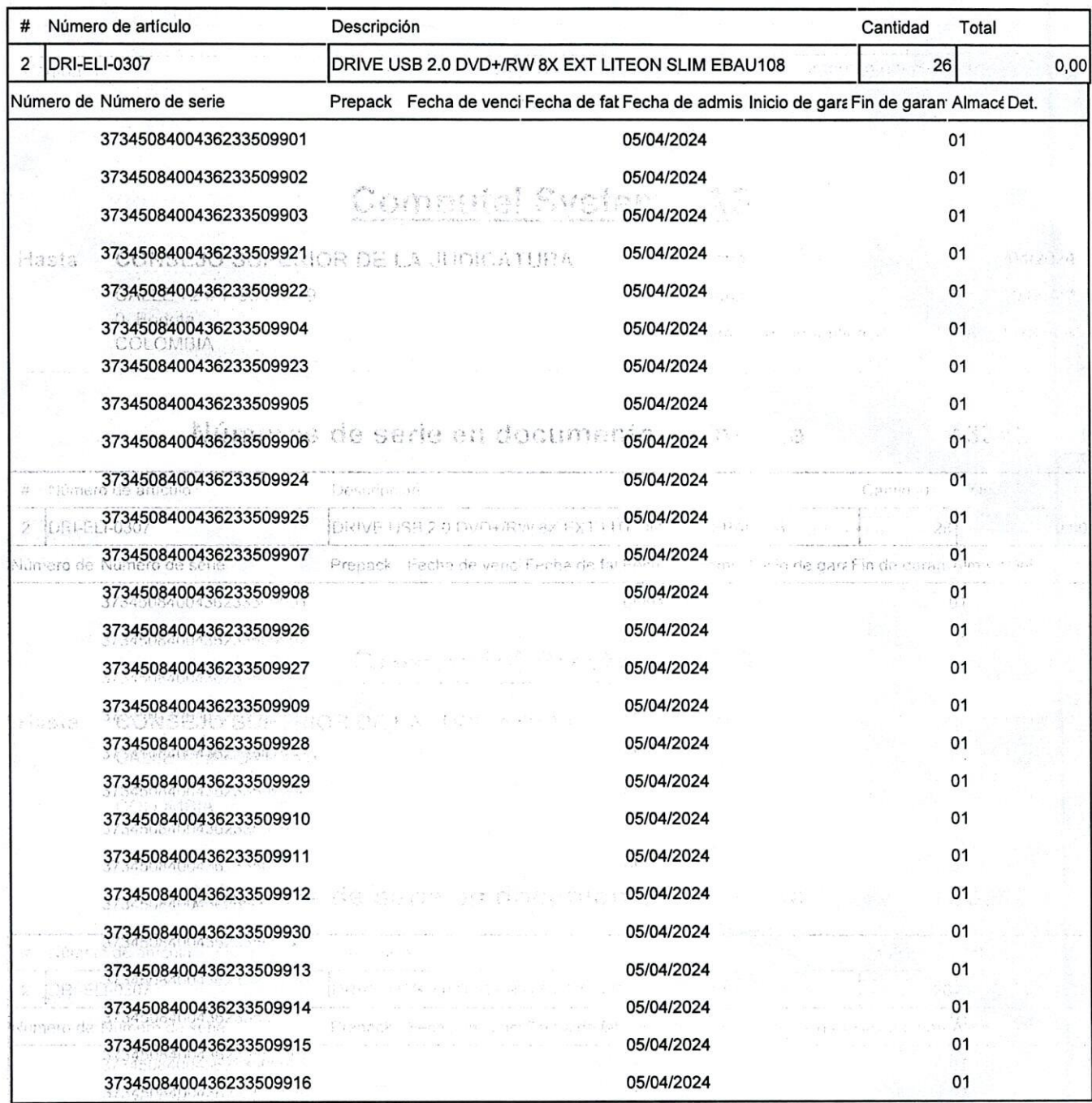

 $\mathcal{O}_Y(\mathcal{E}_Y(\mathcal{E},\mathcal{C}(\mathcal{E}^{\mathcal{E}}_{\mathcal{E}})))\subset \mathcal{E}^{\mathcal{E}}$ 

2/245084 3 (Rajar)

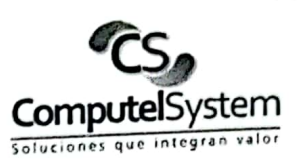

## **ACTA DE ENTREGA No. 43310**

La empresa COMPUTEL SYSTEM SAS, con NIT 830.049.916-4, mediante la presente acta hace entrega a la RAMA JUDUCUAL – CONSEJO SUPERIOR DE LA JUDICATURA de veintiséis (26) computadores de escritorio AIO Elite One 870 G9 Core i7 13700 de 27 pulgadas, con 32GB, 512TB y con la respectiva instalación del Software propietario de la Entidad compradora y configuración del ETP (Antivirus ESET EndPoint Security, Office, Rapid7 y EndPoint IVANTI).

### **SERIALES**

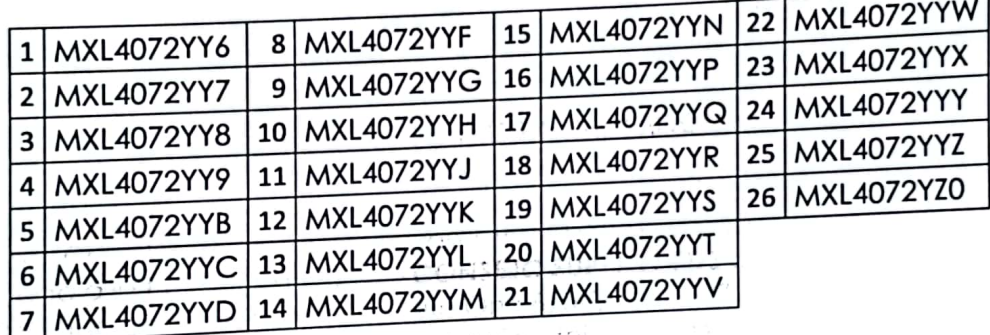

tAnivius es

Quien Recibe,

Sin otro particular,

Se firma en Bogota D.C a los 21 días del mes de marzo de 2024.

Quien Entrega,

numer GUSTOUS SOMCHES OUMDCEMISTS Cargo:

Nombre: Nery Liseth Mosquera Mendoza Cargo: Profesional Universitaria

1

COMPUTEL SYSTEM S.A.S. NIT 830.049.916-4 PBX: 6013161000 - Carrera 16A No. 80-15. Bogotá - Colombia www.computelsystem.com

 $A_{1,2} = 1, 1, 2, 3, ...$ 

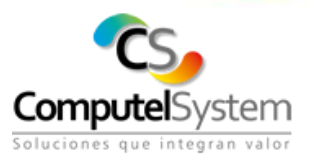

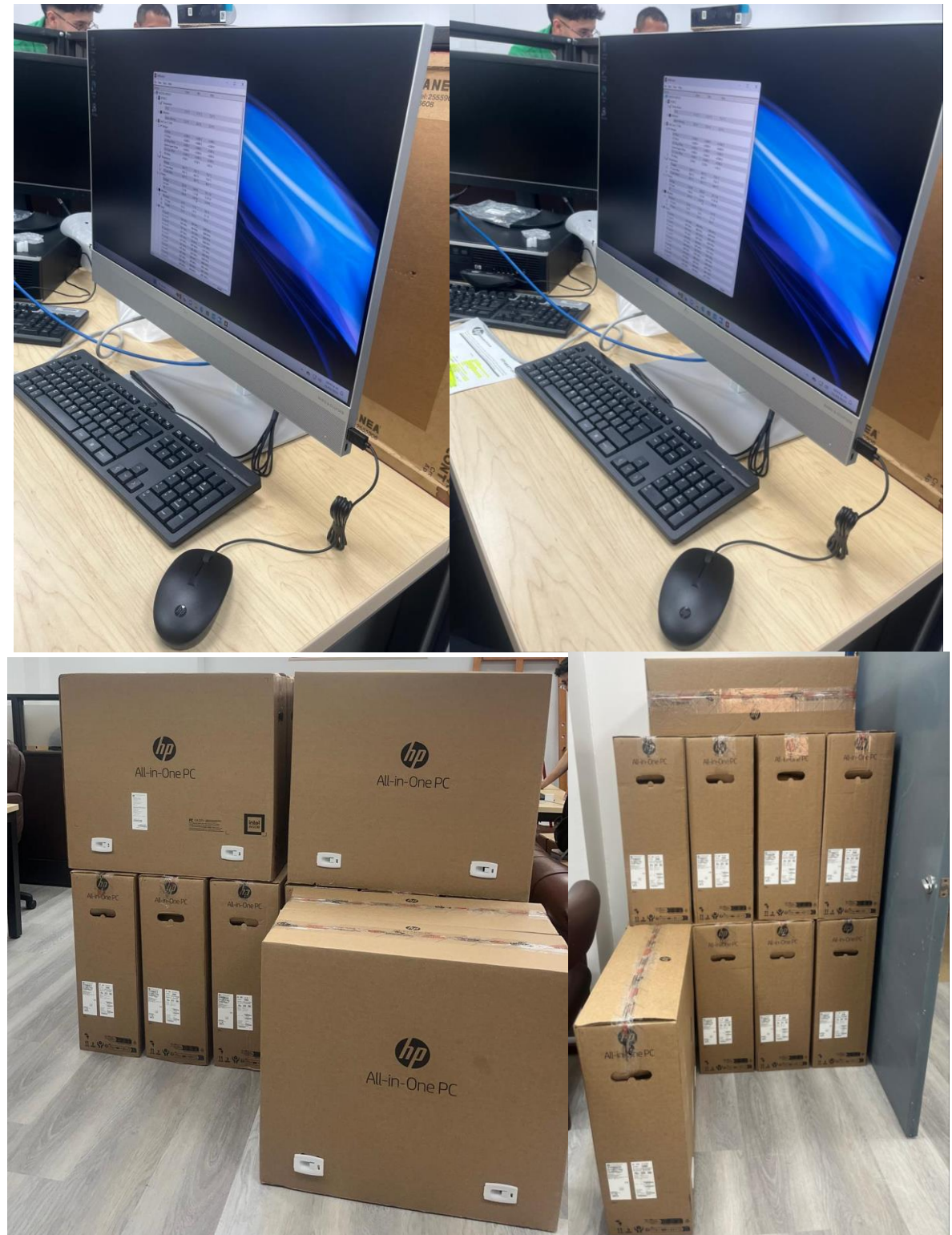

Fecha de Proceso 17/05/2024 Hora de Proceso 08:57:42

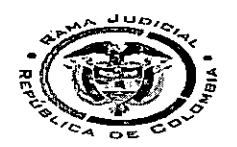

### **NIVEL CENTRAL CONSEJO SUPERIOR DE LA JUDICATURA** 800093816,3 **ENTRADA DE PRODUCTOS**

Página 1 de 1

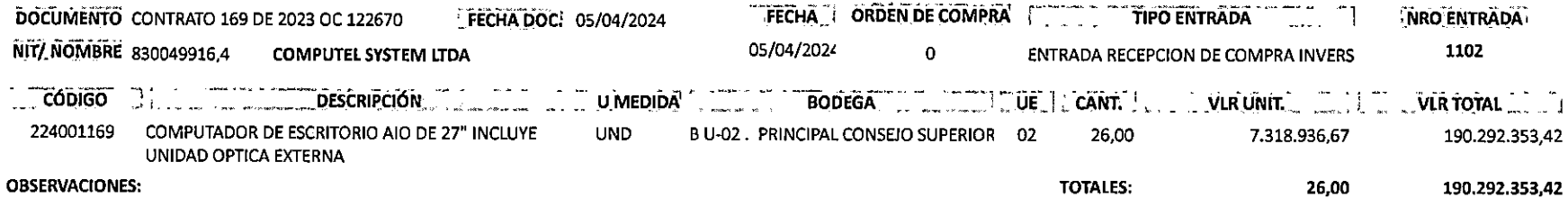

CONTRATO 169 DE 2023 OC 122670, "Adquirir computadores deescritorio con destino a las Altas Cortes" JMP

 $\mathbf{1}$ Almacenista

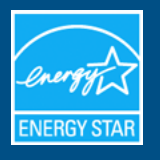

# HP - HP EliteOne 870 27 inch G9 All-in-One Desktop PC (ENERGY STAR) : EliteOne 870 27 inch G9 All-in-One Desktop PC

# Specifications

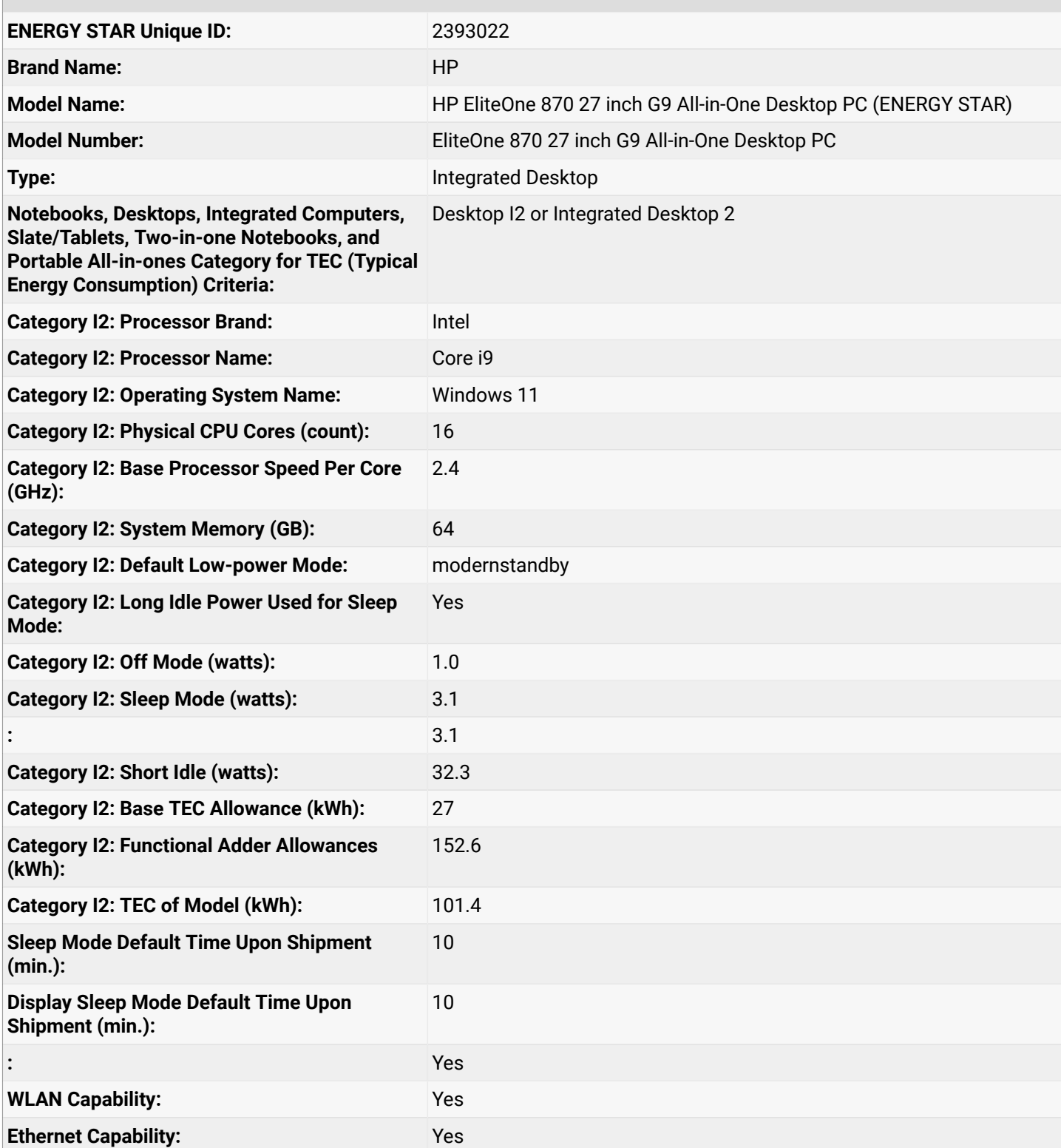

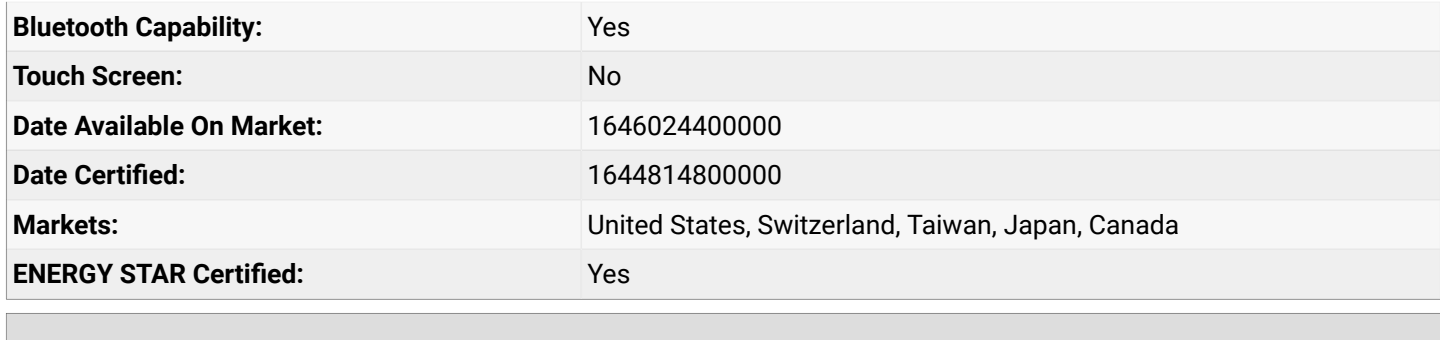

# Additional Model Information

,Presence 27 All-in-One with Zoom Rooms,

**Captured On:** 06/04/2024

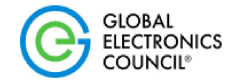

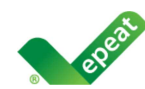

K RETURN TO SEARCH

**COMPUTERS &** 

**DISPLAYS** 

# HP EliteOne 870 27 inch G9 Allin-One Desktop PC (ENERGY STAR)

## **Product Summary:**

Product Type:

Registered In:

Manufacturer:

**EPEAT Tier:** 

**Registration Date:**  $2022 - 02 - 26$ 

**Product Status: Active** 

**Exceptions:** 

**Configurations that** are not ENERGY STAR qualified do not meet required criterion 4.5.1.1. Configurations that include the HP **Healthcare Wired Keyboard and Mouse** or the HP USB **Keyboard and Mouse Healthcare Edition do** not meet optional criterion 4.1.4.1

**Integrated Desktop** 

Computer

**Mexico** 

**HP** 

Gold

Universal Product Code(s): 196188361504

All unique product identifiers existing for this product may not be listed here. If the unique product identifier you are looking for is not listed, please contact EPEAT at EPEAT@GEC.org.

**EXPORT PRODUCT SUMMARY** 

## **EPEAT Tier Score Detail**

For a product to be listed on the EPEAT Registry, it must, at a minimum, meet the applicable "required" criteria. Click here to see a list of the required criteria for this product category.

### This product has met the necessary required criteria.

Along with required criteria, products can also meet optional criteria and score optional points. It is not required for a product to achieve any optional points.

Products that meet all required criteria and achieve less than 50% of the optional points are rated at **EPEAT Bronze** 

Products that meet all required criteria and achieve 50 -74% of the optional points are rated at **EPEAT Silver** 

Products that meet all required criteria and achieve 75 -100% of the optional points are rated at **EPEAT Gold** 

The optional criteria for this product category and optional points achieved by this product are listed below.

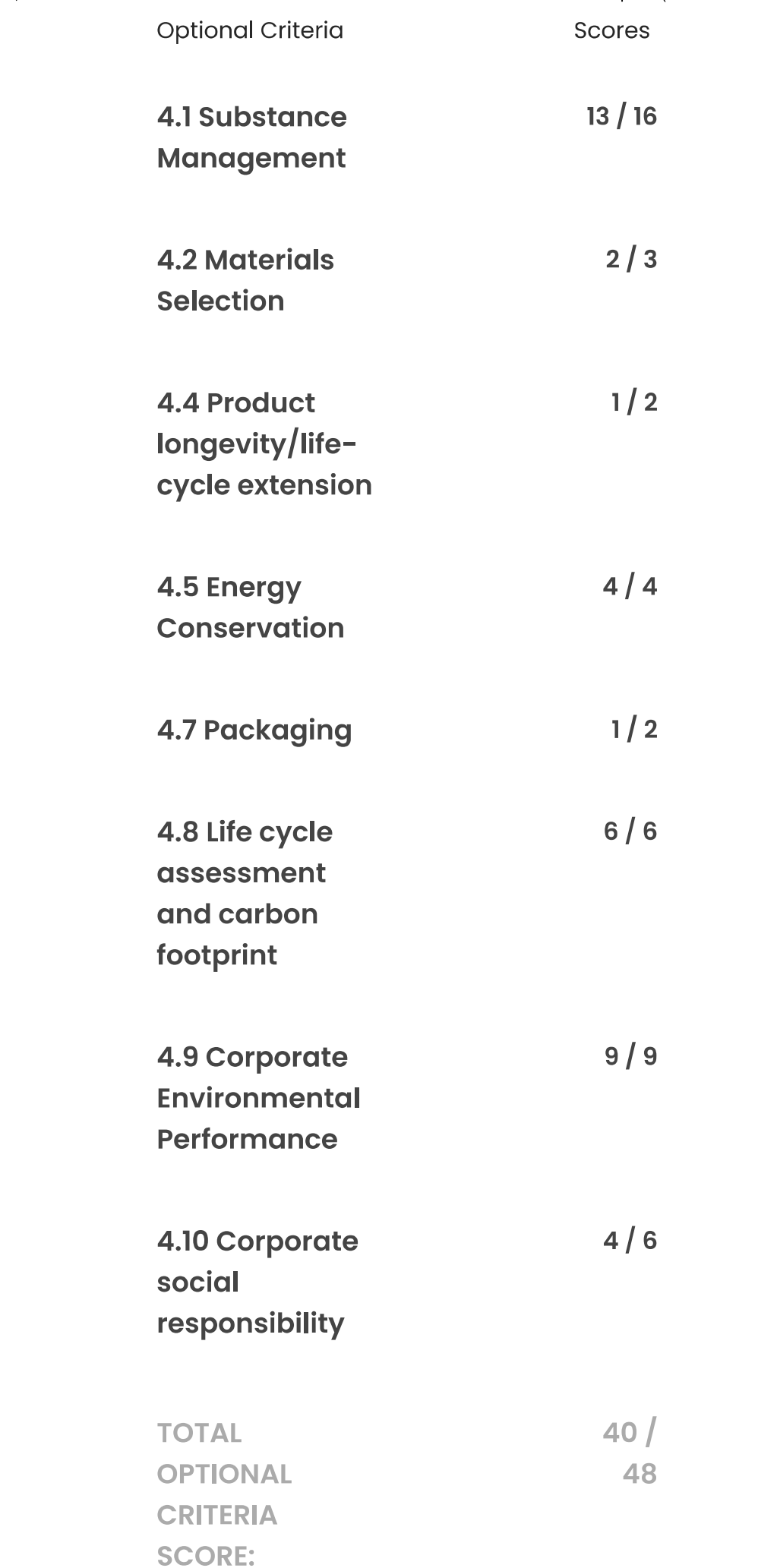

Please note that it is not required for a product to achieve any optional points.

Some optional criteria may not be applicable to a product. Optional criteria that are not applicable  $(N/A)$ to the product are not included in the Total Optional Criteria Score, and are not reflected above.

For any questions, comments, or feedback regarding the EPEAT Registry, please contact us.

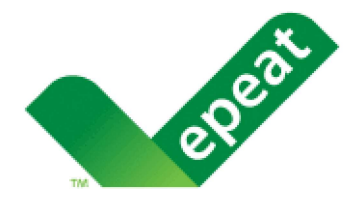

**Contact Us** +1.503.279.9383

PO Box 12149 Portland, OR 97212-0149 USA

Stay connected with regular updates from EPEAT

Sign up

© 2024 Green Electronics Council dba Global Electronics Council. All rights reserved.

**EPEAT Registry Privacy Policy** 

**EPEAT Registry Terms of Use** 

# Technical Whitepaper

# MIL-STD-810 Testing for HP Business PCs

March 2024

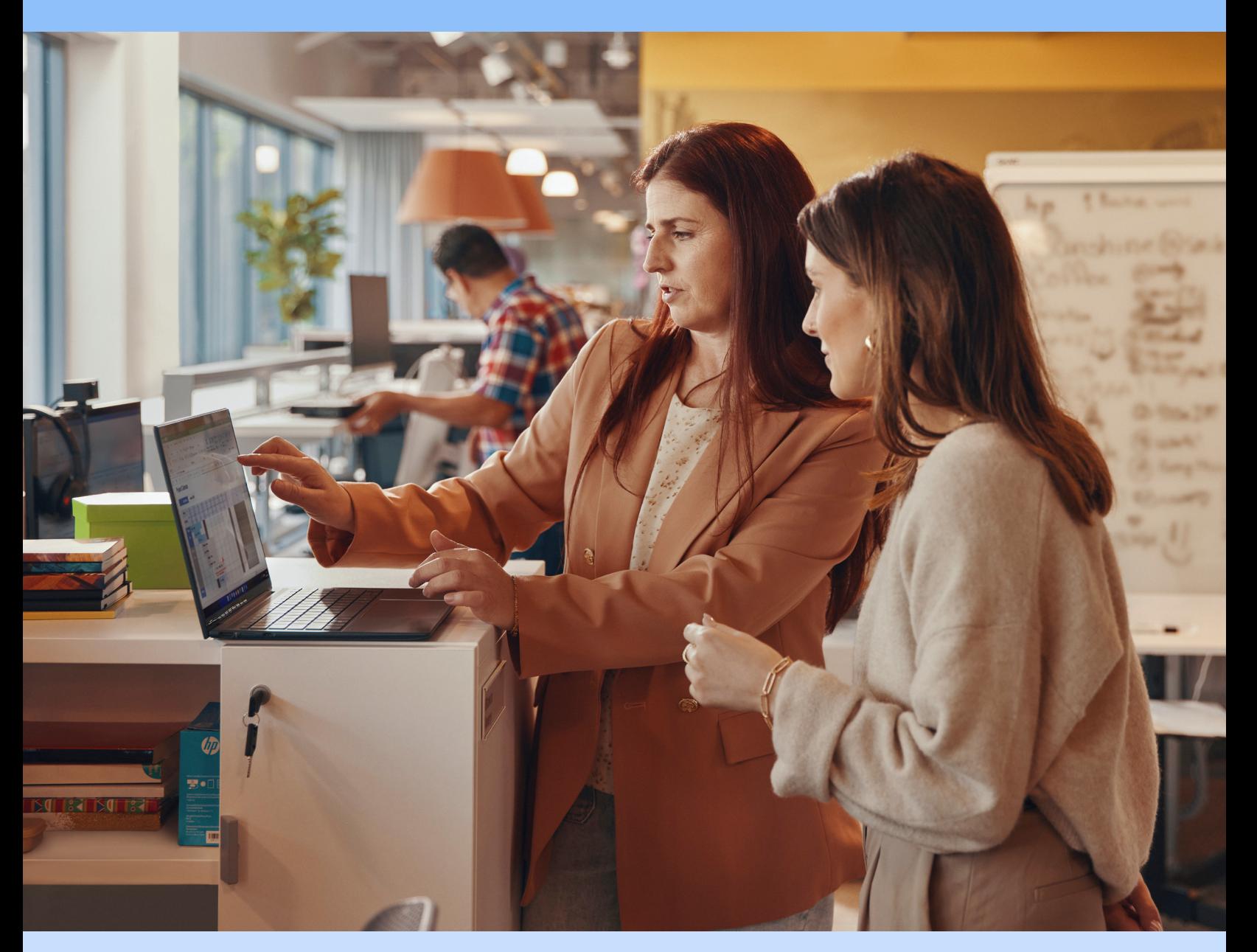

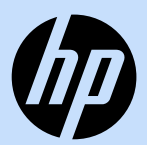

# Commitment to quality

A product is only as great as its quality. And quality built into the overall product design requires more than just a mix of technologies, best practices, and high standards; it requires a mindset that understands that each design detail is as important as the next, each potentially a spark of quality innovation.

At HP, we make a quality commitment and stand by it. We follow through with our promises. We believe that we can always do it better—and then we do. And that belief pushes our quality standards ever higher.

Quality delivers a higher return on investment to our customers. We want them to be happy with their product throughout its lifecycle.

# We care about quality  $-$  it's in our DNA

At HP, we believe quality matters. Quality is core to HP's legacy. HP's strong focus on quality design and engineering innovations dates back to its early beginnings with Bill Hewlett and Dave Packard.

Quality is foremost at every stage of HP's product development process. From the earliest design stage through product testing, manufacturing, service and support, and eventual end-of-life, we remain alert for new opportunities to improve our products, services, and customer relationships.

# Striking a perfect balance

Our goal is to make our products the highest possible quality with the lowest total cost of ownership. We are focused on enhancing our customers' experience with products that deliver the best price, features set, and value proposition. The HP Business PC portfolio gives customers that perfect balance of cost efficiency, reliability, durability, and innovative design.

Quality is built into every product as a design requirement. HP Business PCs are designed to meet the demands of leading businesses. Built from high-quality materials and backed by legendary HP reliability, these stylish and sturdy devices are powerful yet simple to use.

# Performance you can trust

As part of the design process, all HP Elite, HP Pro, Z by HP, HP Chromebooks and select HP Thin Clients undergo the HP Total Test Process (TTP)1 — an exhaustive series of rigorous tests and validation procedures that demonstrate superior quality and reliability in a wide range of applications and operating environments. To help make our business PCs more robust and a more dependable tool for our customers' evolving business needs, our testing process is constantly reviewed and enhanced.

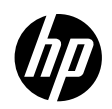

The HP Total Test Process is an outgrowth of the longstanding HP commitment to quality. That's why we go to extreme measures to build high reliability into every HP Business PC.

Our comprehensive and proven testing program consists of a minimum of 120,000 hours of rigorous multi-tiered testing and validation procedures per computing platform. The program, driven by rigid quality specifications and standards, includes 50,000 test steps, with 240 industry-standard hardware and software products tested for compatibility.

Pre-launch HP Business PCs are exposed to rigorous conditions including harsh drops and vibration, high temperatures, and enduring mechanical and functional tests that simulate rough handling over the life of the product. Strong reliability can mean less downtime and a lower cost of ownership.

Knowledge gained through the HP Total Test Process leads to many innovations that allow HP Business PCs to deliver an enhanced computing experience. Customers can rely on HP Business PCs to help them perform at their very best when their most demanding work is on the line.

# World-class design

First impressions are important, as they set the expectations for the rest of the user experience. HP design engineers excel at designing that very important first experience. Clean implementation of innovative PC technologies starts with a holistic design approach to quality. Design engineers work in conjunction with the manufacturing engineers to optimize the design for production in a way that upholds extremely high quality.

Any given HP Business PC design will go through multiple small builds to fine-tune the design for optimal quality and manufacturability before the design is finalized. HP Business PCs are subject to multiple design enhancements prior to our first-production build, resulting in a final design that is as elegantly built as was originally envisioned by the design engineer.

HP's attractive enterprise-class industrial designs, which combine innovation with style, use high-quality materials and flawless finishes. HP's leading-edge chassis construction, component accessibility, electrical and air flow designs elevate the customer experience with product quality and reliability.

# Going above and beyond

After careful material selection and precision-engineered construction, HP Business PCs are put to the test. Our MIL-STD-810 testing<sup>2</sup> procedures go above and beyond what a PC may endure on a typical day in business and enterprise environments. This testing helps to demonstrate overall HP product quality and reliability.

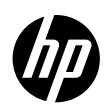

# HP Business PC models tested

All HP Elite, HP Pro, HP Chromebooks, and Z by HP notebooks, convertibles and detachables, as well as select desktop PCs and Thin Clients, undergo multiple MIL-STD-810 test procedures as a way to help demonstrate product quality and reliability. This standard, though created specifically for the U.S. Department of Defense (DoD), is widely used as a benchmark for quality for commercial products in multiple industries. It outlines a broad range of tests that can be tailored to measure the reliability of specific pieces of equipment and includes multitiered climatic and environmental test methods.<sup>2</sup>

The products identified below have all undergone multiple MIL-STD-810 testing procedures. Click on each category to see test results.

### HP ZBook Mobile Workstation

### Tested under 810H:

- **•** HP ZBook Fury G10, G11
- **•** HP ZBook Power G10 & G10A, G11 & G11A
- **•** HP Zbook Firefly 14 G10 & G10A, G11 & G11A
- **•** HP Zbook Firefly 16 G10, G11
- **•** HP ZBook Studio G10, G11

### HP Z Desktop Workstation

### Tested under 810H:

- **•** HP Z1 Tower G9
- **•** HP Z2 Tower G9 Workstation
- **•** HP Z2 Small Form Factor G9 Workstation
- **•** HP Z2 Mini G9 Workstation
- **•** HP Z4/Z6/Z8/Z8 Fury G5 Workstation
- **•** HP Z6 A G5 Workstation

### HP EliteDesk Desktop PC

### Tested under 810H:

- **•** HP EliteDesk 805 G8 DM
- **•** HP Elite Mini/SFF 600/800 G9
- **•** HP Elite Tower 600/680/800/880 G9

### HP EliteOne All-in-one Desktop PC

### Tested under 810H:

**•** HP EliteOne 840/870 G9 All-in-One

### HP Pro and ProOne All-in-One Desktop PC

### Tested under 810H:

- **•** HP Pro Mini/SFF 400 G9
- **•** HP Pro Tower 400/480 G9
- **•** HP ProOne 440 G9 All-in-One

### HP Dragonfly Notebook PC

### Tested under 810H:

- **•** HP Dragonfly G2
- **•** HP Elite Dragonfly 13.5 inch G4

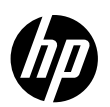

### HP Elite Convertible Notebook PC

### Tested under 810H:

- **•** HP Elite x2 G8
- **•** HP EliteBook x360 830 G9, G10, G11
- **•** HP Elite x360 1040 G9,G10, G11 2-in-1

### HP EliteBook Notebook PC

### Tested under 810H:

- **•** HP EliteBook 630/640/645/650 G9
- **•** HP EliteBook 630/640/645/650/655 G10
- **•** HP EliteBook 630/635 Aero 640/645/660/665, G11
- **•** HP EliteBook 830/840/860 G9, G10, G11
- **•** HP EliteBook 835/845/865 G9, G10, G11
- **•** HP EliteBook 1040 G9, G10, G11
- **•** HP EliteBook Ultra G1q

### HP ProBook & Fortis Convertible PC

### Tested under 810G:

- **•** HP ProBook x360 440 G1
- **•** HP ProBook x360 11 G1, G2 EE
- **•** HP ProBook x360 11 G3, G4 EE

### Tested under 810H:

- **•** HP ProBook x360 11 G5 EE
- **•** HP ProBook x360 435 G8, G9, G10
- **•** HP Pro x360 Fortis 11" G10, G11

### HP ProBook Notebook PC

### Tested under 810H:

- **•** HP ProBook Fortis 14" G9, G10
- **•** HP ProBook 440/445/450/455 G9, G10
- **•** HP ProBook 440/445/460/465 G9, G11

### **HP Thin Client**

### Tested under 810H:

- **•** HP Elite mt645 G7, G8 Mobile Thin Client
- **•** HP Pro mt440 G3 Mobile Thin Client
- **•** HP Elite t655/t660 Thin Client

### HP Notebook PC

### Tested under 810H:

- **•** HP 240/240R/245/246 14 inch G9; 240/245 14 inch G10 Notebook PC
- **•** HP 250/250R/255/256 15.6 inch G9; 250/255 15.6 inch G10 Notebook PC
- **•** HP ZHAN 14 inch G7 Notebook PC

### HP Chromebook Convertible

### Tested under 810H:

- **•** HP Chromebook x360 11 G4 EE
- **•** HP Chromebook Enterprise x360 11 G4
- **•** HP Fortis x360 11" G3 J Chromebook
- **•** HP Fortis x360 11" G5 Chromebook
- **•** HP Fortis x360 11" G5 Chromebook Enterprise

### HP Fortis, Chromebook & Chromebook **Enterprise**

### Tested under 810H:

- **•** HP Chromebook 14 G7
- **•** HP Chromebook Enterprise 14 G7
- **•** HP Fortis 14" G10, G11 Chromebook
- **•** HP Fortis 14" G10, G11 Chromebook Enterprise
- **•** HP Fortis 11" G9 Q Chromebook
- **•** HP Fortis 11" G9 Q Chromebook Enterprise
- **•** HP Fortis 11" G10 Chromebook
- **•** HP Fortis 11" G10 Chromebook Enterprise
- **•** HP Elite Dragonfly 13.5 inch Chromebook Enterprise
- **•** HP Elite Dragonfly 13.5 inch Chromebook
- **•** HP Elite c640 G3 Chromebook Enterprise
- **•** HP Elite c640 G3 Chromebook
- **•** HP Elite c645 G2 Chromebook Enterprise
- **•** HP Elite c645 G2 Chromebook
- **•** HP Chromebook 11 G9 EE
- **•** HP Chromebook Enterprise 11 G9

### HP Retail & Industry Solutions (HP Engage)

### Tested under 810G:

- **•** HP Engage One All-in-One
- **•** HP Engage Flex Pro Retail System
- **•** HP Engage Flex Pro-C Retail System
- **•** HP Engage One Pro All-in-One

### Tested under 810H:

- **•** HP Engage Go 10 Convertible/Mobile System
- **•** HP Engage Go 10 Mobile Dock
- **•** HP Engage Flex Mini Retail System
- **•** HP Engage Go 13.5" Mobile System
- **•** HP Engage Go 13.5" Convertible System
- **•** HP Engage Flex Pro G2 & Pro-C G2 Retail Systems

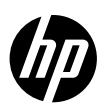

# Test results

The following tables summarize the independent third-party MIL-STD-810 test methods<sup>2</sup> that HP products passed. Note: A dash (-) in the Test Results tables indicates that the test was not conducted on the PC model.

### HP ZBook Mobile Workstation and the contract of the Back to product listing

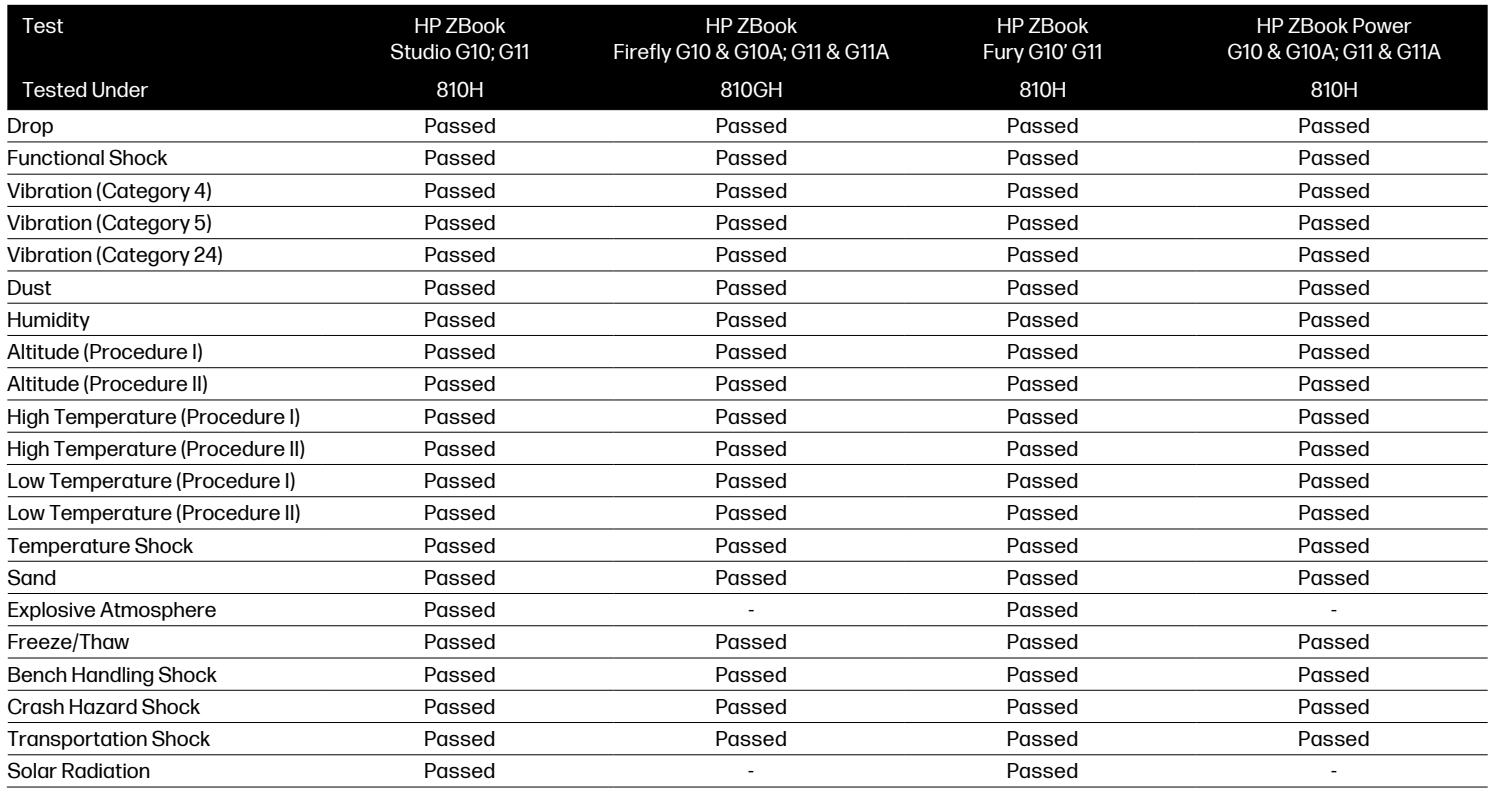

### **HP Z Desktop Workstation** Back to product listing

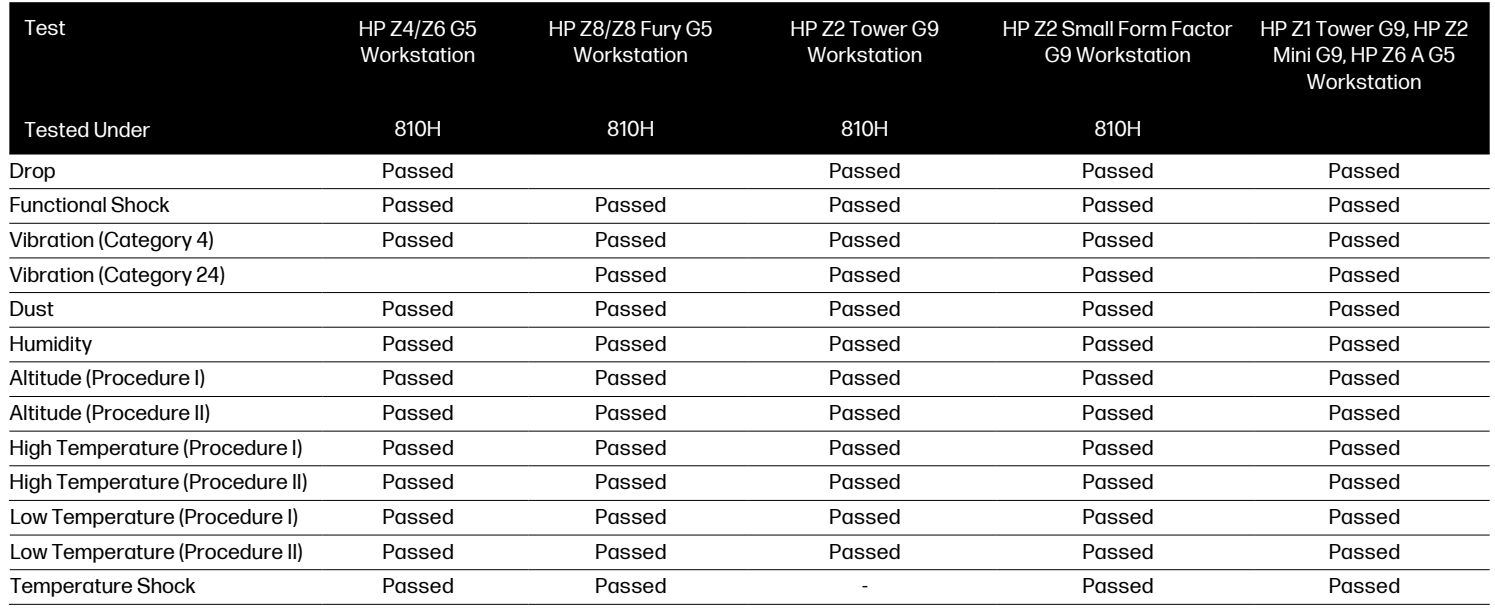

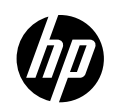

### HP EliteDesk Desktop PC

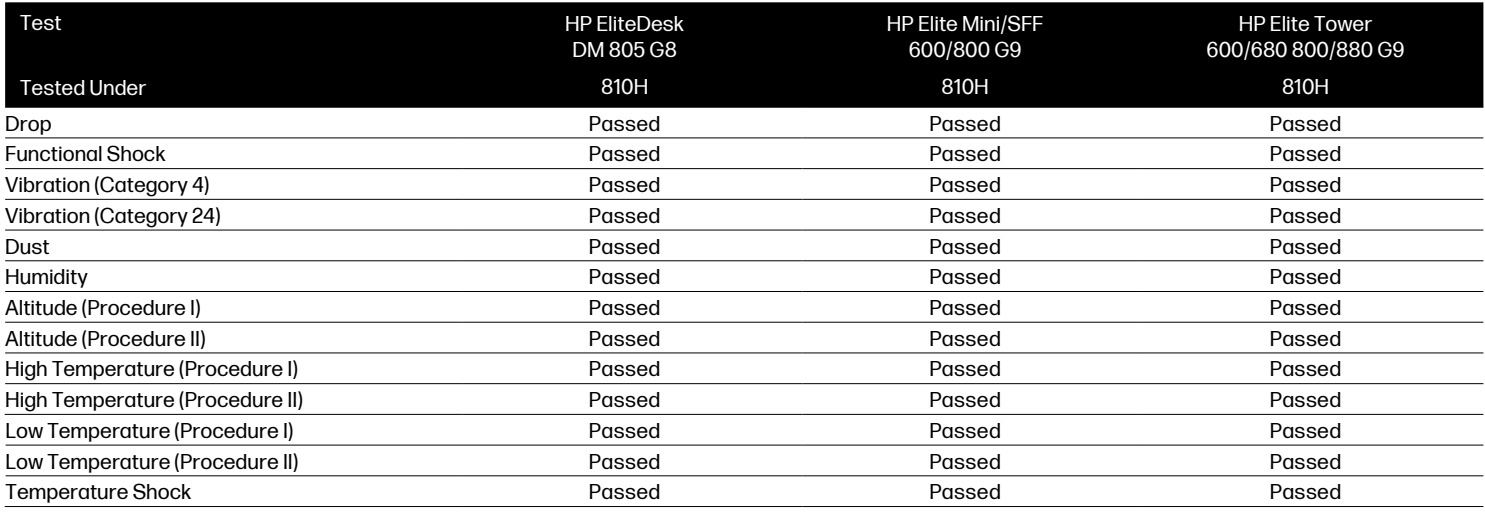

### HP EliteOne All-In-One Desktop PC

Back to product listing

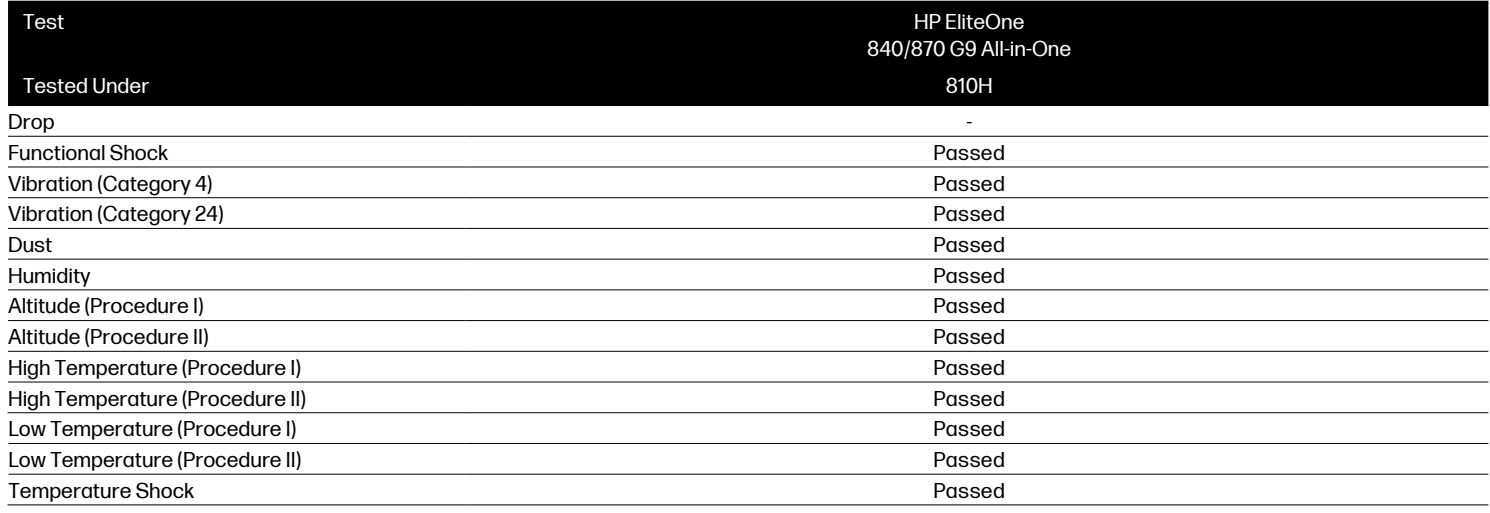

### HP Pro and ProOne All-in-One Desktop PC Back to product listing

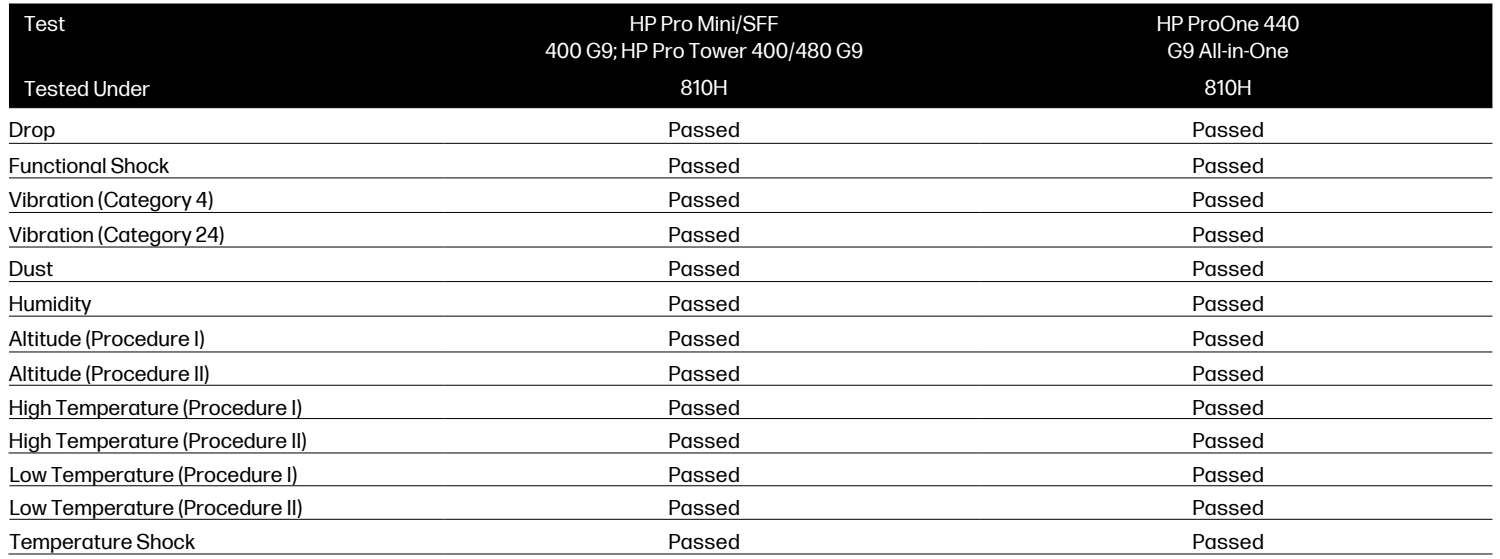

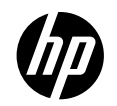

### HP Dragonfly Notebook PC and the state of the Back to product listing

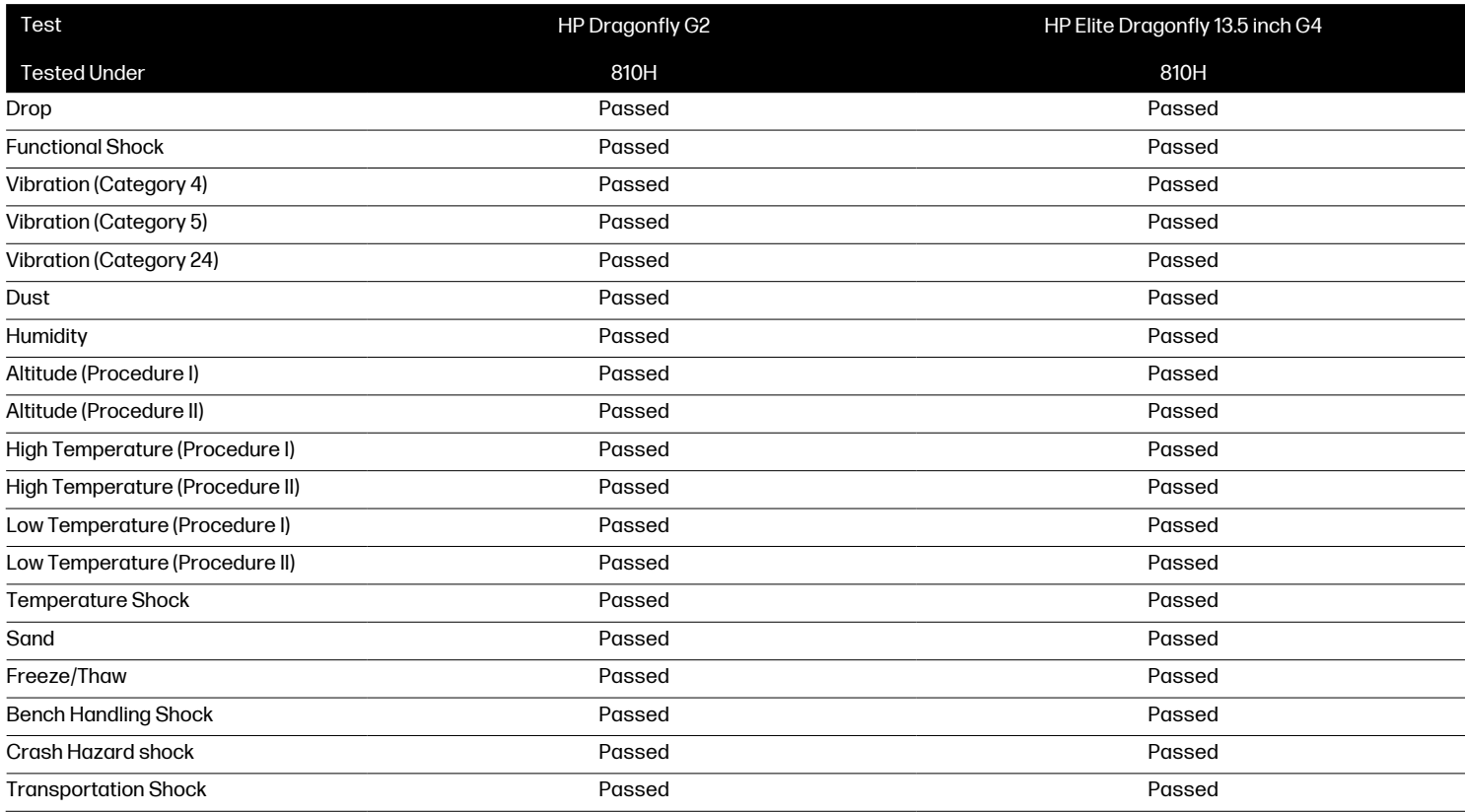

### HP Elite Convertible Notebook PC and the state of the Back to product listing

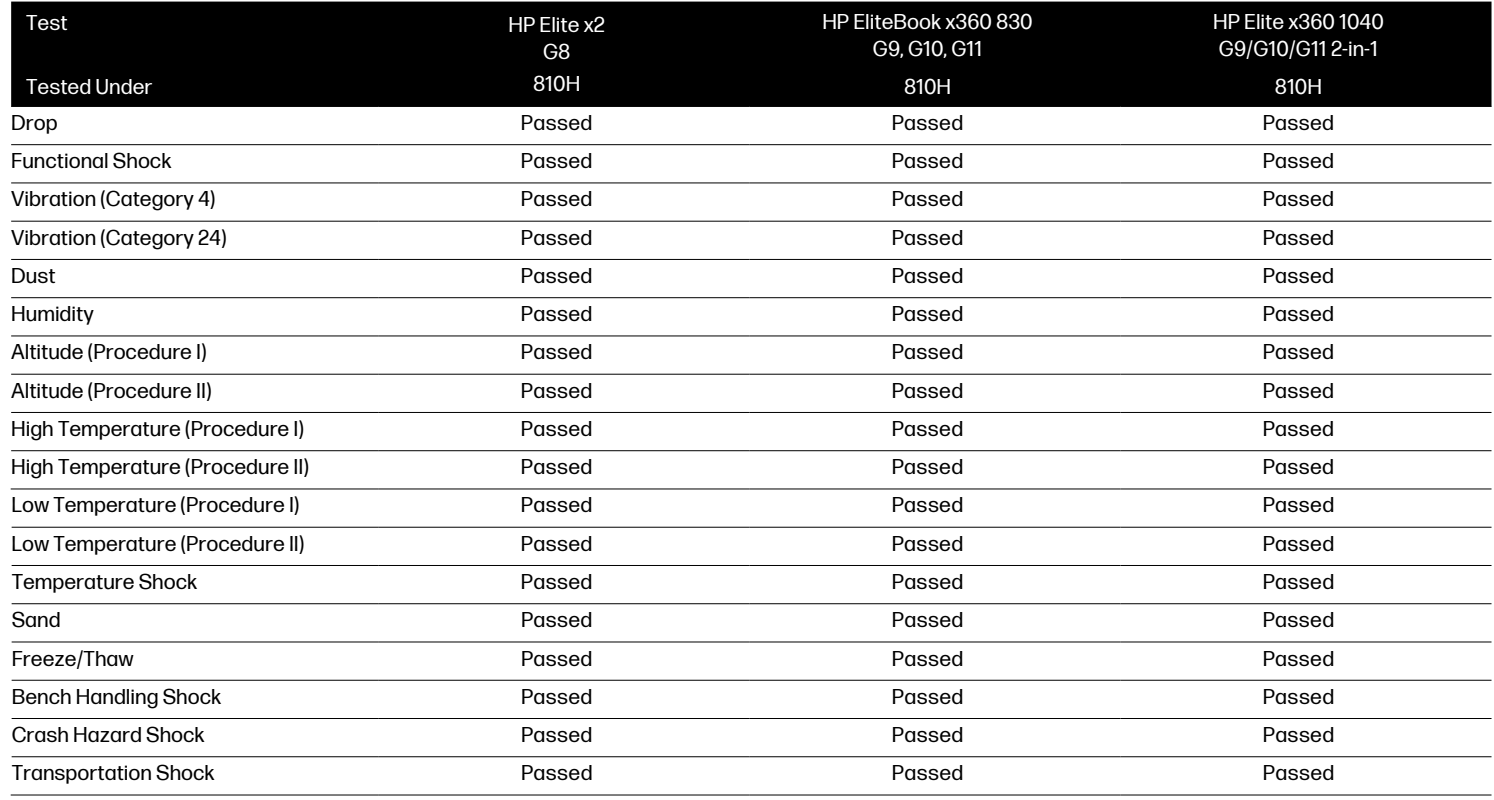

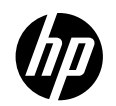

### HP EliteBook Notebook PC

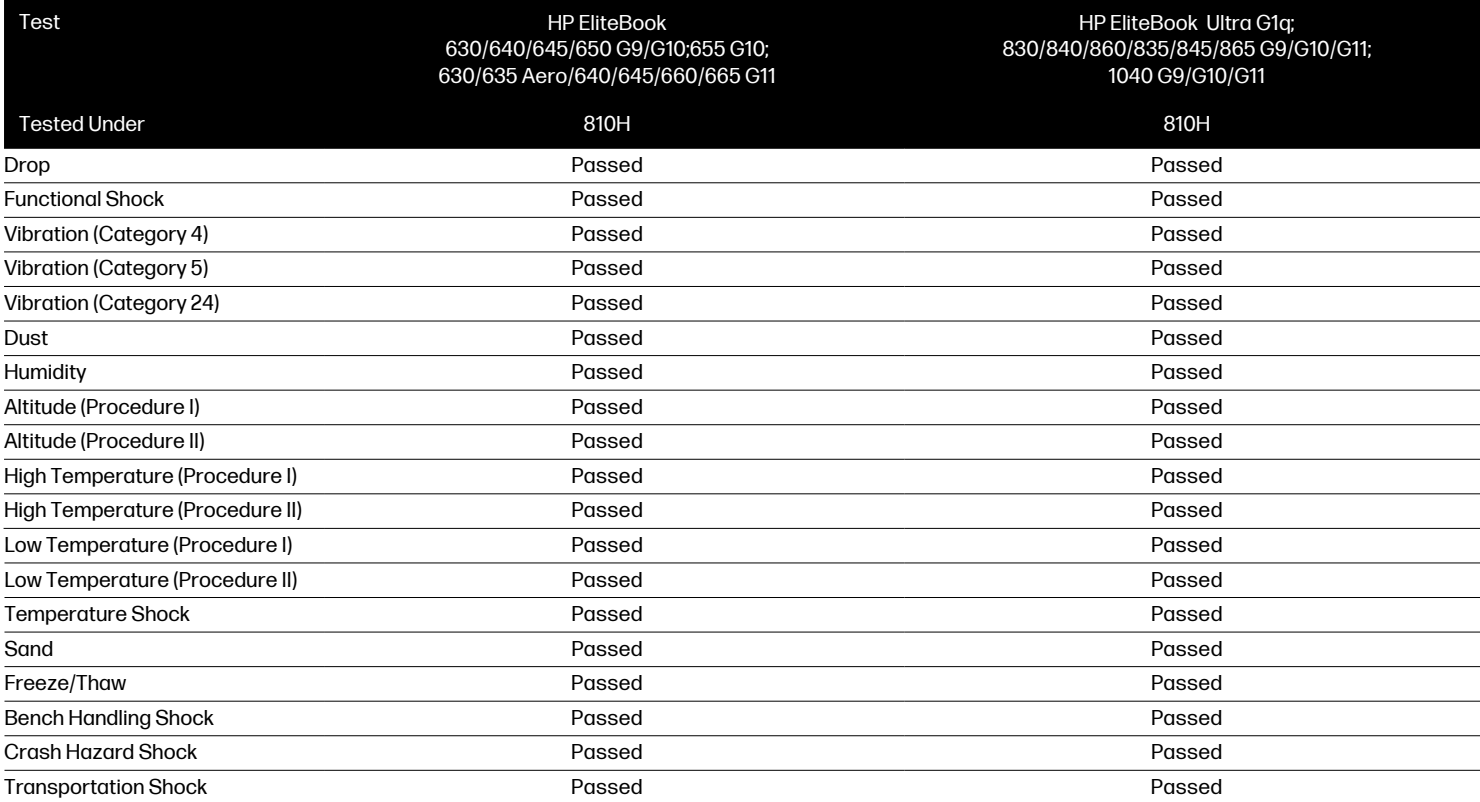

### HP ProBook & Fortis Convertible PC and the state of the Back to product listing

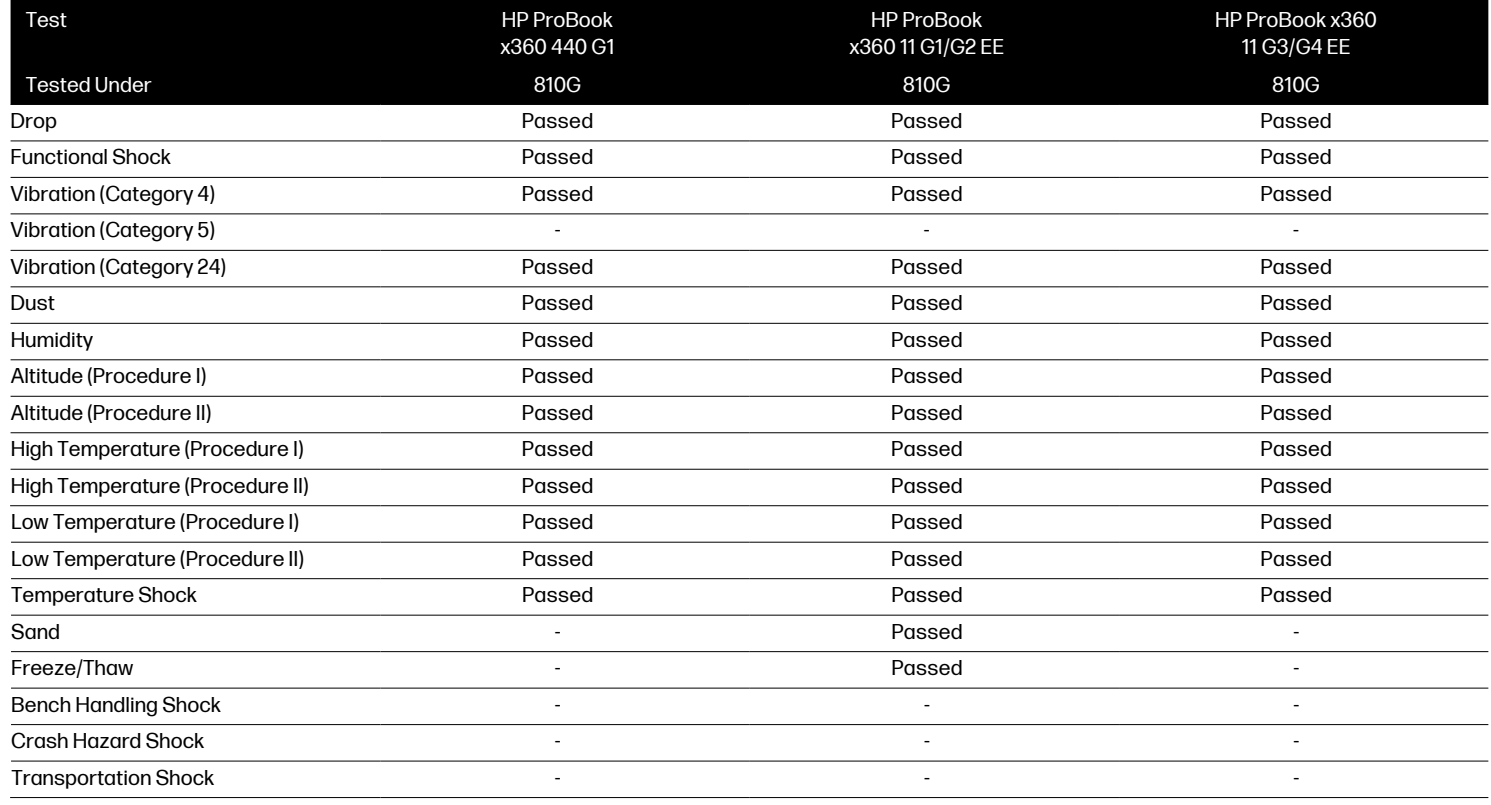

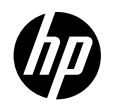

### HP ProBook & Fortis Convertible PC Continued

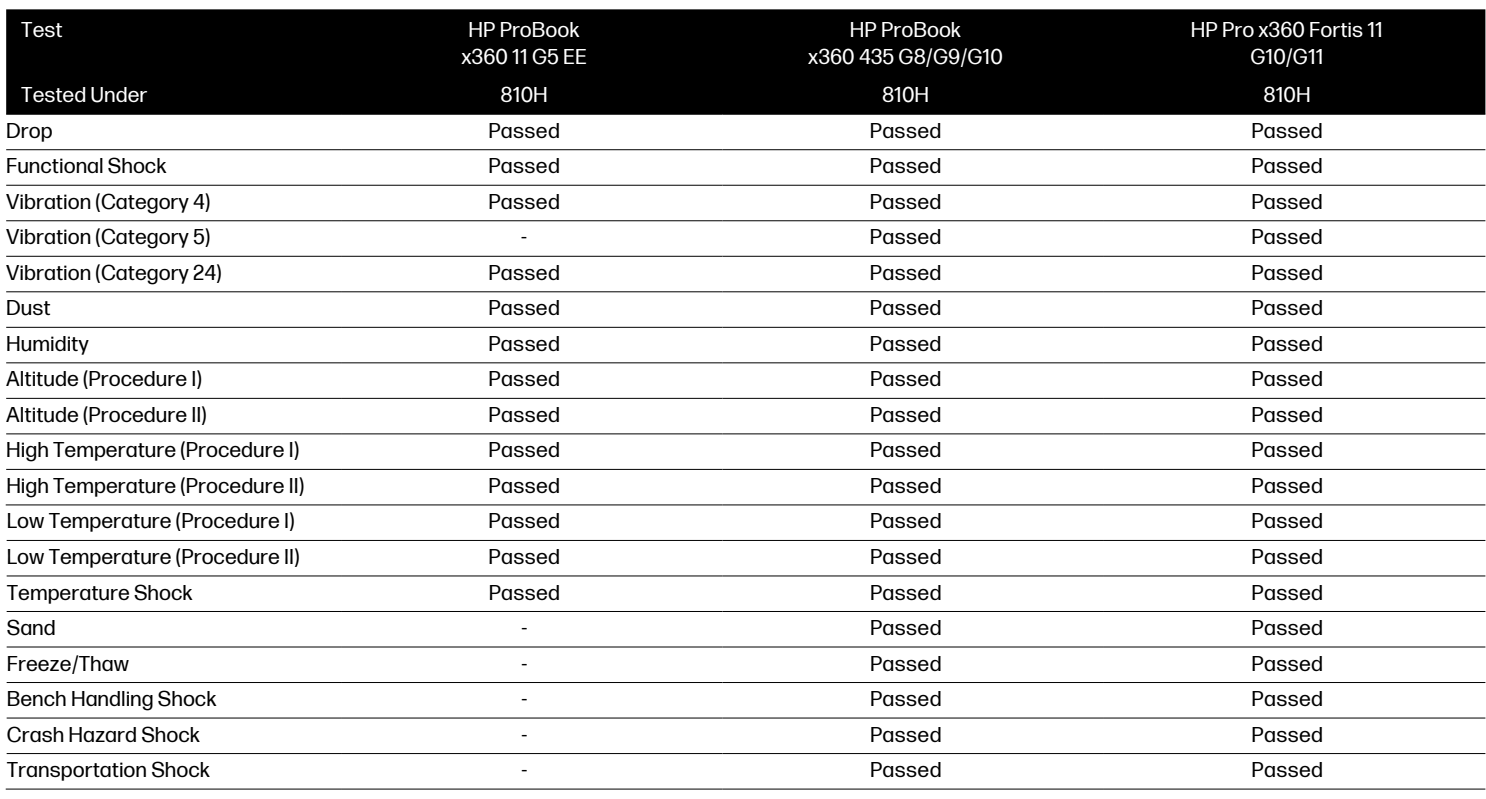

### HP ProBook Notebook PC

### Back to product listing

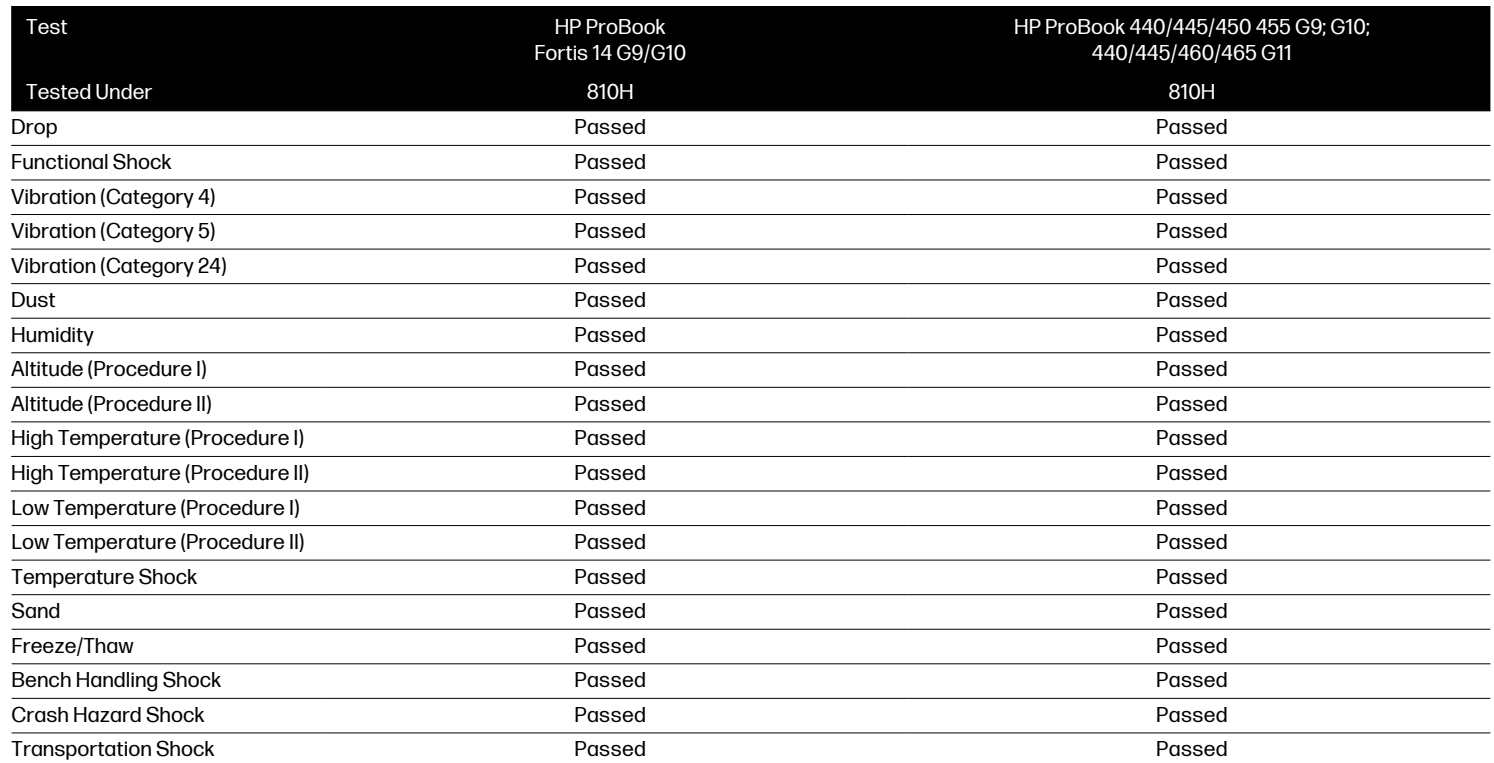

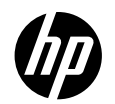

### **HP Notebook PC** Back to product listing

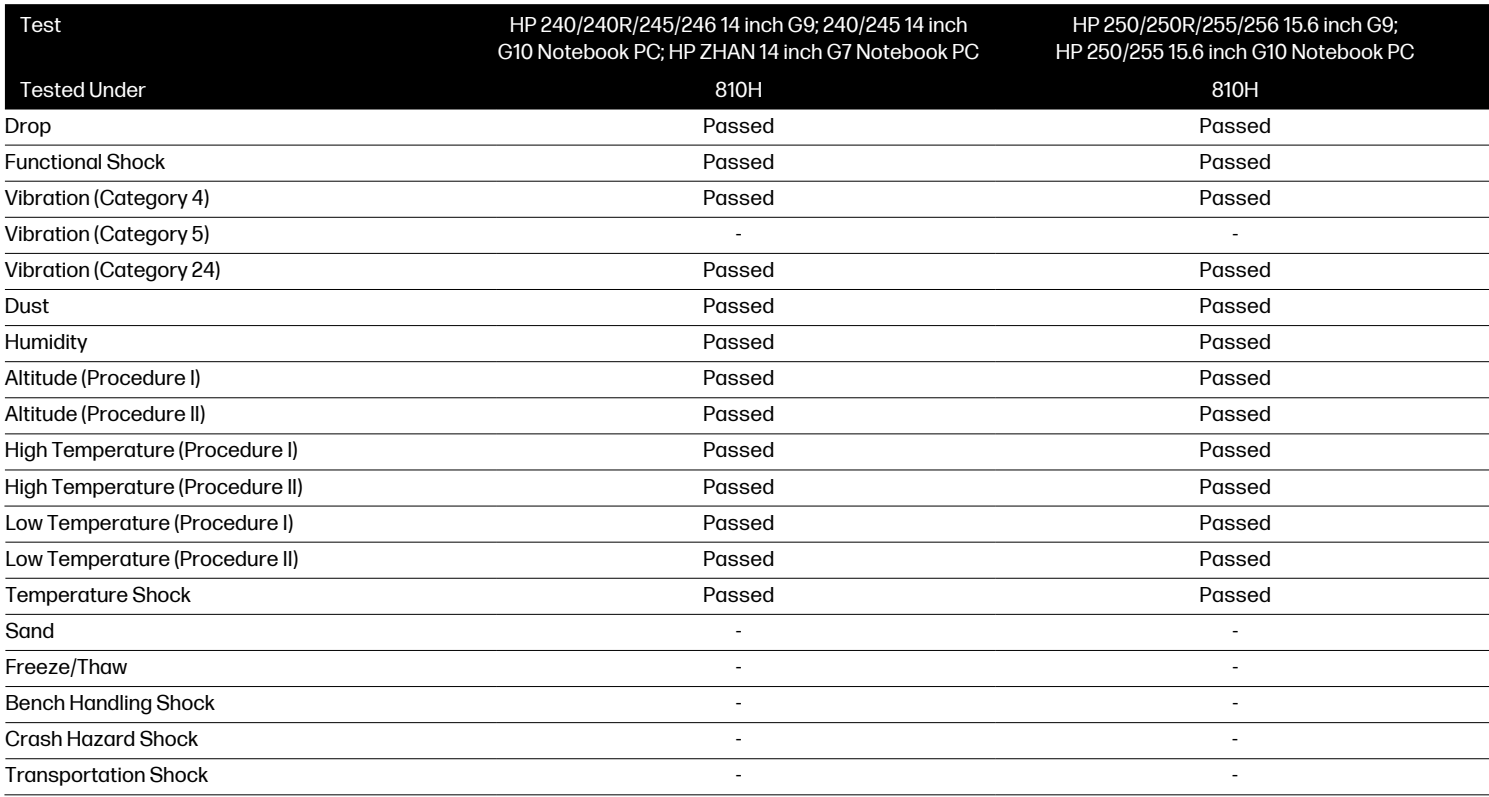

### **HP Thin Client** Back to product listing

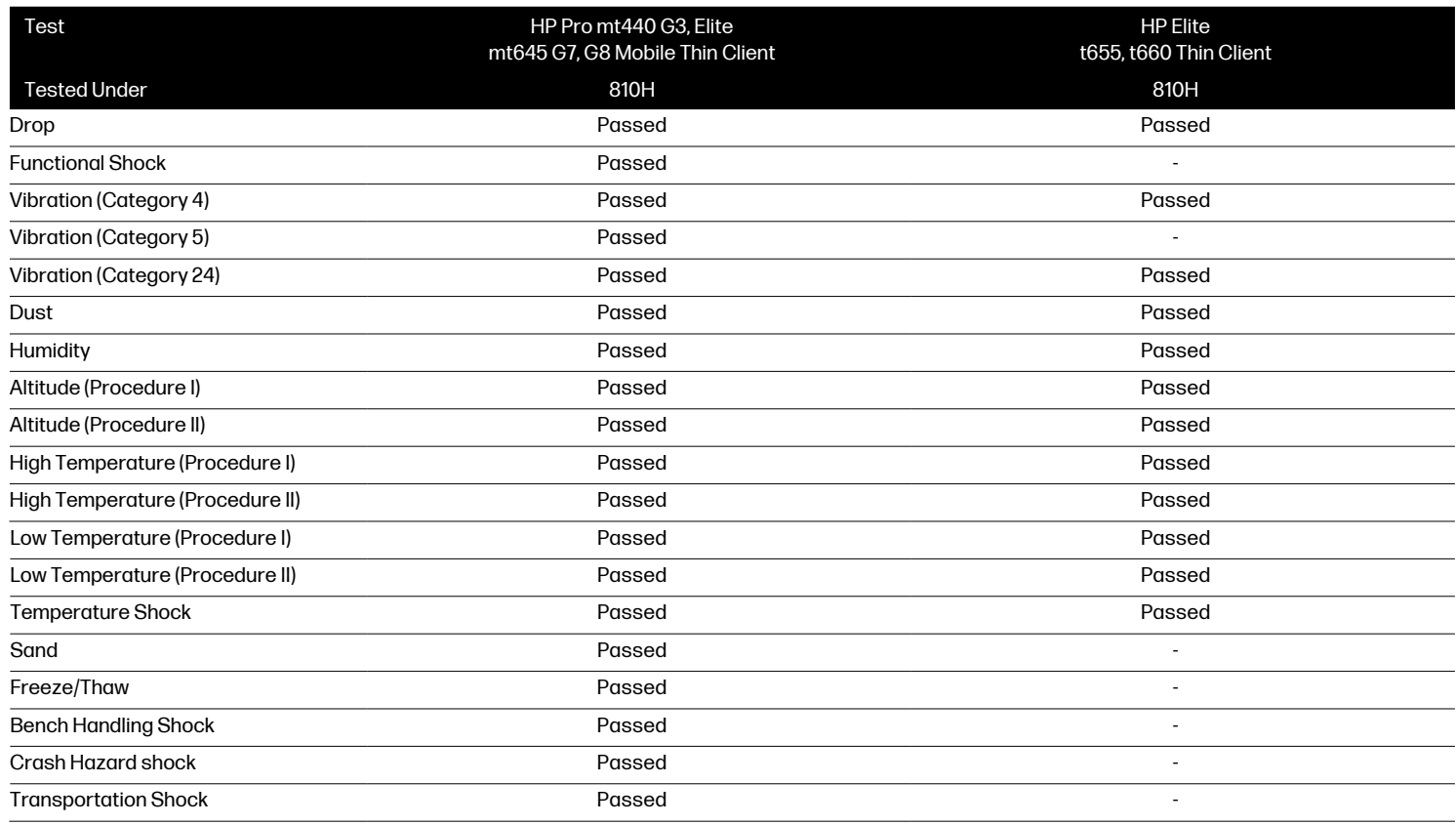

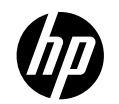

### HP Chromebook Convertible

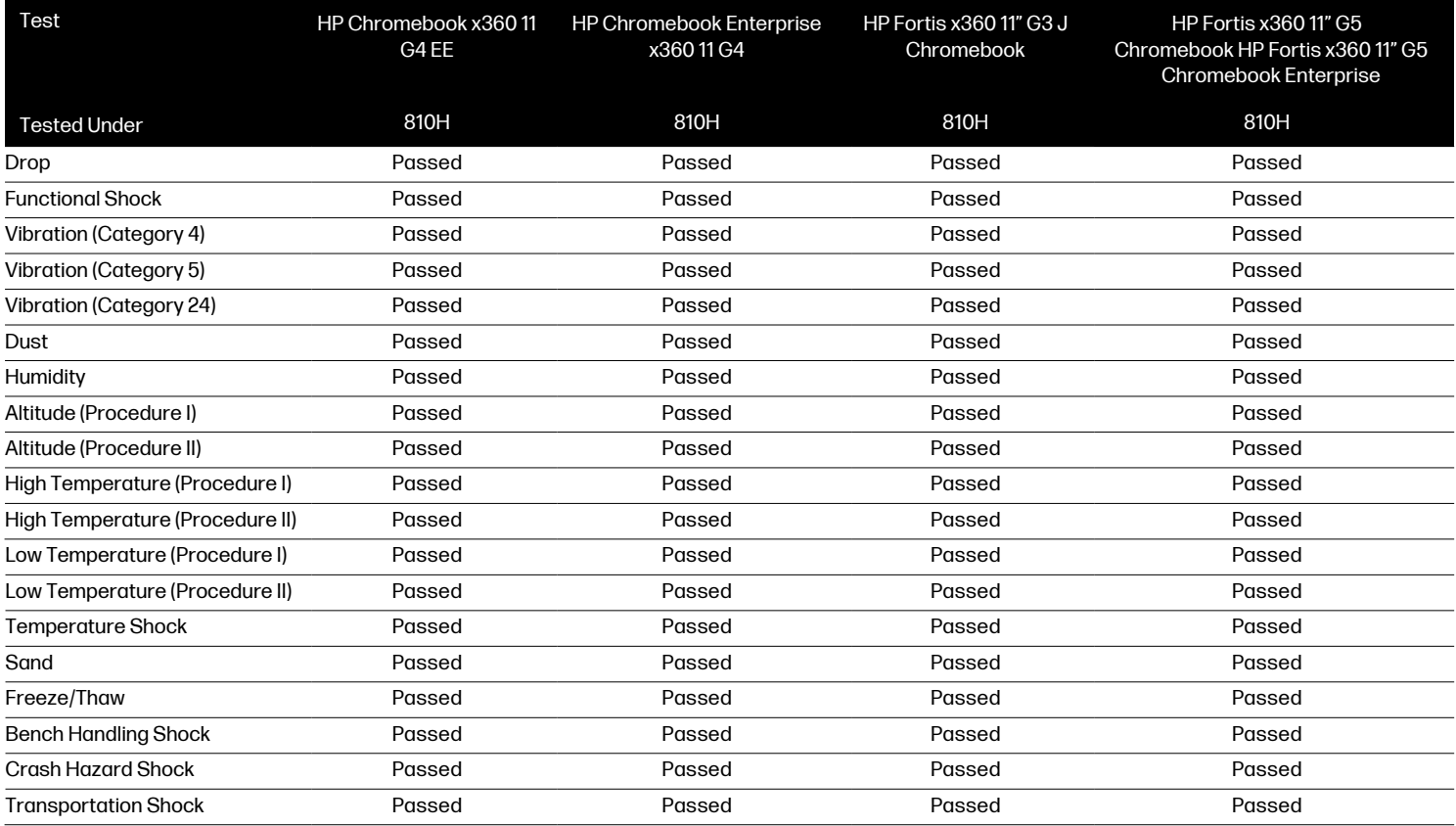

# SEE NEXT PAGE FOR HP CHROMEBOOK PC<sub>S...</sub>

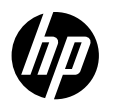

### HP Fortis, Chromebook, & Chromebook Enterprise

Back to product listing

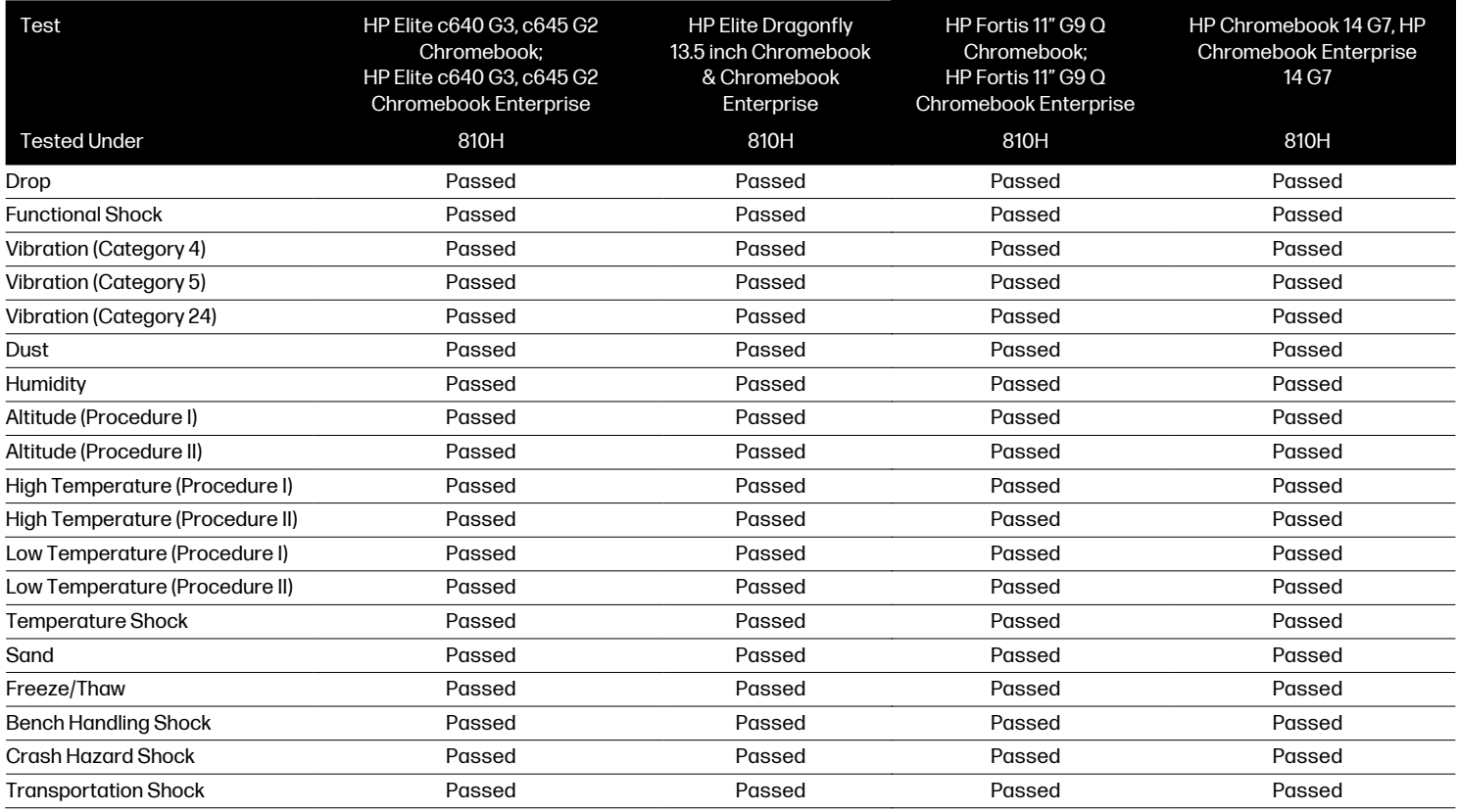

### HP Fortis, Chromebook, & Chromebook Enterprise Back to product listing

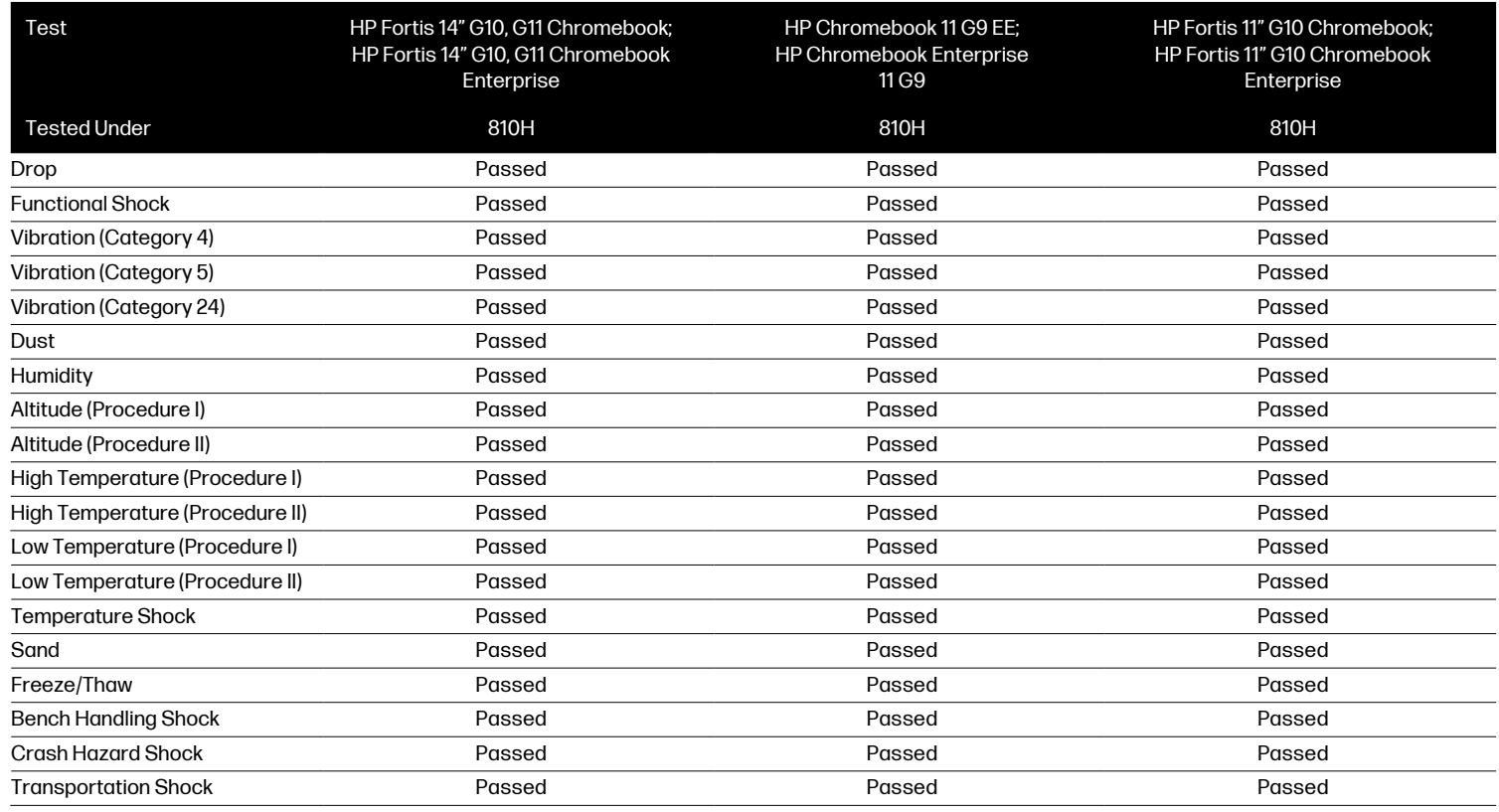

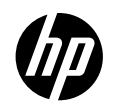

### HP Retail & Industry Solutions (HP Engage)

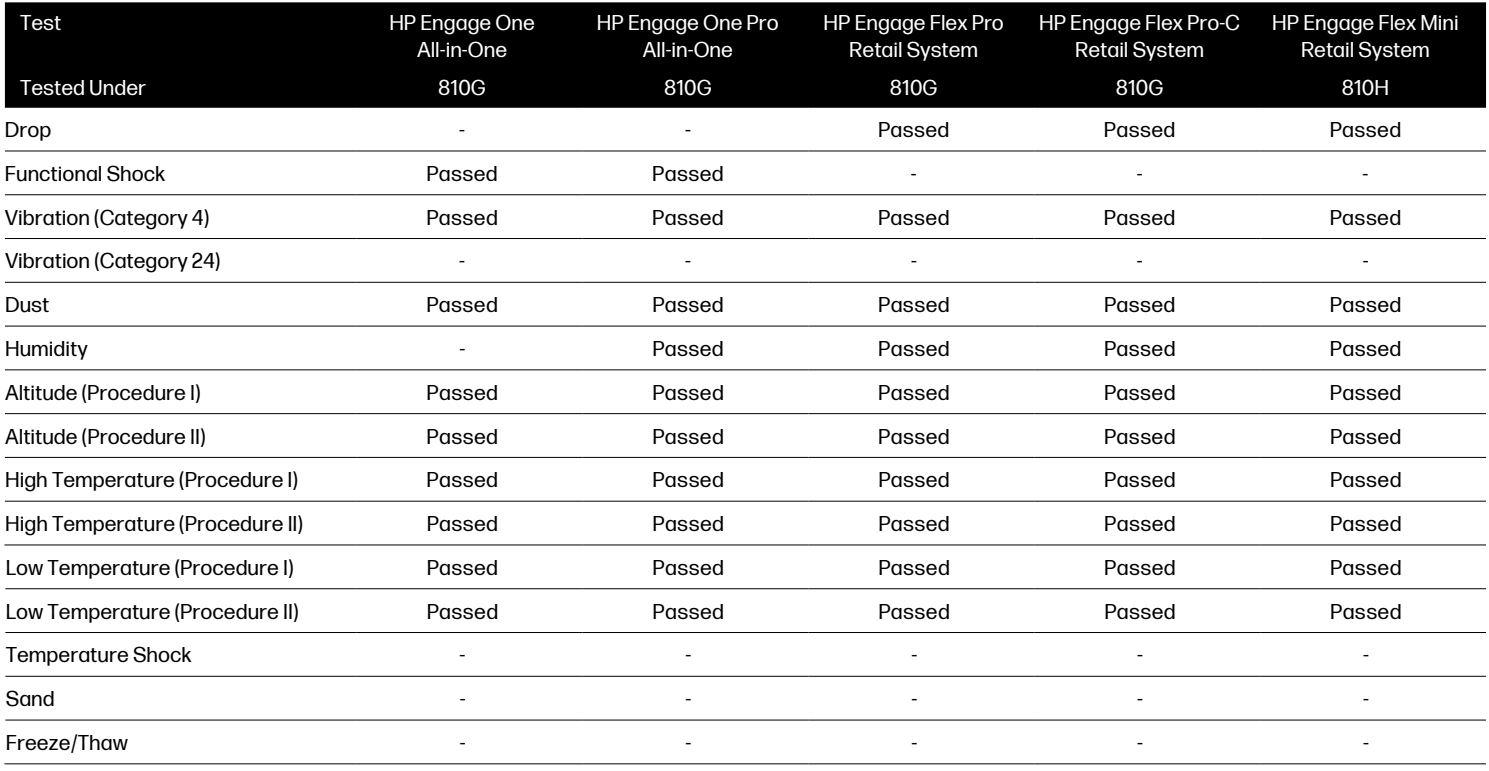

### HP Retail & Industry Solutions (HP Engage)

### Back to product listing

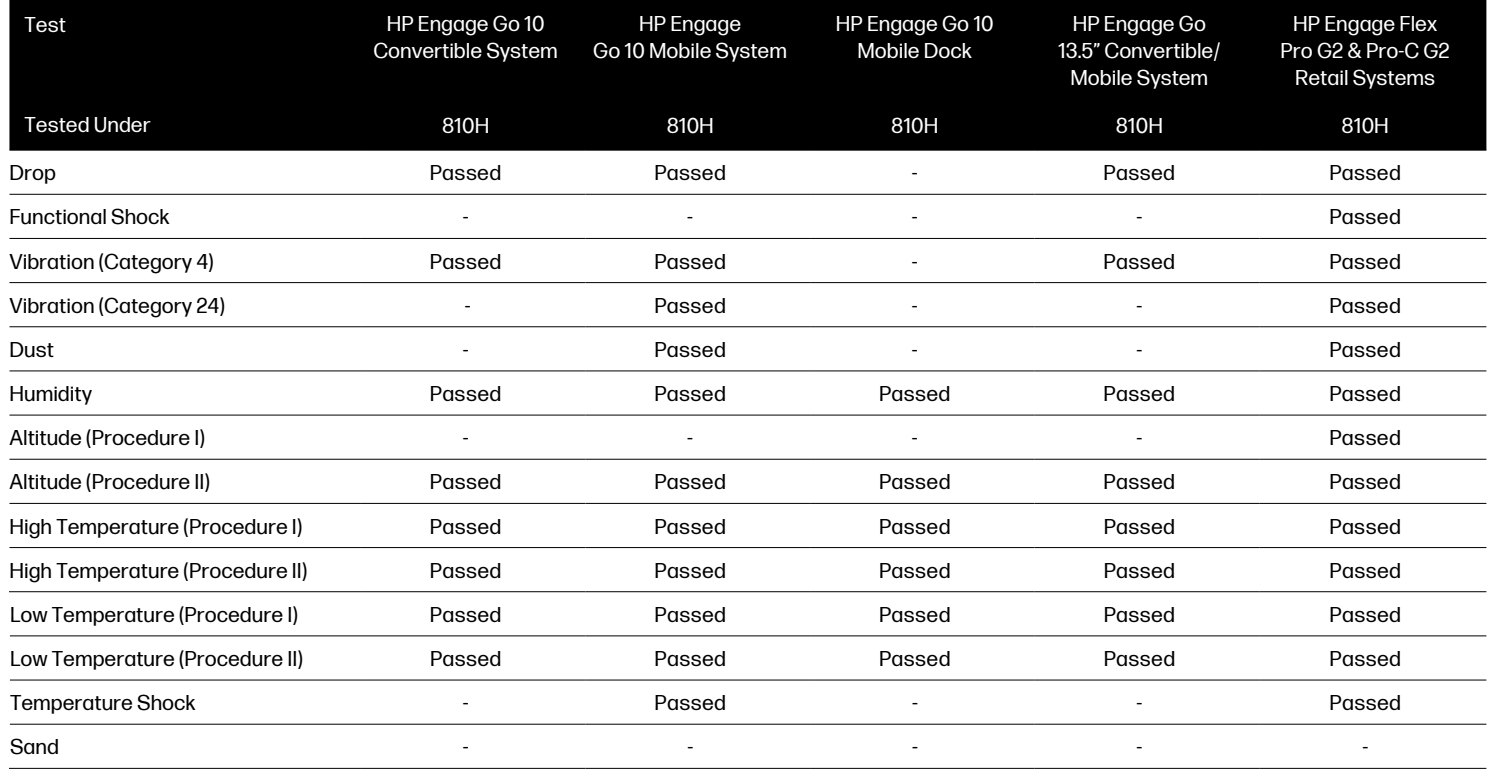

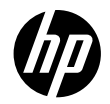

# MIL-STD-810 test background

Created by the U.S. government, the MIL-STD-810 test method standard is intended to help organizations prepare environmental tests to evaluate how well a particular piece of equipment can perform in the field. The standard outlines dozens of test methods, each associated with a source of environment stress, such as vibration, moisture, dust, extreme temperatures, or humidity; for example, Method 500.5 describes Low Pressure (Altitude) testing, while Method 501.5 describes High Temperature testing. While there is not a recommended or required list of tests for device categories, most major PC vendors generally perform between 5 and 8 test methods.

Each test method outlines multiple test procedures; for example, Method 501.5 describes Procedure I (Storage) and Procedure II (Operation). Thus, Procedure I can be used to evaluate the effects of high temperature storage on the subsequent performance of a business PC; Procedure II evaluates the effects of high temperature while the PC is running.

# Test scenarios

A third-party facility tested the durability of the HP Business PC models using procedures tailored from MIL-STD-810. HP used the MIL-STD-810 test menu to select tests that most closely reflect the challenges faced by today's professionals.

# Drop test<sup>2</sup>

The Drop test was performed in accordance with MIL-STD-810G, Method 516.6 or 516.7, or MIL-STD-810H, Method 516.8 Procedure IV. The objective of this test was to determine whether the unit could be safely operated after being dropped from desk height. For this test, 26 drops were performed from 30 inch onto every side, angle and edge onto 2 inch of plywood over steel over concrete. Unit is powered down and checked for operation.

# Functional Shock test²

The Shock test was performed in accordance with MIL-STD-810G, Method 516.6 or 516.7, or MIL-STD-810H, Method 516.8 Procedure I. The objective of this test was to determine whether the unit could be safely operated after being exposed to sudden physical shock events while operational. For this test, 3 shocks were performed across each axis and direction for a total of 18 shocks.

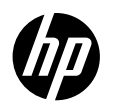

# Vibration test<sup>2</sup>

The Vibration Resistance tests were performed in accordance with MIL-STD-810G Test Method 514.6 or 514.7, or MIL-STD-810H, Method 514.8 Procedure I, Cat 24, Cat 4, and Cat 5.

Non- operational test with box. Test parameters were set to simulate the following:

- Operate the unit during a 1000-mile simulation of vibrations created by a truck driving on a U.S. highway
- $\bullet$  Operate the unit after it has been subjected to higher levels of vibration while in storage

Terrain, road and surface discontinuities, vehicle speed, loading, structural characteristics, and suspension system are all reflected in this simulation.

See Key Parameters below for test specifications.

# Dust Draft test<sup>2</sup>

The Dust Resistance test was performed in accordance with MIL-STD-810G, Method 510.5 or 510.6, or MIL-STD-810H, Method 510.7 Procedure I (Dust). Test parameters were set so that the unit was dusted with Arizona Road Dust for six hours while being operated.

# Humidity test<sup>2</sup>

The Humidity test was performed in accordance with MIL-STD-810G, Method 507.5 or 507.6, or MIL-STD-810H, Method 507.6 Procedure II with the aggravated temperature-humidity cycle. Each cycle was one day (24 hours); ten cycles with the temperature being cycled between 30°C (86°F) and 60°C (140°F); and relative humidity was a constant 95%.

# Altitude test²

The Altitude test was performed in accordance with MIL-STD-810G, Method 500.5 or 500.6, or MIL-STD-810H, Method 500.6 Procedure I (Storage) and II (Operation). The altitude level simulated for both procedures was 15,000 feet (the highest equivalent altitude given within MIL-STD-810 for cargo pressures within military aircraft).

# High Temperature test<sup>®</sup>

The High Temperature test was performed in accordance with MIL-STD-810G, Method 501.5 or 501.6,or MIL-STD-810H, Method 501.7 Procedure I (Storage) and II (Operation). This test evaluated the unit's performance while it was being exposed to high temperature conditions: 60°C (140°F) operational and 71°C (160°F) non-operational.

# Low Temperature test<sup>®</sup>

The Low Temperature test was performed in accordance with MIL-STD-810G, Method 502.5 or 502.6, or MIL-STD-810H, Method 502.7 Procedure I (Storage) and II (Operation). This test evaluated the unit's performance while it was being exposed to low temperature conditions: -29°C (-20°F) operational and -51°C (-60°F) non-operational.

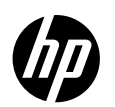

# Temperature Shock test<sup>®</sup>

The Thermal Shock test was performed in accordance with MIL-STD-810G, Method 503.5 or 503.6, or MIL-STD-810H, Method 503.7 Procedure I. The objective of this test was to determine whether the unit's could be safely operated after being exposed to sudden changes in ambient temperature while non-operational. The high temperature was set to be 60°C (140°F) and the low temperature to be -51°C (-60°F); three high-to-low cycles were performed.

# Sand test<sup>2</sup>

The Sand test was performed in accordance with MIL-STD-810G, Method 510.5 or 510.6, or MIL-STD-810H, Method 510.7 Procedure II. The objective of this test was to determine whether the unit could be safely operated after being exposed to blowing sand of up to 20M/S at a temperature of 60°C (140°F) for 4.5 hours (every 90 minutes, the unit is rotated 90°).

# Explosive Atmosphere test<sup>®</sup>

The Explosive Atmosphere test was performed in accordance with MIL-STD-810G, Method 511.5 or 511.6, or MIL-STD-810H, Method 511.7 Procedure I. The objective of this test was to determine whether the notebook could be safely operated in fuel-air explosive atmospheres without causing ignition.

# Freeze/Thaw test<sup>®</sup>

The Freeze/Thaw test was performed in accordance with MIL-STD-810G, Method 524.1, or MIL-STD-810H, Method 524.1 Procedure III. The objective of this test was to determine whether the unit could be safely operated after being exposed to a temperature drop of -10°C (14°F) for two hours. Unit is removed and checked for operation.

# Bench Handling Shock test<sup>®</sup>

The Bench Handling test was performed in accordance to the MIL-STD-810G, Method 516.6 or 516.7, or MIL-STD-810H, Method 516.8 Procedure VI. This test was designed to test whether the unit can withstand levels of shock resulting from bench handling, bench maintenance, and/or packaging.

# Crash Hazard Shock test²

The Crash Hazard test was performed in accordance to the MIL-STD-810G, Method 516.6 or 516.7, or MIL-STD-810H, Method 516.8 Procedure V. The purpose of this test was to ensure that the unit does not eject sub-elements and that its restraining devices will not fail during crash situations.

# Transportation Shock test²

The Transportation Shock test was performed in accordance with MIL-STD-810G Test Method 516.7, or MIL-STD-810H, Method 516.8 Procedure II. Simulation of this environment requires use of a package tester (Annex C, Figure 514.7C-5) that imparts a 25.4 mm (1.0 inch) peak-to-peak, circular synchronous motion to the table at a frequency of 5 Hz. This motion takes place in a vertical plane.

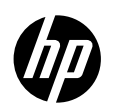

# Solar Radiation Shock test²

The Solar Radiation Shock test was performed in accordance with MIL-STD-810G Test Method 505.6, or MIL-STD-810H, Method 505.7 Procedure II. Use Procedure II to investigate the effects on materiel of long periods of exposure to sunshine. The approach is to use an accelerated test that is designed to reduce the time to reproduce cumulative effects of long periods of exposure. The 4-hour "lights-off" period of each 24-hour cycle allows for test item conditions (physical and chemical) to return toward "normal" and provide some degree of thermal stress exercising.

# ESD (Electrostatic Discharge) test²

The ESD test was performed in accordance with IEC 61000-4-2. The objective of this test was to determine whether the unit could be safely operated after being exposed to sudden electrostatic discharge events of up to 8,000 volts. Electrostatic discharge points were performed at horizontal and vertical ground planes, chassis screw, serial port ground, screen, finger pad, power cable, power button, keyboard, speaker button, and trackball for a total of 11 discharge points.

## Pass/fail criterion

The third-party verified that the tested unit was operational after each environmental exposure by booting the Microsoft® Windows® operating environment.

## Test descriptions

The following table includes the tests performed with specific MIL-STD-810 method references and key test parameters.

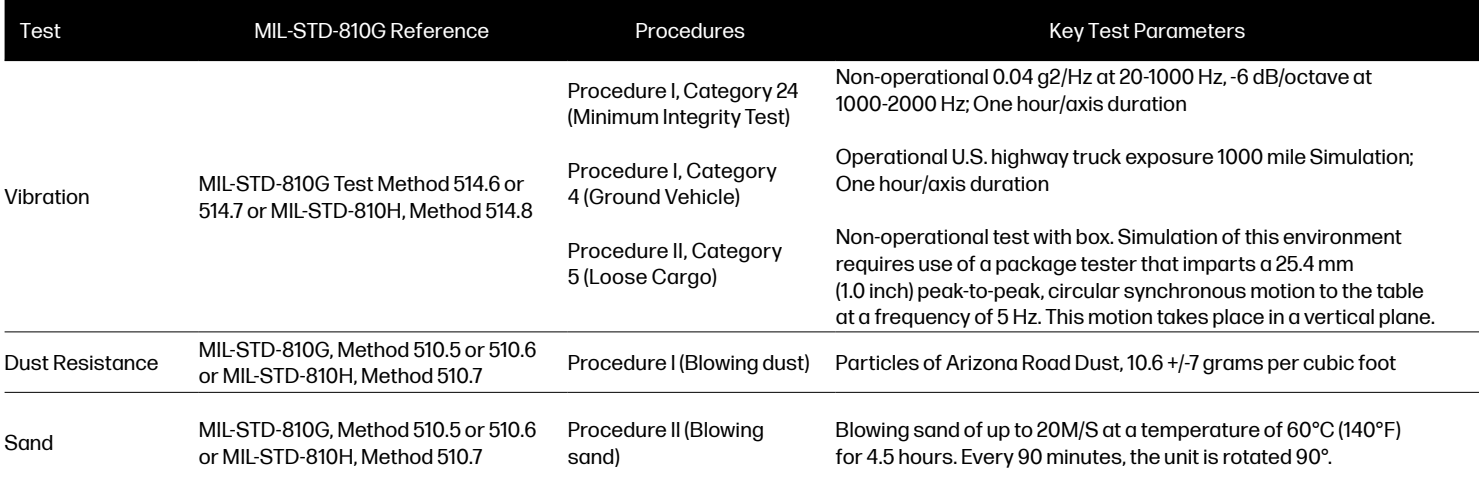

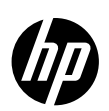

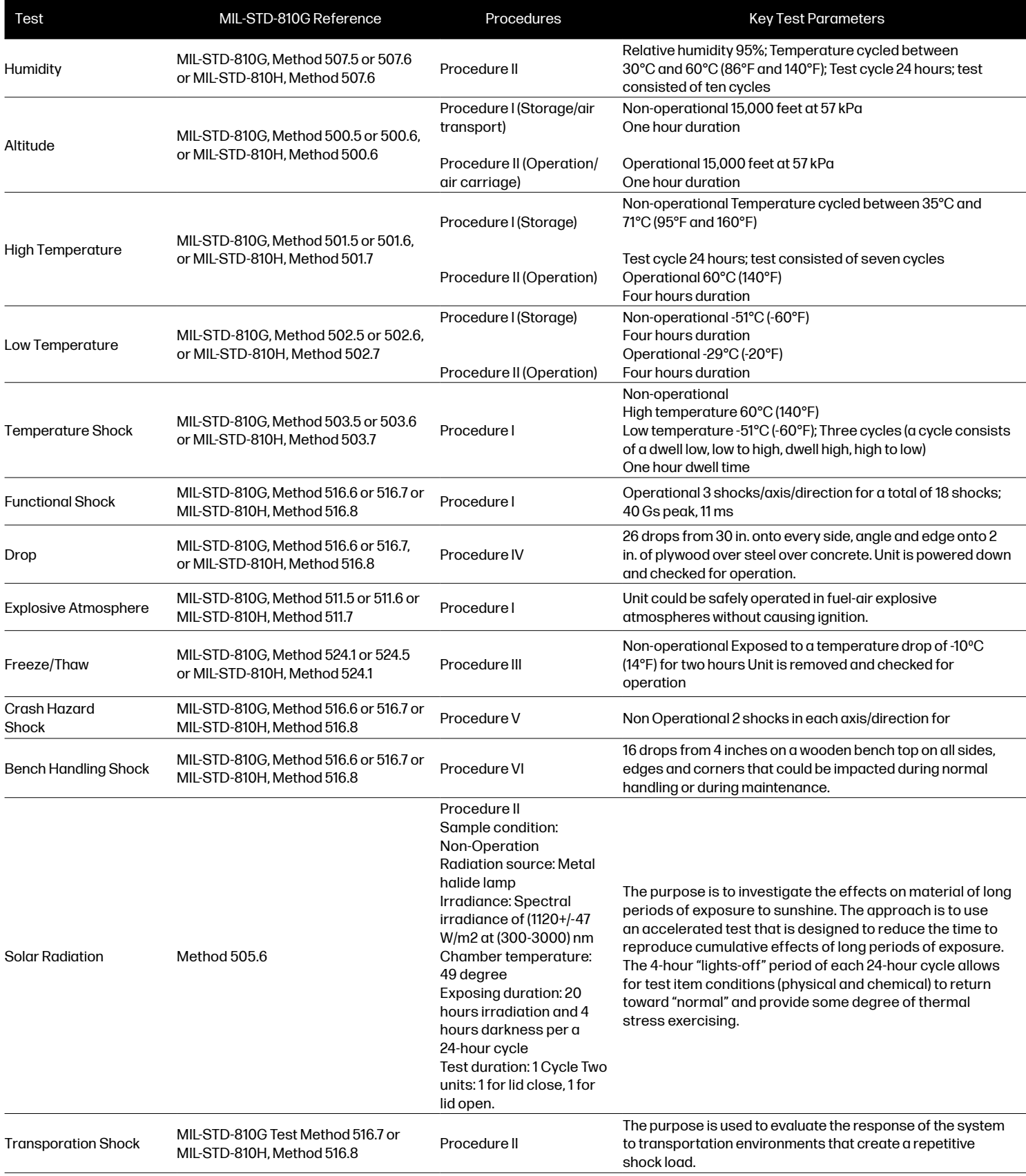

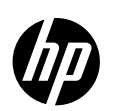

### ESD Test Descriptions

The following table includes the specific test parameters for the Electrostatic Discharge test.

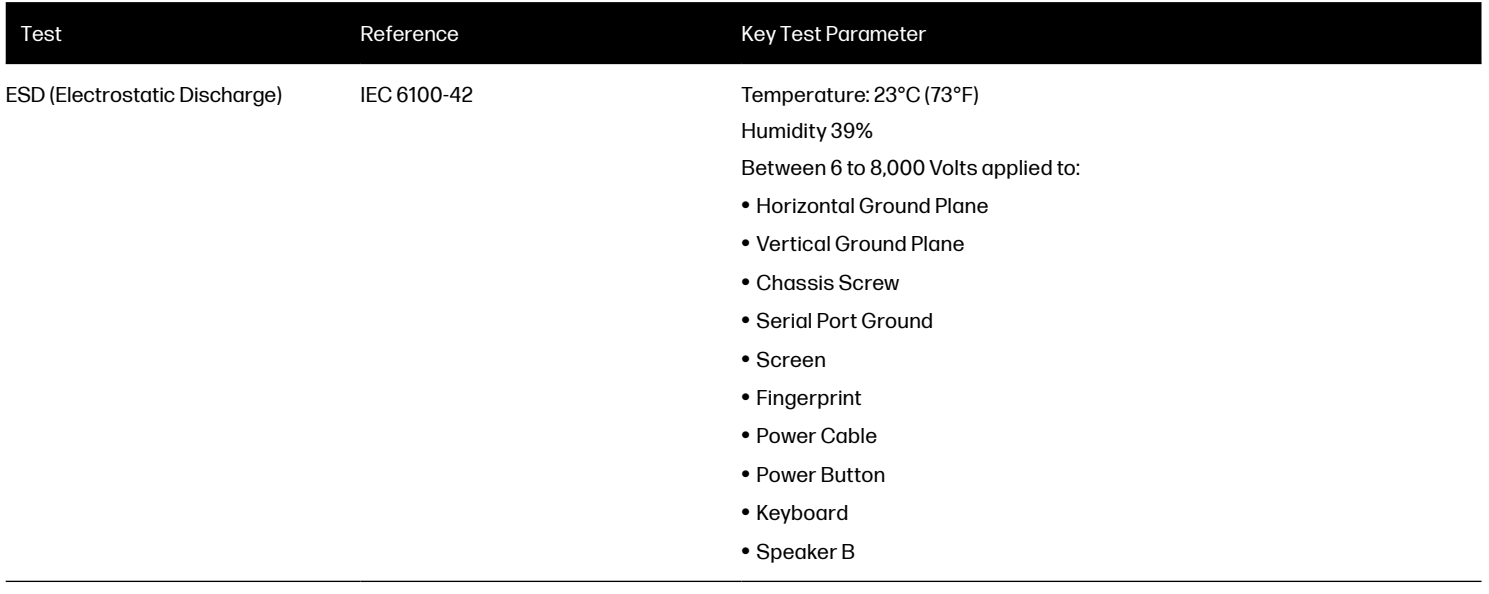

The MIL-STD-810 test specifications can be accessed at [iest.org/Standards-RPs/MIL-STD-810.](https://www.iest.org/Standards-RPs/MIL-STD-810)

Learn more about HP business notebooks, tablets, and desktops at [hp.com](https://www8.hp.com/us/en/home.html) or contact your local HP sales representative.

1HP's Total Test Process is not a guarantee of future performance under these test conditions. Accidental Damage or damage under these test conditions requires an optional HP Accidental Damage Protection Care Pack.

2MIL - STD - 810 testing is conducted on select HP products. Testing is not intended to demonstrate fitness for U.S. Department of Defense (DoD) contract requirements or for military use. Test results are not a guarantee of future performance under these test conditions. Accidental damage or damage under these test conditions requires an optional HP Accidental Damage Protection Care Pack.

© Copyright 2024 HP Development Company, L.P. The information contained herein is subject to change without notice. The only warranties for HP products and services are set forth in the express warranty statements accompanying such products and services. Nothing herein should be construed as constituting an additional warranty. HP shall not be liable for technical or editorial errors or omissions contained herein.

Microsoft and Windows are trademarks of the Microsoft group of companies. All other trademarks are the property of their respective owners.

4AA6-0823ENW, May, 2024

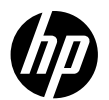

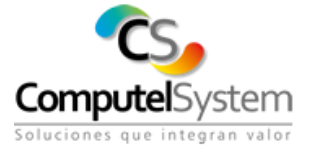

### **CERTIFICACIÓN DE PAGOS DE SEGURIDAD SOCIAL Y APORTES PARAFISCALES ARTICULO 50 LEY 789 DE 2002**

Yo **CLAUDIA PATRICIA PINZON SALCEDO.,** identificada con Cédula de Ciudadanía No. 52.319.389 de Bogotá y T.P. No. 125087-T, en mi condición de **Revisor Fiscal** de **COMPUTEL SYSTEM SAS.**, debidamente inscrito en la Cámara de Comercio de Bogotá certifico bajo la gravedad de juramento el pago de los aportes de seguridad social (pensión, salud y riesgos laborales) y de los aportes parafiscales (Instituto Colombiano de Bienestar familiar ICBF, Servicio Nacional de Aprendizaje SENA (incluido el cumplimiento del contrato de Aprendizaje – Artículo 32 de la (Ley 789 de 2002 y cumplimiento del articulo 23 de la ley 1150 de 2007) y Caja de Compensación Familiar, han sido pagados por la compañía durante los últimos seis (6) meses calendario legalmente exigibles a la fecha y hora de presentación de esta certificación.

Lo anterior, en cumplimiento de lo dispuesto en el artículo 50 de la Ley 789 de 2002, modificado por el articulo 1º de la Ley 828 de 2003 y en concordancia con el Artículo 27 del Decreto 2170 del 30 de Septiembre de 2002 que reglamentó la Ley 80 de 1993.

Para certificar el pago de los aportes correspondientes a los Sistemas de Seguridad Social, se tuvo en cuenta los plazos previstos en el Decreto 1406 de 1999 artículos 19 a 24. Así mismo, en el caso del pago correspondiente a los aportes parafiscales: CAJAS DE COMPENSACIÓN FAMILIAR, ICBF y SENA, se tuvo en cuenta el plazo dispuesto para tal efecto por el artículo 10 de la ley 21 de 1982, reglamentado por el Decreto 1464 de 2005 y por el Decreto 1670 de 2007.

Dada en Bogotá, D.C., a los dos (02) días del mes de mayo de 2024.

Atentamente,

**CLAUDIA PATRICIA PINZON S.**  Revisor Fiscal T.P. No. 125087-T C.C. No. 52.319.389 de Bogotá

> **COMPUTEL SYSTEM S.A.S. NIT 830.049.916-4**  PBX: (571) 3161000 - Carrera 16A No. 80-15. Bogotá – Colombia **[www.computelsystem.com](https://www.computelsystem.com/)**

1

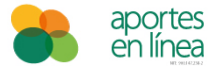

### **Resumen de Pago por Administradora**

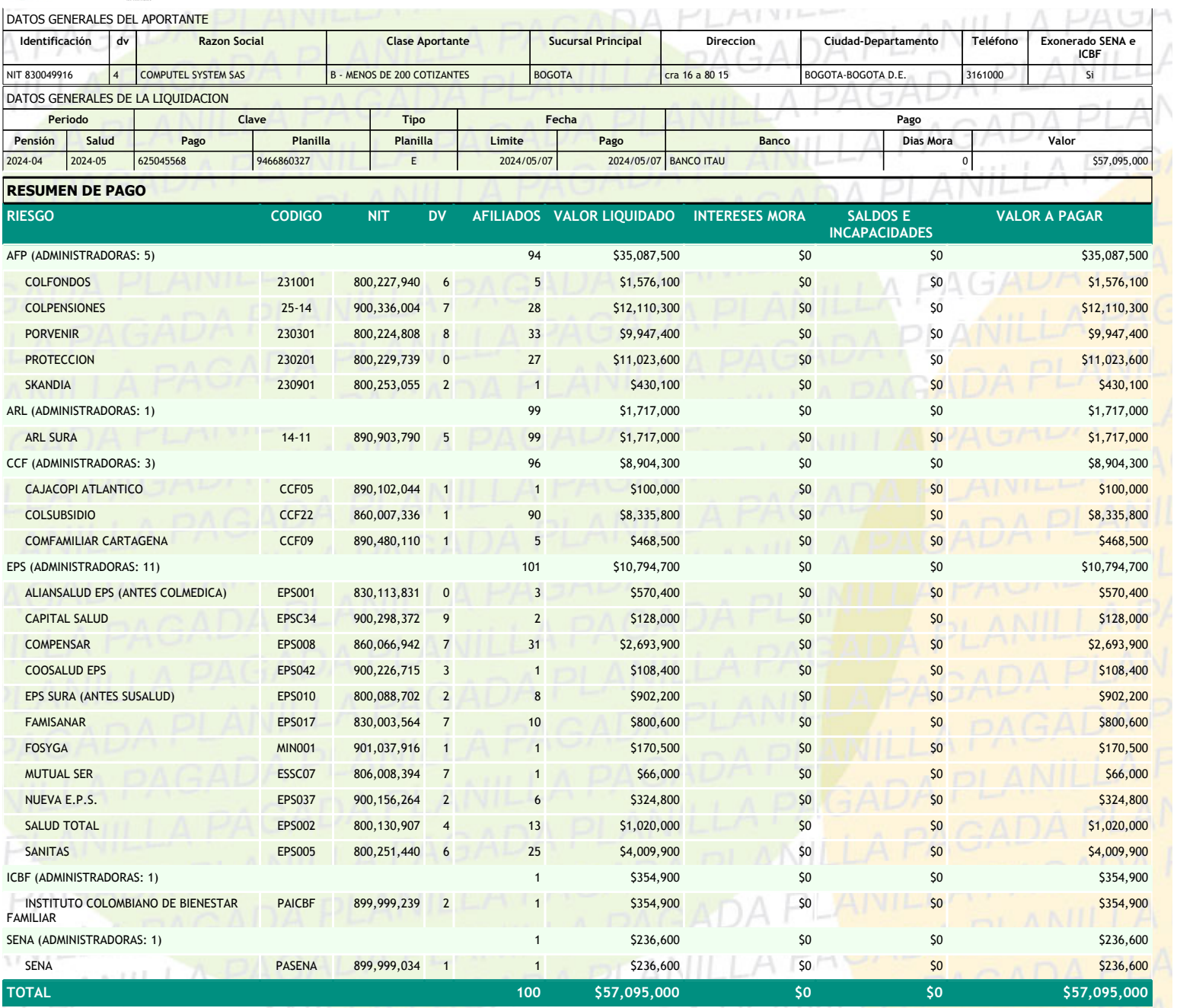

**1 PAGADA PLANILL** A PAGAD A PAG ANILI A PLAI A PAG LANIL )A Ρŀ **H** ANIL Página 1 de 1 2024/05/07 02:36 PM ANII-I  $ADAGA$  $1.1.1$  $\pm$  $D1$  $\sim$ 

### Bogotá D.C., 02 de mayo de 2024

Señores A QUIEN LE INTERESE Ciudad

Nos permitimos certificar que nuestro cliente COMPUTEL SYSTEM S.A.S identificado con NIT Nro. 8300499164, se encuentra vinculado a nuestra entidad financiera desde 04-08-2000 a través del (los) producto (s):

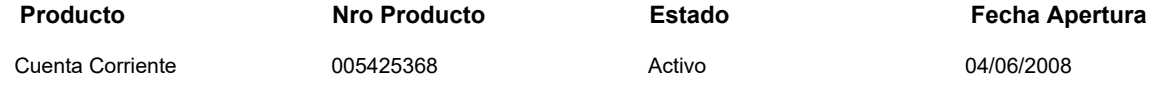

La(s) cuenta(s) corriente(s) o de ahorros que se incluyen en este certificado, pertenece (n) al código 06 para transferencias ACH.

La expedición del presente documento no acredita como exonerado al cliente por las obligaciones respaldadas a título de codeudor, avalista, garante y/o a favor de un tercero. Si existen obligaciones pendientes con avalistas o garantes de su obligación, esta certificación no se extiende a dichas operaciones, las cuales estarán facultadas a cobrar las sumas que hubieran cancelado a Itaú.

En caso de error y/o inconsistencia en cualquier liquidación de las obligaciones expresamente mencionadas en este documento, se podrán hacer las correcciones a las que haya lugar en los términos del artículo 880 del Código de Comercio, con el propósito de obtener su rectificación.

Las anteriores sumas de dinero corresponden a saldos a la fecha, no incluyen otros gastos, costos, honorarios que se causen con ocasión de la cobranza extrajudicial o judicial adelantada y se modifican diariamente de conformidad con la causación de intereses. Todo prepago o mora podrá dar lugar a la modificación del valor contenido en el presente documento.

La presente certificación se expide a solicitud del interesado, a los 02 días del mes de mayo de 2024, en atención a la solicitud No. 434247873.

Cordialmente,

Gerencia de Servicio

José Federico Ustáriz González – Defensor del Consumidor Financiero principal, Pablo Valencia Agudo – Suplente. Carrera 11 A No. 96 – 51 Oficina 203, Bogotá D.C., teléfono 6108161/4. Horario: lunes a viernes de 8:00 am a 6:00 pm en jornada continua, correo electrónico defensoriaitau@ustarizabogados.com, página web [www.ustarizabogados.com](http://www.ustarizabogados.com/). Funciones: dar trámite a las quejas contra las entidades vigiladas en forma objetiva y gratuita, actuar como conciliador entre los consumidores financieros y la entidad, de los asuntos de su competencia, es decir, aquellos que no se encuentren dentro del artículo 14 de la Ley 1328 de 2009, servicio gratuito, que podrá solicitar de manera explícita<br>directamente ante el Defensor sin formalidad algu documento en el cual conste la conciliación realizada entre las partes prestará mérito ejecutivo y hará tránsito a cosa juzgada. Ser vocero de los consumidores financieros ante la Institución, lo cual implica la posibilidad de dirigir en cualquier momento a las Juntas Directivas o Consejos de Administración de las entidades recomendaciones, propuestas y peticiones.
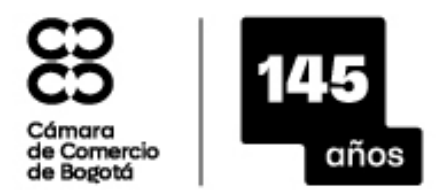

Constanza del Pilar **Prienres** Trujillo

SEDE VIRTUAL

#### **CÓDIGO VERIFICACIÓN: A24839842D9E3D**

7 DE MAYO DE 2024 HORA 08:54:48 AA24839842 PÁGINA: 1 DE 5 \* \* \* \* \* \* \* \* \* \* \* \* \* \* \* \* \* \* \* \* \* \*

\*\*\*\*\*\*\*\*\*\*\*\*\*\*\*\*\*\*\*\*\*\*\*\*\*\*\*\*\*\*\*\*\*\*\*\*\*\*\*\*\*\*\*\*\*\*\*\*\*\*\*\*\*\*\*\*\*\*\*\*\*\*\*\*\*\*\*\*\*\* ESTE CERTIFICADO FUE GENERADO ELECTRÓNICAMENTE Y CUENTA CON UN CÓDIGO DE VERIFICACIÓN QUE LE PERMITE SER VALIDADO ILIMITADAMENTE DURANTE 60 DÍAS, INGRESANDO A WWW.CCB.ORG.CO \*\*\*\*\*\*\*\*\*\*\*\*\*\*\*\*\*\*\*\*\*\*\*\*\*\*\*\*\*\*\*\*\*\*\*\*\*\*\*\*\*\*\*\*\*\*\*\*\*\*\*\*\*\*\*\*\*\*\*\*\*\*\*\*\*\*\*\*\*\* RECUERDE QUE ESTE CERTIFICADO LO PUEDE ADQUIRIR DESDE SU CASA U OFICINA DE FORMA FÁCIL, RÁPIDA Y SEGURA EN WWW.CCB.ORG.CO \*\*\*\*\*\*\*\*\*\*\*\*\*\*\*\*\*\*\*\*\*\*\*\*\*\*\*\*\*\*\*\*\*\*\*\*\*\*\*\*\*\*\*\*\*\*\*\*\*\*\*\*\*\*\*\*\*\*\*\*\*\*\*\*\*\*\*\*\*\* PARA SU SEGURIDAD DEBE VERIFICAR LA VALIDEZ Y AUTENTICIDAD DE ESTE CERTIFICADO SIN COSTO ALGUNO DE FORMA FÁCIL, RÁPIDA Y SEGURA EN WWW.CCB.ORG.CO/CERTIFICADOSELECTRONICOS \*\*\*\*\*\*\*\*\*\*\*\*\*\*\*\*\*\*\*\*\*\*\*\*\*\*\*\*\*\*\*\*\*\*\*\*\*\*\*\*\*\*\*\*\*\*\*\*\*\*\*\*\*\*\*\*\*\*\*\*\*\*\*\*\*\*\*\*\*\* QUE, LOS DATOS DEL EMPRESARIO Y/O EL ESTABLECIMIENTO DE COMERCIO HAN SIDO PUESTOS A DISPOSICIÓN DE LA POLICÍA NACIONAL A TRAVÉS DE LA CONSULTA A LA BASE DE DATOS DEL RUES \*\*\*\*\*\*\*\*\*\*\*\*\*\*\*\*\*\*\*\*\*\*\*\*\*\*\*\*\*\*\*\*\*\*\*\*\*\*\*\*\*\*\*\*\*\*\*\*\*\*\*\*\*\*\*\*\*\*\*\*\*\*\*\*\*\*\*\*\*\* CERTIFICADO DE EXISTENCIA Y REPRESENTACION LEGAL O INSCRIPCION DE DOCUMENTOS. LA CAMARA DE COMERCIO DE BOGOTA, CON FUNDAMENTO EN LAS MATRICULAS E INSCRIPCIONES DEL REGISTRO MERCANTIL CERTIFICA: NOMBRE : COMPUTEL SYSTEM SAS N.I.T. : 830.049.916-4 DOMICILIO : BOGOTÁ D.C. CERTIFICA: MATRICULA NO: 00893416 DEL 17 DE SEPTIEMBRE DE 1998 CERTIFICA: RENOVACION DE LA MATRICULA :19 DE MARZO DE 2024 ULTIMO AÑO RENOVADO : 2024 ACTIVO TOTAL : 61,398,937,246 CERTIFICA: DIRECCION DE NOTIFICACION JUDICIAL : CRA 16 A NO. 80-15 MUNICIPIO : BOGOTÁ D.C. EMAIL DE NOTIFICACION JUDICIAL : GCOMERCIAL@COMPUTELSYSTEM.COM DIRECCION COMERCIAL : CRA 16 A NO. 80-15 MUNICIPIO : BOGOTÁ D.C. EMAIL COMERCIAL : GCOMERCIAL@COMPUTELSYSTEM.COM CERTIFICA: AGENCIA : COTA CERTIFICA:

POR ESCRITURA PÚBLICA NO. 0002665 DEL 15 DE SEPTIEMBRE DE 1998 DE NOTARÍA 30 DE BOGOTÁ D.C., INSCRITO EN ESTA CÁMARA DE COMERCIO EL 17 DE SEPTIEMBRE DE 1998, CON EL NO. 00649617 DEL LIBRO IX, SE CONSTITUYÓ LA SOCIEDAD DE NATURALEZA COMERCIAL DENOMINADA COMPUTEL LTDA.

### CERTIFICA:

POR ESCRITURA PÚBLICA NO. 0002849 DEL 30 DE SEPTIEMBRE DE 1998 DE NOTARÍA 30 DE BOGOTÁ D.C., INSCRITO EN ESTA CÁMARA DE COMERCIO EL 1 DE OCTUBRE DE 1998, CON EL NO. 00651544 DEL LIBRO IX, LA SOCIEDAD CAMBIÓ SU DENOMINACIÓN O RAZÓN SOCIAL DE COMPUTEL LTDA A COMPUTEL SYSTEM LTDA.

POR ACTA NO. 34 DEL 30 DE JUNIO DE 2013 DE JUNTA DE SOCIOS, INSCRITO EN ESTA CÁMARA DE COMERCIO EL 22 DE AGOSTO DE 2013, CON EL NO. 01758623 DEL LIBRO IX, LA SOCIEDAD CAMBIÓ SU DENOMINACIÓN O RAZÓN SOCIAL DE COMPUTEL SYSTEM LTDA A COMPUTEL SYSTEM SAS.

CERTIFICA:

QUE POR ACTA NO 34 DE LA JUNTA DE SOCIOS, DEL 30 DE JUNIO DE 2013, INSCRITA EL 22 DE AGOSTO DE 2013 BAJO EL NUMERO 01758623 DEL LIBRO IX, LA SOCIEDAD DE LA REFERENCIA SE TRANSFORMO DE SOCIEDAD LIMITADA A SOCIEDAD POR ACCIONES SIMPLIFICADA BAJO EL NOMBRE DE: COMPUTEL SYSTEM SAS.

CERTIFICA:

LOS ESTATUTOS DE LA SOCIEDAD HAN SIDO REFORMADOS ASÍ:

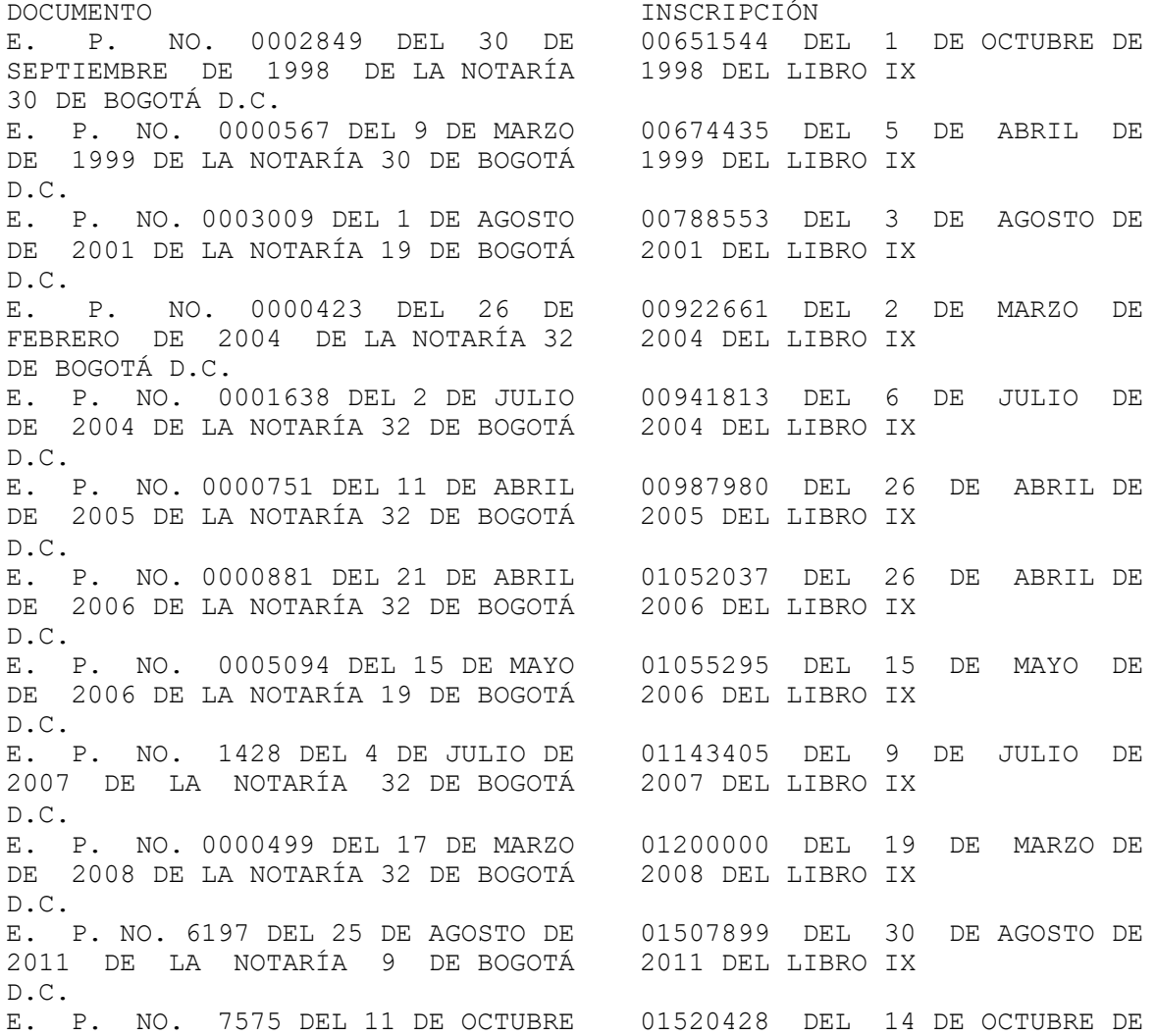

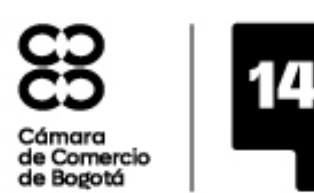

SEDE VIRTUAL

**CÓDIGO VERIFICACIÓN: A24839842D9E3D**

7 DE MAYO DE 2024 HORA 08:54:48

AA24839842 PÁGINA: 2 DE 5 \* \* \* \* \* \* \* \* \* \* \* \* \* \* \* \* \* \* \* \* \* \*

DE 2011 DE LA NOTARÍA 9 DE BOGOTÁ 2011 DEL LIBRO IX D.C. E. P. NO. 64 DEL 19 DE ENERO DE 01603358 DEL 1 DE FEBRERO DE 2012 DE LA NOTARÍA 8 DE BOGOTÁ 2012 DEL LIBRO IX D.C. ACTA NO. 34 DEL 30 DE JUNIO DE 01758623 DEL 22 DE AGOSTO DE 2013 DE LA JUNTA DE SOCIOS (2013 DEL LIBRO IX ACTA NO. 35 DEL 31 DE DICIEMBRE DE (2070071 DEL 9 DE MARZO DE ACTA NO. 35 DEL 31 DE DICIEMBRE DE 02070071 DEL 9<br>2015 DE LA ASAMBLEA DE ACCIONISTAS 2016 DEL LIBRO IX 2015 DE LA ASAMBLEA DE ACCIONISTAS ACTA NO. 40 DEL 3 DE JUNIO DE 2017 02235555 DEL 20 DE JUNIO DE DE LA ASAMBLEA DE ACCIONISTAS CERTIFICA:

VIGENCIA: QUE EL TERMINO DE DURACION DE LA SOCIEDAD ES INDEFINIDO CERTIFICA:

OBJETO SOCIAL: LA SOCIEDAD PODRÁ REALIZAR CUALQUIER ACTIVIDAD COMERCIAL O CIVIL LÍCITA, Y COMO ACTIVIDADES PRINCIPALES, PERO NO EXCLUSIVAS, TENDRA LAS SIGUIENTES: LA SOCIEDAD PODRÁ REALIZAR CUALQUIER ACTIVIDAD COMERCIAL O CIVIL LICITA Y COMO ACTIVIDADES PRINCIPALES, PERO NO EXCLUSIVAS, TENDRÁ LAS SIGUIENTES: 1. LA IMPORTACIÓN, EXPORTACIÓN, COMERCIALIZACIÓN Y/O COMPRA Y/ O VENTA Y/O MERCADEO Y/ O SUMINISTRO, TRANSFORMACIÓN Y/ O INTEGRACIÓN, RENTA Y/ O ALQUILER, ENSAMBLE Y/O FABRICACIÓN, ASESORÍA Y/ O CONSULTORIA, SERVICIO TÉCNICO, MANTENIMIENTO PREVENTIVO Y CORRECTIVO, MESA DE AYUDA Y/O SERVICIOS DE OUTSOURCING, INSTALACIÓN, CONFIGURACIÓN, CAPACITACIÓN Y SOPORTE EN TODOS LOS NIVELES DE EQUIPOS Y/O SOLUCIONES DE: INFRAESTRUCTURA CERTIFICADO TECNOLOGÍA INFORMÁTICA Y/O TELEMÁTICA Y/ O TELECOMUNICACIONES Y/O SISTEMAS DE INFORMACIÓN QUE INCLUYEN: HARDWARE, COMPUTADORES Y/ O SUSPARTES, SOFTWARE, ACCESORIOS Y/ O PARTES Y/ O REPUESTOS, IMPRESIÓN, COPIADO, MICROFILMACIÓN, DIGITALIZACIÓN, ARTES GRÁFICAS, EQUIPOS AUDIOVISUALES, EQUIPOS DE OFICINA, EQUIPOS Y/ O SOFTWARE DE ALMACENAMIENTO DE DATOS (SAN, DAS, ÑAS, DISCO, ETC) , EQUIPOS Y/ O SOFWARE DE RESPALDO Y/O PROTECCIÓN Y/O RECUPERACIÓN DE DATOS (CINTA, DISCO), MANEJO Y/O PROCESAMIENTO Y/ O CUSTODIA DE DATOS EN DISTINTOS MEDIOS FÍSICOS Y/O LÓGICOS, OUTSOURCING DE TI, Y EN GENERAL CUALQUIER TIPO DE BIEN Y/O SERVICIO Y/O PARTE RELACIONADO CON ESTOS. 2, LA IMPORTACIÓN, EXPORTACIÓN, COMERCIALIZACIÓN Y/ O COMPRA Y/ O VENTA Y/ O SUMINISTRO, TRANSFORMACIÓN Y/ O INTEGRACIÓN, ENSAMBLE Y/ O FABRICACIÓN Y/O CONSTRUCCIÓN, ASESORÍA Y/ O CONSULTORLA Y/ O DISEÑO, INSTALACIÓN, CONFIGURACIÓN, IMPLEMENTACIÓN CAPACITACIÓN, SOPORTE TÉCNICO A TODO NIVEL DE: SOLUCIONES DE CENTROS DE COMPUTO (DATA CENTER), SOLUCIONES DE INFRAESTRUCTURA FISICA Y/O MOVILES, SISTEMAS DE CABLEADO ESTRUCTURADO, RED LAN. WAN, MAN OIOZ, DATOS, CORRIENTE) ALÁMBRICA Y/O INALÁMBRICAS, FIBRA ÓPTICA, UTP, SOLUCIONES ELÉCTRICAS, ADECUACIÓN FÍSICA INCLUYENDO OBRA CIVIL, SOLUCIONES DE POTENCIA Y/ O PROTECCIÓN(PLANTAS ELÉCTRICAS, UPS, REGULADORES, ETC) , REFRIGERACIÓN,

RACKS, APLICACIONES DE COMUNICACIONES, PLANTAS TELEFÓNICAS, EQUIPOS DE MEDICIÓN, SISTEMAS DE SEGURIDAD (CCTV, ACCESO, INTRUSIÓN, DETECCIÓN),SEGURIDAD IP, EQUIPOS DE SEGURIDAD PERIMETRAL, SISTEMAS DE ENRUTAMIENTO, SISTEMAS WIRELESS, SISTEMAS DE AUTOMATIZACIÓN Y CONTROL INDUSTRIAL, COMERCIAL Y RESIDENCIAL, SISTEMAS DE ILUMINACIÓN, INDUSTRIAL, COMERCIAL, RESIDENCIAL, SOLUCIONES DE SEÑALIZACIÓN DIGITAL., SEÑALIZACIÓN Y SEMAFORIZACIÓN, INTEGRACIÓN DE PROYECTOS DE INGENIERIA, SISTEMAS DE DETECCIÓN Y EXTINCIÓN DE INCENDIOS, BATERÍAS INDUSTRIALES, SOPORTE Y REPARACIÓN DE EQUIPOS ELECTRÓNICOS Y ELÉCTRICOS Y EN GENERAL CUALQUIER TIPO DE BIEN Y/ O SERVICIO Y/O PARTE RELACIONADO CON ESTOS. 3. LA IMPORTACIÓN, EXPORTACIÓN, COMERCIALIZACIÓN Y/ O COMPRA Y/ O VENTA Y/O SUMINISTRO, TRANSFORMACIÓN Y/ O INTEGRACIÓN, ENSAMBLE Y/O FABRICACIÓN Y/O DESARROLLO A LA MEDIDA. ASESORÍA Y/ O CONSULTORIA Y/O DISEÑO, INSTALACIÓN, CONFIGURACIÓN, MANTENIMIENTO, ASESORÍA, IMPLEMENTACIÓN, CAPACITACIÓN, SOPORTE TÉCNICO A TODO NIVEL DE: SOFTWARE, DEFINIDO POR LA IEEE COMO LA SUMA TOTAL DE LOS PROGRAMAS DE COMPUTO, PROCEDIMIENTOS, REGLAS DPCUMENTACIÓN Y DATOS ASOCIADOS QUE FORMAN PARTE DE LAS OPERACIONES DE UN SISTEMA DE COMPUTO Y EN GENERAL CUALQUIER TIPO DE BIEN Y/ O SERVICIO Y/O DESARROLLO 4. LA IMPORTACIÓN, EXPORTACIÓN, COMERCIALIZACIÓN Y/O COMPRA Y/ O VENTA Y/O SUMINISTRO, TRANSFORMACIÓN Y/O INTEGRACIÓN, ASESORIA. Y/O CONSULTORIA Y/ O DISEÑO, INSTALACIÓN, CONFIGURACIÓN, IMPLEMENTACIÓN CAPACITACIÓN, SOPORTE TÉCNICO A TODO NIVEL, SERVICIO DE: PROCESAMIENTO DE DATOS, DIGITACIÓN, DIGITALIZACIÓN, PROCESAMIENTO DE IMÁGENES, AUTOMATIZACIÓN DE PROCESOS, CENTROS DE INFORMACIÓN, ARCHIVO, INTERNET, CORREO ELECTRÓNICO, CENTRO ALTERNO DE DATOS, SOLUCIONES RFID Y EN GENERAL CUALQUIER TIPO DE BIEN Y/ O SERVICIO Y/ O PARTE RELACIONADO CON ESTOS 5. PRESTACIÓN DE SERVICIOS DE COMUNICACIONES (VOZ; DATOS Y VIDEO) PARA PERSONAS JURÍDICAS A TRAVÉS DE INTERNET, REDES PROPIAS Y DE TERCEROS Y ESPECTRO RADIOELÉCTRICO 6. SERVICIOS DE OUTSORCING PARA SISTEMAS DE INFORMACIÓN Y TELECOMUNICACIONES, HELP, DESK Y SER VI CE DESK, PROCESAMIENTO DE INFORMACIÓN, BASES DE DATOS, REDES DE TELECOMUNICACIONES, SERVICIOS DE VIRTUALIZACION 7. SERVICIO DE RECOLECCIÓN, ANÁLISIS, DESARROLLO, OPTIMIZACIÓN, MANTENIMIENTO DE DATOS PARA SISTEMAS DE INFORMACIÓN. 8. REALIZACIÓN, OPERACIÓN, ADMINISTRACIÓN EJECUCIÓN PROYECTOS TECNOLÓGICOS EN INFRAESTRUCTURA INFORMÁTICA Y DE TELECOMUNICACIONES .9. PRESTACIÓN DE SERVICIOS, IMPLEMENTACIÓN, ADMINISTRACIÓN, ADECUACIÓN, PUESTA EN FUNCIONAMIENTO DE CENTROS DE COMPUTO, CENTROS DE IMPRESIÓN Y COPIADO, CENTROS DE ARCHIVO Y GESTIÓN DOCUMENTAL, CALLCENTER, INTERNET, INTRANET, DATAWAREHOUSE, COMERCIO ELECTRÓNICO ECOMMERCE, TECNOLOGÍAS INALÁMBRICAS WORK FLOW, HOSTING, 10. ASESORÍA Y CONSULTORIA EN ACTIVIDADES DE GESION EN INFRAESTRUCTURA TECNOLÓGICA EN TELECOMUNICACIONES E INFORMÁTICA, EN PROYECTOS INFORMÁTICOS Y DE TELECOMUNICACIONES EN TODOS LOS SECTORES DE LA ECONOMÍA, CONSULTORIA EN FORMULACIÓN, GESTIÓN Y DESARROLLO DE PROYECTOS ORGANIZACIONALES, CONSULTORIA EN INTERVENTORIA Y AUDITORIA DE PROYECTOS DE GESTIÓN, TECNOLÓGICOS Y ORGANIZACIONALES 11. COMERCIALIZACIÓN, ASESORÍA, SUMINISTRO, SOPORTE TÉCNICO, MANTENIMIENTO E INSTALACIÓN DE EQUIPOS Y MAQUINARIA PARA ARTES GRÁFICAS 12. LA COMERCIALIZACIÓN, ASESORÍA, SUMINISTRO, SOPORTE TÉCNICO, MANTENIMIENTO E INSTALACIÓN DE EQUIPOS AUDIOVISUALES TALES COMO SISTEMAS DE AUDIO PROFESIONAL, VIDEO PROYECTORES, VIDEO CONFERENCIA, PANTALLAS DE GRAN FORMATO, SISTEMAS DE GRABACIÓN Y ARCHIVO DE AUDIO Y VIDEO, TABLEROS DIGITALES .13. COMERCIALIZACIÓN, ASESORÍA, SUMINISTRO, SOPORTE TÉCNICO, MANTENIMIENTO E INSTALACIÓN DOTACIONES DE AULAS INFORMÁTICAS FIJAS Y MÓVILES EN

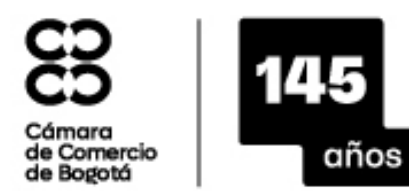

SEDE VIRTUAL

**CÓDIGO VERIFICACIÓN: A24839842D9E3D**

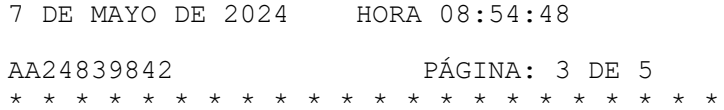

CUANTO A HARDWARE, SOFTWARE, MULTIMEDIA, COMUNICACIONES, INMOBILIARIO, CARROS DE TRANSPORTE Y/ O ALMACENAMIENTO Y/O CARGA DE EQUIPOS (PORTÁTILES, DE MESA, ETC), REDES ELÉCTRICAS Y DE DATOS, OBRACML. IMPLEMENTACIÓN Y/ O DESARROLLO, CAPACITACIÓN, CONS UL TORIA, SOFTWARE Y/O SOLUCIONES EDUCATIVAS 14. PRESTAR SERVICIO DE CAPACITACIÓN Y/O CERTIFICACIÓN Y/O FOROS DE TECNOLOGÍAS INFORMÁTICA Y DE TELECOMUNICACIONES EN TODO TIPO DE SOFTWARE, HARARE. Y EN GENERAL DE TODOS LOS PRODUCTOS QUE MANEJA LA COMPAÑÍA. ASESORÍA EN LA REALIZACIÓN DE SEMINARIOS, CAPACITACIÓN EN CUALQUIERA DE LAS ÁREAS MENCIONADAS EN EL PRESENTE OBJETO SOCIAL, EDUCACIÓN VIRTUAL Y PRESENCIAL LEARNING) 15. COMERCIALIZACIÓN DE EQUIPOS DE OFICINA, INSUMOS .PARA OFICINA, PAPELERÍA. 16. COMERCIALIZACIÓN DE ARTÍCULOS PARA EL HOGAR, ELECTRODOMÉSTICOS Y LENCERÍA 17. DISEÑO Y DESARROLLO DE SOFTWARE, PAGINAS WEB, SEGURIDAD EN RED. 18. COMERCIALIZACIÓN DE JUGUETERÍA. 19. ASESORÍA Y CONSULTORIA EN IMPLEMENTACIÓN DE SISTEMAS DE INFORMACIÓN. 20. TRANSPORTES DE SERVICIO PÚBLICO. 21. OUTSOURCING 22. ANÁLISIS, DESARROLLO E IMPLEMENTACIÓN DE PLANES DE CONTINENCIAS, ESCENARIOS DE RIESGOS, PLANES DE DESASTRES Y RECUPERACIÓN 23. REALIZAR INVESTIGACIONES Y PUBLICACIONES EN DESARROLLO DE UN OBJETIVO 24.SERVICIOS OUTSOURCING DE MANEJO, CENTRALIZACIÓN DE DOCUMENTOS, DIGITALIZACIÓN, ARCHIVO, ORGANIZACIÓN, ADMINISTRACIÓN, ALMACENAMIENTO, CUSTODIA Y TRANSPORTE DE DOCUMENTOS. 25. SERVICIOS DE REPRODUCCIÓN, IMPRESIÓN, FOTOCOPIAS, ENVÍOS POSTALES Y ELABORACIÓN DE TEXTOS 26.DISEÑO Y CONSTRUCCIÓN DE OBRAS CIVILES. 27. COMERCIALIZACIÓN DE EQUIPOS Y ELEMENTOS DE SEGURIDAD INDUSTRIAL 2B.LA IMPORTACIÓN, EXPORTACIÓN, COMERCIALIZACIÓN Y/O COMPRA Y/O VENTA Y/ O SUMINISTRO, RENTA, OUTSOURCING, TRANSFORMACIÓN Y/O INTEGRACIÓN, FABRICACIÓN, ASESORIA Y/O CONSULTORIA Y/O DISEÑO, INSTALACIÓN, CONFIGURACIÓN, IMPLEMENTACIÓN CAPACITACIÓN, SOPORTE TÉCNICO A TODO NIVEL, DE: KIOSCOS DE INFORMACIÓN Y PUBLICIDAD, KIOSCOS DE IMPRESIÓN Y/ O DIGITALIZACIÓN, KIOSCOS TRANSACCIONALES CON Y SIN IMPRESIÓN, PARA TODO TIPO DE APLICACIONES, Y EN GENERAL CUALQUIER TIPO DE BIEN Y / O SERVICIO Y/ O PARTE RELACIONADO CON ESTOS 29. SERVICIOS DE IMPRESIÓN DIGITAL PUBLICITARIA EN GRAN FORMATO, AVISOS DENEÓN, PANAFLEX, POLIESTIRENO, ACRIUCO, PUBLICIDAD P. O. P, SEÑALIZACIÓN, DISEÑO PRODUCCIÓN, INSTALACIÓN Y COMERCIALIZACIÓN DE ELEMENTOS PROMOCIONALES, AVISOS, CARTELES, ARTICULOS TEXTILES, ESTANTERÍA, EXHIBIDORES, PENDONEARÍA, VALLAS CON SUS ESTRUCTURAS, SERVICIO DE PUBLICIDAD INTERIOR Y EXTERIOR, PAUTA EN KIOSCOS Y PANTALLAS PUBLICITARIAS Y EN GENERAL CUALQUIER TIPD DE BIEN Y/ O SERVICIO Y/O PARTE RELACIONADO CON ESTOS 30. PROMOVER Y PROPICIAR EL DESARROLLO SOCIAL, ECONÓMICO, CULTURAL, ACADÉMICO Y COMERCIAL DE LOS HABITANTES DE LAS COMUNIDADES COLOMBIANAS, ENFOCANDO SU ACCIÓN SOCIAL AL TRABAJO CON NIÑOS, JÓVENES, ADULTOS Y ANCIANOS, HOMBRES Y MUJERES. 31 . DESARROLLO E COMPLEMENTACIÓN DE PROGRAMAS Y PROYECTOS DE CARÁCTER SOCIAL, Y/O

POLÍTICA SOCIAL SU ACCIÓN SOCIAL SE ENFOCARÁ AL TRABAJO CON NIÑOS, JÓVENES, ADULTOS MAYORES, MADRES CABEZA DE FAMILIA Y DESPLAZADOS EN NUESTRO PAÍS Y PAÍSES CON IGUAL SITUACIÓN DE NECESIDADES MEDIANTE EL FORTALECIMIENTO DE PROGRAMAS SOSTENIBLES, EN GENERAL REALIZAR CONVENIOS CON EMPRESAS PRESTADORAS DE SALUD Y RECREACIÓN CONTRIBUYENDO DE ESTA MANERA CON EL DESARROLLO DE VALORES SOLIDARIOS DE LA COMUNIDAD; ASÍ COMO PROVEER SISTEMAS DE INFORMACIÓN Y EQUIPOS TECNOLÓGICOS PARA EL DESARROLLO DE LINEA BASE Y PROYECTOS SOCIALES. 32. ATENCIÓN EDUCATIVA INTEGRAL A POBLACIONES VULNERABLES EN TERRITORIO NACIONAL E INTERNACIONAL, ESPECIALMENTE A NIÑOS, NIÑAS, JÓVENES Y ADULTOS. 33. LA COMERCIALIZACIÓN DE EQUIPOS TECNOLÓGICOS PARA LA VIGILANCIA Y SEGURIDAD DE ORGANISMOS MILITARES Y FUERZAS DE SEGURIDAD DEL ESTADO 34. LA VENTA DE EQUIPOS CON DESTINO A LAS FUERZAS MILITARES Y DE POLICÍA PARTICULARMENTE ROPA, CHALECOS ANTIBALAS, MATERIAL Y AUTOS BLINDADOS DE CUALQUIER TIPO, EQUIPOS Y EN GENERAL CUALQUIER BIEN QUE PUDIERAN SER REQUERIDOS POR ESTAS EN DESARROLLO DE SUS FUNCIONES. QUEDA EXPRESAMENTE ESTABLECIDO QUE LA SOCIEDAD NO DESARROLLARA NINGUNA ACTIVIDAD DE DEFENSA O SEGURIDAD NACIONAL DE MANERA DIRECTA O INDEPENDIENTE, SINO QUE ÚNICAMENTE ACTUARA COMO PROVEEDOR DE LAS FUERZAS MILITARES Y DE POLICÍA EN LA REPÚBLICA DE COLOMBIA. 35. COMERCIALIZACIÓN, FABRICACIÓN, IMPORTACIÓN, EXPORTACIÓN, PROCESAMIENTO DE PRODUCTOS PLÁSTICOS, METÁLICOS Y DE MADERA. 36. SERVIR DE REPRESENTANTE EN EL PAÍS DE FIRMAS EXTRANJERAS QUE NECESITEN EL DESARROLLO DE MERCADOS, CONSULTORIA DE MERCADOS EN NUESTRO PAÍS Y SURAMÉRICA, ACTUAR COMO MANDATARIO DE PERSONAS NATURALES O FIRMAS NACIONALES O EXTRANJERAS PARA EL CUMPLIMIENTO DE SUS PLANES, PROGRAMAS, PROYECTOS EMPRESARIALES Y PERSONALES. PARA EL CUMPLIMIENTO DE ESTAS ACTIVIDADES LA SOCIEDAD PODRÁ REALIZAR TODOS LOS ACTOS Y CONTRATOS LEGALMENTE POSIBLES COMO, ADQUIRIR BIENES MUEBLES E INMUEBLES, ARRENDAR BIENES MUEBLES O INMUEBLES, DAR EN PRENDA LOS PRIMEROS E HIPOTECAR LOS SEGUNDOS; NEGOCIAR TODA CLASE DE TÍTULOS VALORES; DAR O RECIBIR DINERO EN MUTUO; CONTRATAR EMPRÉSTITOS, FORMAR, ORGANIZAR, FINANCIAR SOCIEDADES QUE TENGAN OBJETOS IGUALES O A LOS DE ESTA COMPAÑÍA O QUE TENGAN POR OBJETO EJECUTAR O CELEBRAR NEGOCIOS QUE DEN POR RESULTADO ABRIRLE MEJORES POSIBILIDADES DE ÉXITOS A ESTA EMPRESA O FACILITARLE EL CUMPLIMIENTO DE SU OBJETIVO PRINCIPAL; TOMAR PARTE COMO ACCIONISTA FUNDADORA O NO EN OTRAS SOCIEDADES, REPRESENTAR FABRICANTES DE PRODUCTOS DE HARDWARE, SOFTWARE, TELECOMUNICACIONES Y EN GENERAL TODOS AQUELLOS PRODUCTOS RELACIONADOS CON LAS ACTIVIDADES DE LA SOCIEDAD, FORMAR PARTE DE UNIONES TEMPORALES O CONSORCIOS A LOS QUE SE REFIERE LA LEY 8 O DE 1993, CELEBRAR CONTRATOS DE FIDUCIA Y EN GENERAL LA SOCIEDAD PODRÁ REALIZAR TODOS LOS ACTOS Y CONTRATOS. LA SOCIEDAD PODRÁ GARANTÍZAR O RESPALDAR OBLIGACIONES DE PATRIMONIOS AUTÓNOMOS EN LOS CUALES LA SOCIEDAD O SUS SOCIOS PUEDAN O LLEGUAREN A TENER INTERÉS DIRECTO O INDIRECTO. LA SOCIEDAD ESTARÁ PLENAMENTE FACULTADA PARA GARANTIZAR U OTORGAR LOS AVALES QUE FUEREN NECESARIOS PARA GARANTIZAR ANTE EL MINISTERIO DE RELACIONES EXTERIORES DE LA REPÚBLICA DE COLOMBIA EL PAGO DE LOS GASTOS QUE FUEREN NECESARIOS PARA LA TRAÍDA Y EL REGRESO AL PAÍS DE ORIGEN DE LOS FUNCIONARIOS O EMPLEADOS DE NACIONALIDAD EXTRANJERA QUE SE REQUIERAN PARA LA DEBIDAE JECUCIÓN Y DESARROLLO DEL OBJETIVO SOCIAL. EN DESARROLLO DE SU OBJETO LA SOCIEDAD PODRÁ MUDAR LA FORMA Y NATURALEZA DE SUS BIENES; CONSTITUIR HIPOTECAS Y ACEPTARLAS, CELEBRAR CONTRATOS DE ARRENDAMIENTO, COMPRAVENTA, USUFRUCTO Y ANTICRESIS Y ADQUIRIR TODA CLASE DE BIENES DESTINADOS AL OBJETO SOCIAL, INCLUSIVE ACCIONES DE OTRAS SOCIEDADES DE OBJETO IGUAL O SIMILAR Y PIGNORARLOS O VENDERLOS;

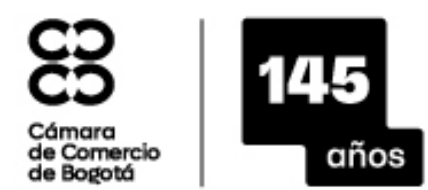

SEDE VIRTUAL

**CÓDIGO VERIFICACIÓN: A24839842D9E3D**

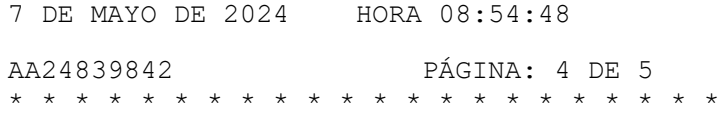

ACEPTAR PRENDAS, DAR Y ACEPTAR FINANZAS; TOMAR DINERO MUTUO, CON O SIN INTERÉS Y DARLO CON INTERÉS; IMPORTAR MATERIAS PRIMAS, EQUIPOS, MAQUINARIA, ACCESORIOS Y REPUESTOS; EXPORTAR SUS PRODUCTOS, COMERCIALIZARLOS, DISTRIBUIRLOS Y ENAJENARLOS A CUALQUIER TITULO; PACTAR CONTRATOS DE EJECUCIÓN, ARRENDAMIENTOS DE SERVICIOS Y DE INMUEBLES; REALIZAR TODA CLASE DE OPERACIONES DE FINANCIACIÓN CRÉDITO; RECIBIR DINERO, TÍTULOS VALORES U OTROS BIENES A TITULO DE MUTUO O COMODATO, CON INTERÉS O SIN ÉL, BIEN SEA DE INSTITUCIONES BANCARIAS, FINANCIERAS O DE ENTIDADES DE CRÉDITOS O SIMILARES, ESTATALES, MIXTAS O PRIVADAS, O DE PERSONAS NATURALES, ESTABLECIDA SUMAS Y OTRAS EN COLOMBIA O EN EL EXTERIOR, COMPRAR, POSEER, VENDER, PERMUTAR, PIGNORAR, HIPOTETICAR, GRAVAR, DAR O RECIBIR, A CUALQUIER TITULO LEGAL, BIENES MUEBLES O INMUEBLES; GIRAR, ACEPTAR, ENDOSAR, ADQUIRIR, COBRAR, DESCONTAR, PROTESTAR Y PAGAR TÍTULOS VALORES O CUALES QUIERA OTROS EFECTOS DE COMERCIO Y ACEPTARLOS EN PAGO; ADQUIRIR, VENDER, PERMUTAR Y EXPLOTAR PRIVILEGIOS, CONCESIONES, PATENTES, MARCAS, DIBUJOS INDUSTRIALES Y NOMBRES COMERCIALES; CONSTITUIR, POSEER Y ADMINISTRAR ESTABLECIMIENTOS DE COMERCIO, SER CORREDORA A NIVEL NACIONAL E INTERNACIONAL DE TODA CLASE DE NEGOCIOS. Y EN GENERAL, CELEBRAR CUALQUIER CLASE DE ACTOS O CONTRATOS.

CERTIFICA:

ACTIVIDAD PRINCIPAL: 4651 (COMERCIO AL POR MAYOR DE COMPUTADORES, EQUIPO PERIFÉRICO Y PROGRAMAS DE INFORMÁTICA) ACTIVIDAD SECUNDARIA: 6209 (OTRAS ACTIVIDADES DE TECNOLOGÍAS DE INFORMACIÓN Y ACTIVIDADES DE SERVICIOS INFORMÁTICOS) OTRAS ACTIVIDADES: 7730 (ALQUILER Y ARRENDAMIENTO DE OTROS TIPOS DE MAQUINARIA, EQUIPO Y BIENES TANGIBLES N.C.P.) 4652 (COMERCIO AL POR MAYOR DE EQUIPO, PARTES Y PIEZAS ELECTRÓNICOS Y DE TELECOMUNICACIONES) CERTIFICA: \* CAPITAL AUTORIZADO \* VALOR : \$6.139.617.780,00 NO. DE ACCIONES : 6.139.617,78 VALOR NOMINAL : \$1.000,00 \* CAPITAL SUSCRITO \* VALOR : \$6.139.617.780,00

NO. DE ACCIONES : 6.139.617,78 VALOR NOMINAL : \$1.000,00

VALOR : \$6.139.617.780,00 NO. DE ACCIONES : 6.139.617,78 VALOR NOMINAL : \$1.000,00

#### CERTIFICA:

REPRESENTACION LEGAL: LA ADMINISTRACIÓN Y REPRESENTACIÓN LEGAL DE LA SOCIEDAD ESTÁ EN CABEZA DEL REPRESENTANTE LEGAL, QUIEN TENDRÁ UN SUPLENTE QUE PODRÁ REEMPLAZARLO EN SUS FALTAS ABSOLUTAS, TEMPORALES O ACCIDENTALES.

## CERTIFICA:

POR ACTA NO. 34 DEL 30 DE JUNIO DE 2013, DE JUNTA DE SOCIOS, INSCRITA EN ESTA CÁMARA DE COMERCIO EL 22 DE AGOSTO DE 2013 CON EL NO. 01758623 DEL LIBRO IX, SE DESIGNÓ A:

CARGO NOMBRE IDENTIFICACIÓN

REPRESENTANTE WILSON FERNANDO MURCIA C.C. NO. 79657486 LEGAL BARBOSA

POR ACTA NO. 0000016 DEL 30 DE JUNIO DE 2005, DE JUNTA DE SOCIOS, INSCRITA EN ESTA CÁMARA DE COMERCIO EL 5 DE JULIO DE 2005 CON EL NO. 00999480 DEL LIBRO IX, SE DESIGNÓ A:

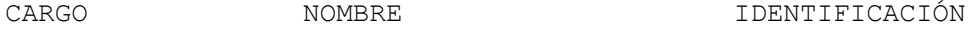

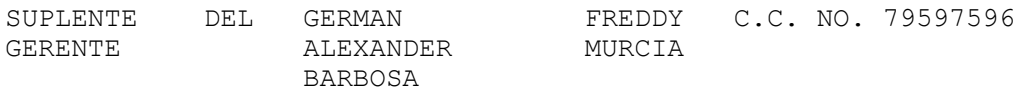

#### CERTIFICA:

FACULTADES DEL REPRESENTANTE LEGAL: EL GERENTE Y SUPLENTE SON REPRESENTANTES DE LA COMPAÑÍA CON FACULTADES POR LO TANTO, PARA EJECUTAR TODOS LOS ACTOS Y CONTRATOS ACORDES CON LA NATURALEZA DE SU CARGO Y QUE SE RELACIONEN DIRECTAMENTE CON EL GIRO ORDINARIO DE LOS NEGOCIOS. EN ESPECIAL, EL GERENTE TENDRÁ LAS SIGUIENTES FUNCIONES: A. USAR LA FIRMA O RAZÓN SOCIAL. B. DESIGNAR AL SECRETARIO DE LA COMPAÑÍA, QUE LO SERÁ TAMBIÉN DE LA JUNTA GENERAL DE SOCIOS. C. DESIGNAR LOS EMPLEADOS QUE REQUIERA EL NORMAL FUNCIONAMIENTO DE LA COMPAÑÍA Y SEÑALARLES SU REMUNERACIÓN EXCEPTO CUANDO SE TRATE DE AQUELLOS QUE POR LEY O POR ESTOS ESTATUTOS DEBAN SER DESIGNADOS POR LA JUNTA GENERAL DE SOCIOS. D. PRESENTAR UN INFORME DE SU GESTIÓN A LA JUNTA GENERAL DE SOCIOS EN SUS REUNIONES ORDINARIAS Y EL BALANCE GENERAL DE FIN DE EJERCICIO CON UN PROYECTO DE DISTRIBUCIÓN DE UTILIDADES. E. CONVOCAR A LA ASAMBLEA GENERAL DE ACCIONISTAS A REUNIONES ORDINARIAS Y EXTRAORDINARIAS. F. NOMBRAR LOS ÁRBITROS QUE CORRESPONDAN A LA SOCIEDAD DE VIRTUD DE COMPROMISO, CUANDO ASÍ LO AUTORICE LA ASAMBLEA GENERAL DE ACCIONISTAS, Y DE LA CLÁUSULA COMPROMISORIA QUE EN ESTOS ESTATUTOS SE PACTA; EL SUPLENTE TENDRÁ LAS ANTERIORES FACULTADES EN AUSENCIA DEL GERENTE.

CERTIFICA:

POR ACTA NO. 26 DEL 15 DE MARZO DE 2011, DE JUNTA DE SOCIOS, INSCRITA EN ESTA CÁMARA DE COMERCIO EL 6 DE MAYO DE 2011 CON EL NO. 01476386 DEL LIBRO IX, SE DESIGNÓ A:

CARGO NOMBRE IDENTIFICACIÓN

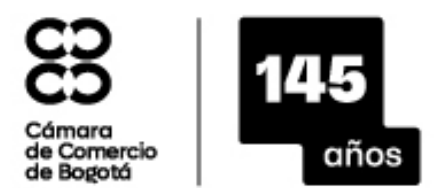

SEDE VIRTUAL

**CÓDIGO VERIFICACIÓN: A24839842D9E3D**

7 DE MAYO DE 2024 HORA 08:54:48

AA24839842 PÁGINA: 5 DE 5 \* \* \* \* \* \* \* \* \* \* \* \* \* \* \* \* \* \* \* \* \* \*

REVISOR FISCAL CLAUDIA PATRICIA C.C. NO. 52319389 PRINCIPAL PINZON SALCEDO CERTIFICA: QUE LA SOCIEDAD TIENE MATRICULADOS LOS SIGUIENTES ESTABLECIMIENTOS: NOMBRE : ART&CO TECNOLOGIA MATRICULA NO : 01081178 DE 6 DE ABRIL DE 2001 RENOVACION DE LA MATRICULA : EL 19 DE MARZO DE 2024 ULTIMO AÑO RENOVADO : 2024 DIRECCION : CRA 16 A NO. 80-15 TELEFONO : 5936330 DOMICILIO : BOGOTÁ D.C. EMAIL : WILLIAM.GOMEZ@COMPUTELSYSTEM.COM \*\*\*\*\*\*\*\*\*\*\*\*\*\*\*\*\*\*\*\*\*\*\*\*\*\*\*\*\*\*\*\*\*\*\*\*\*\*\*\*\*\*\*\*\*\*\*\*\*\*\*\*\*\*\*\*\*\*\*\*\*\*\*\*\*\*\*\*\*\* NOMBRE : PC & TEL MATRICULA NO : 01087413 DE 9 DE MAYO DE 2001 RENOVACION DE LA MATRICULA : EL 19 DE MARZO DE 2024 ULTIMO AÑO RENOVADO : 2024 DIRECCION : CRA 16 A NO. 80-15 TELEFONO : 5936330 DOMICILIO : BOGOTÁ D.C. EMAIL : WILLIAM.GOMEZ@COMPUTELSYSTEM.COM \*\*\*\*\*\*\*\*\*\*\*\*\*\*\*\*\*\*\*\*\*\*\*\*\*\*\*\*\*\*\*\*\*\*\*\*\*\*\*\*\*\*\*\*\*\*\*\*\*\*\*\*\*\*\*\*\*\*\*\*\*\*\*\*\*\*\*\*\*\*

# CERTIFICA:

DE CONFORMIDAD CON LO ESTABLECIDO EN EL CÓDIGO DE PROCEDIMIENTO ADMINISTRATIVO Y DE LO CONTENCIOSO ADMINISTRATIVO Y DE LA LEY 962 DE 2005, LOS ACTOS ADMINISTRATIVOS DE REGISTRO AQUÍ CERTIFICADOS QUEDAN EN FIRME DIEZ (10) DÍAS HÁBILES DESPUÉS DE LA FECHA DE LA CORRESPONDIENTE ANOTACIÓN, SIEMPRE QUE NO SEAN OBJETO DE RECURSO. LOS SÁBADOS NO SON TENIDOS EN CUENTA COMO DÍAS HÁBILES PARA LA CÁMARA DE COMERCIO DE BOGOTÁ.

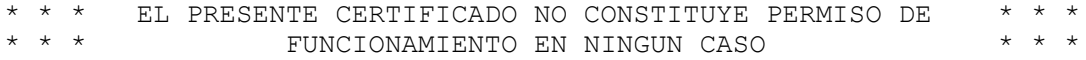

#### INFORMACION COMPLEMENTARIA

LOS SIGUIENTES DATOS SOBRE RIT Y PLANEACION DISTRITAL SON INFORMATIVOS CONTRIBUYENTE INSCRITO EN EL REGISTRO RIT DE LA DIRECCION DISTRITAL DE IMPUESTOS, FECHA DE INSCRIPCION : 20 DE JUNIO DE 2017 FECHA DE ENVIO DE INFORMACION A PLANEACION DISTRITAL : 20 DE MARZO DE 2024

SEÑOR EMPRESARIO, SI SU EMPRESA TIENE ACTIVOS INFERIORES A 30.000 SMLMV Y UNA PLANTA DE PERSONAL DE MENOS DE 200 TRABAJADORES, USTED TIENE DERECHO A RECIBIR UN DESCUENTO EN EL PAGO DE LOS PARAFISCALES DE 75% EN EL PRIMER AÑO DE CONSTITUCION DE SU EMPRESA, DE 50% EN EL SEGUNDO AÑO Y DE 25% EN EL TERCER AÑO. LEY 590 DE 2000 Y DECRETO 525 DE 2009.

RECUERDE INGRESAR A WWW.SUPERSOCIEDADES.GOV.CO PARA VERIFICAR SI SU EMPRESA ESTA OBLIGADA A REMITIR ESTADOS FINANCIEROS. EVITE SANCIONES.

#### TAMAÑO EMPRESA

DE CONFORMIDAD CON LO PREVISTO EN EL ARTÍCULO 2.2.1.13.2.1 DEL DECRETO 1074 DE 2015 Y LA RESOLUCIÓN 2225 DE 2019 DEL DANE EL TAMAÑO DE LA EMPRESA ES MEDIANA

LO ANTERIOR DE ACUERDO A LA INFORMACIÓN REPORTADA POR EL MATRICULADO O INSCRITO EN EL FORMULARIO RUES:

INGRESOS POR ACTIVIDAD ORDINARIA \$50,140,108,183

ACTIVIDAD ECONÓMICA POR LA QUE PERCIBIÓ MAYORES INGRESOS EN EL PERÍODO - CIIU : 4651

\*\*\*\*\*\*\*\*\*\*\*\*\*\*\*\*\*\*\*\*\*\*\*\*\*\*\*\*\*\*\*\*\*\*\*\*\*\*\*\*\*\*\*\*\*\*\*\*\*\*\*\*\*\*\*\*\*\*\*\*\*\*\*\*\*\*\*\*\*\* \*\* ESTE CERTIFICADO REFLEJA LA SITUACION JURIDICA DE LA \*\* SOCIEDAD HASTA LA FECHA Y HORA DE SU EXPEDICION. \*\*\*\*\*\*\*\*\*\*\*\*\*\*\*\*\*\*\*\*\*\*\*\*\*\*\*\*\*\*\*\*\*\*\*\*\*\*\*\*\*\*\*\*\*\*\*\*\*\*\*\*\*\*\*\*\*\*\*\*\*\*\*\*\*\*\*\*\*\*

EL SECRETARIO DE LA CAMARA DE COMERCIO, VALOR : \$ 7,900

\*\*\*\*\*\*\*\*\*\*\*\*\*\*\*\*\*\*\*\*\*\*\*\*\*\*\*\*\*\*\*\*\*\*\*\*\*\*\*\*\*\*\*\*\*\*\*\*\*\*\*\*\*\*\*\*\*\*\*\*\*\*\*\*\*\*\*\*\*\*

PARA VERIFICAR QUE EL CONTENIDO DE ESTE CERTIFICADO CORRESPONDA CON LA INFORMACIÓN QUE REPOSA EN LOS REGISTROS PÚBLICOS DE LA CÁMARA DE COMERCIO DE BOGOTÁ, EL CÓDIGO DE VERIFICACIÓN PUEDE SER VALIDADO POR SU DESTINATARIO SOLO UNA VEZ, INGRESANDO A WWW.CCB.ORG.CO \*\*\*\*\*\*\*\*\*\*\*\*\*\*\*\*\*\*\*\*\*\*\*\*\*\*\*\*\*\*\*\*\*\*\*\*\*\*\*\*\*\*\*\*\*\*\*\*\*\*\*\*\*\*\*\*\*\*\*\*\*\*\*\*\*\*\*\*\*\* ESTE CERTIFICADO FUE GENERADO ELECTRÓNICAMENTE CON FIRMA DIGITAL Y CUENTA CON PLENA VALIDEZ JURÍDICA CONFORME A LA LEY 527 DE 1999. \*\*\*\*\*\*\*\*\*\*\*\*\*\*\*\*\*\*\*\*\*\*\*\*\*\*\*\*\*\*\*\*\*\*\*\*\*\*\*\*\*\*\*\*\*\*\*\*\*\*\*\*\*\*\*\*\*\*\*\*\*\*\*\*\*\*\*\*\*\* FIRMA MECÁNICA DE CONFORMIDAD CON EL DECRETO 2150 DE 1995 Y LA AUTORIZACIÓN IMPARTIDA POR LA SUPERINTENDENCIA DE INDUSTRIA Y COMERCIO, MEDIANTE EL OFICIO DEL 18 DE NOVIEMBRE DE 1996.

**CONSTANZA PUENTES TRUJILLO** 

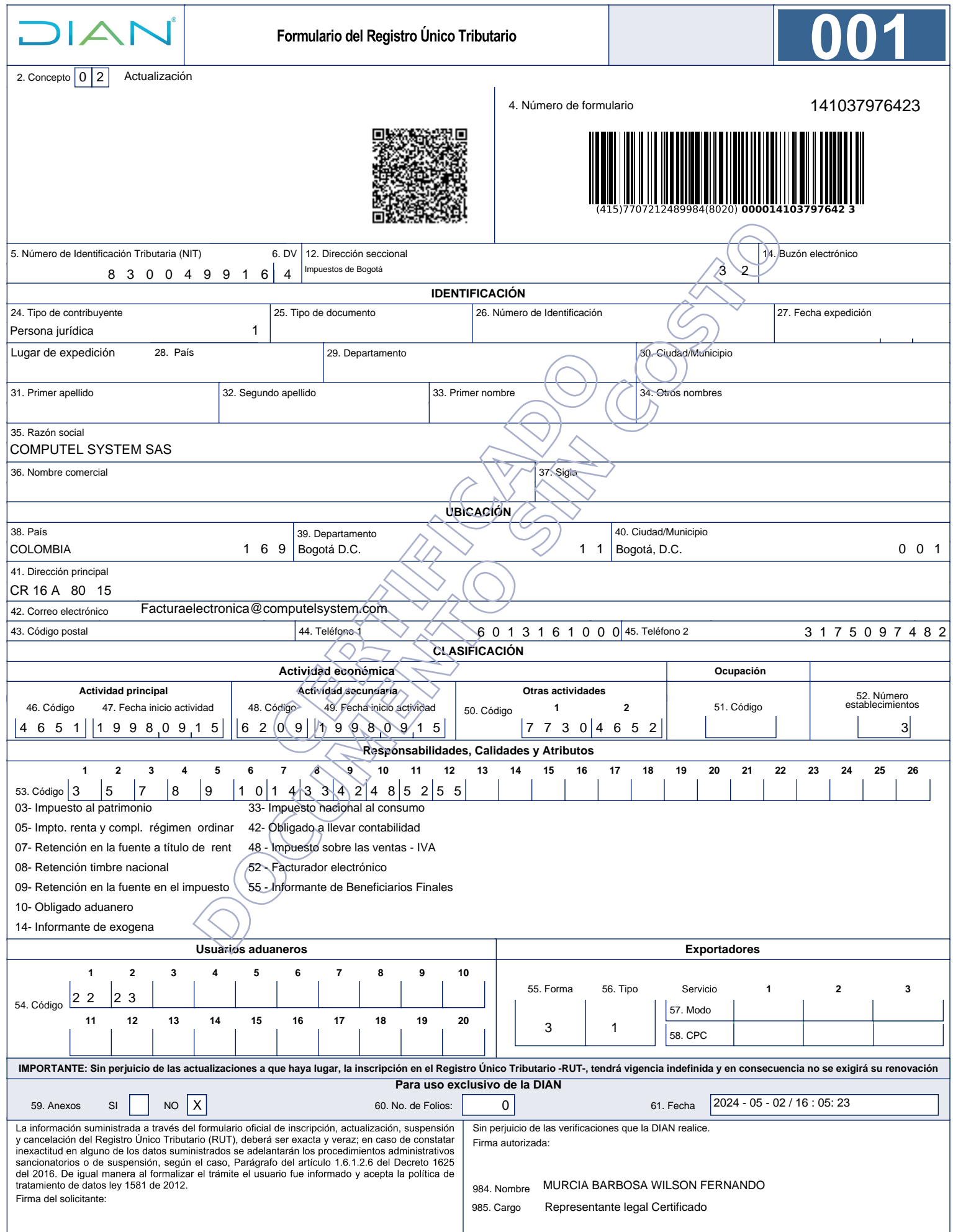

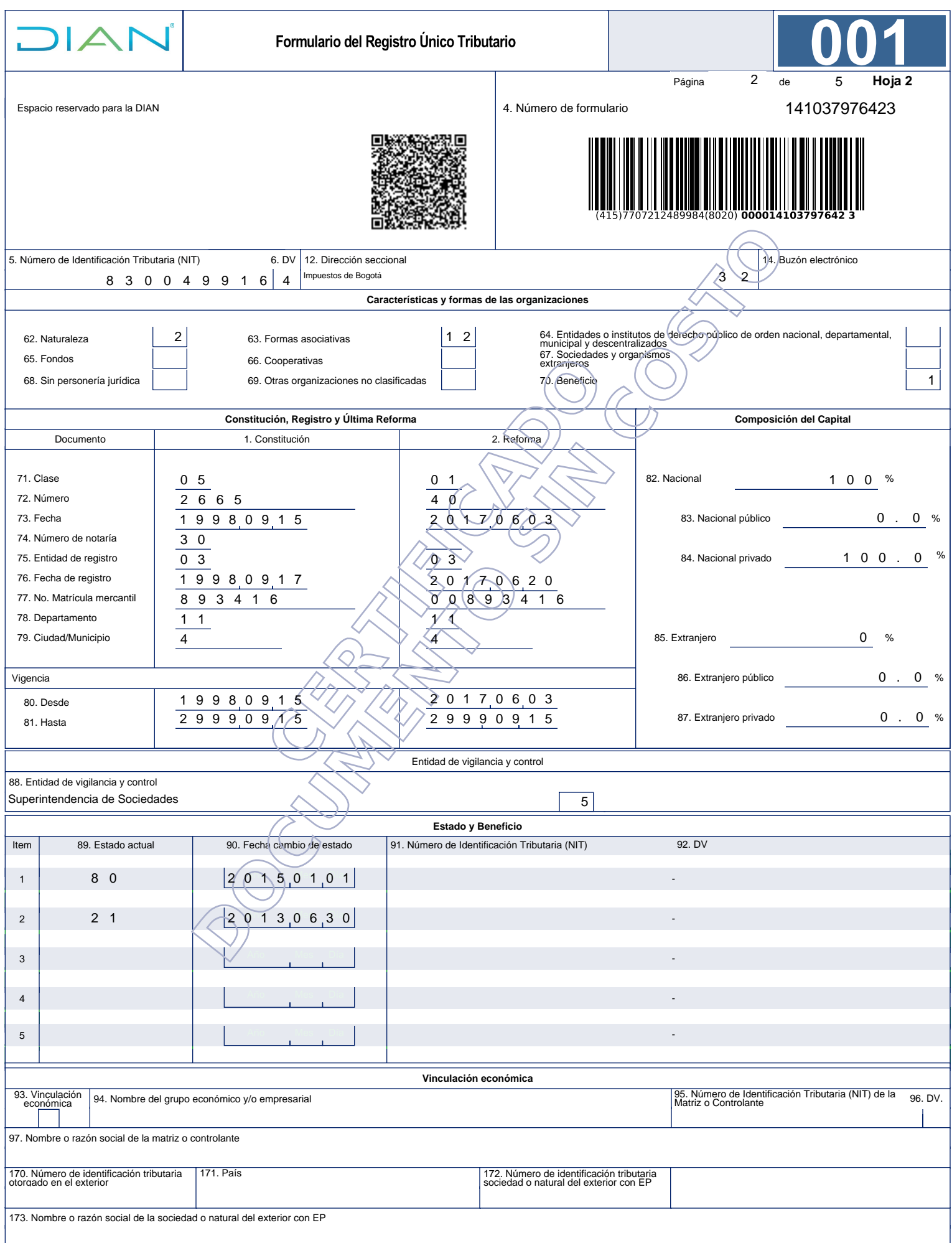

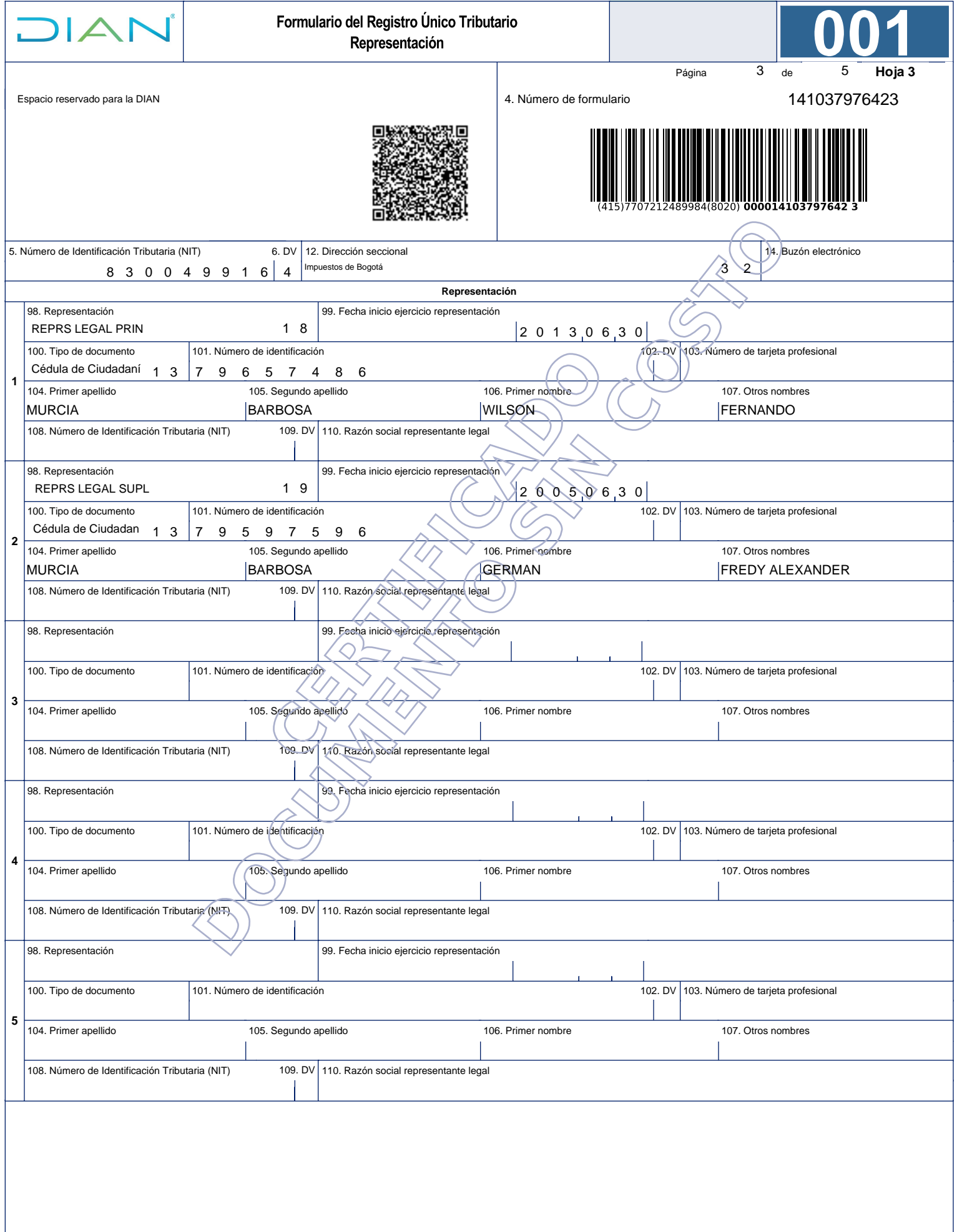

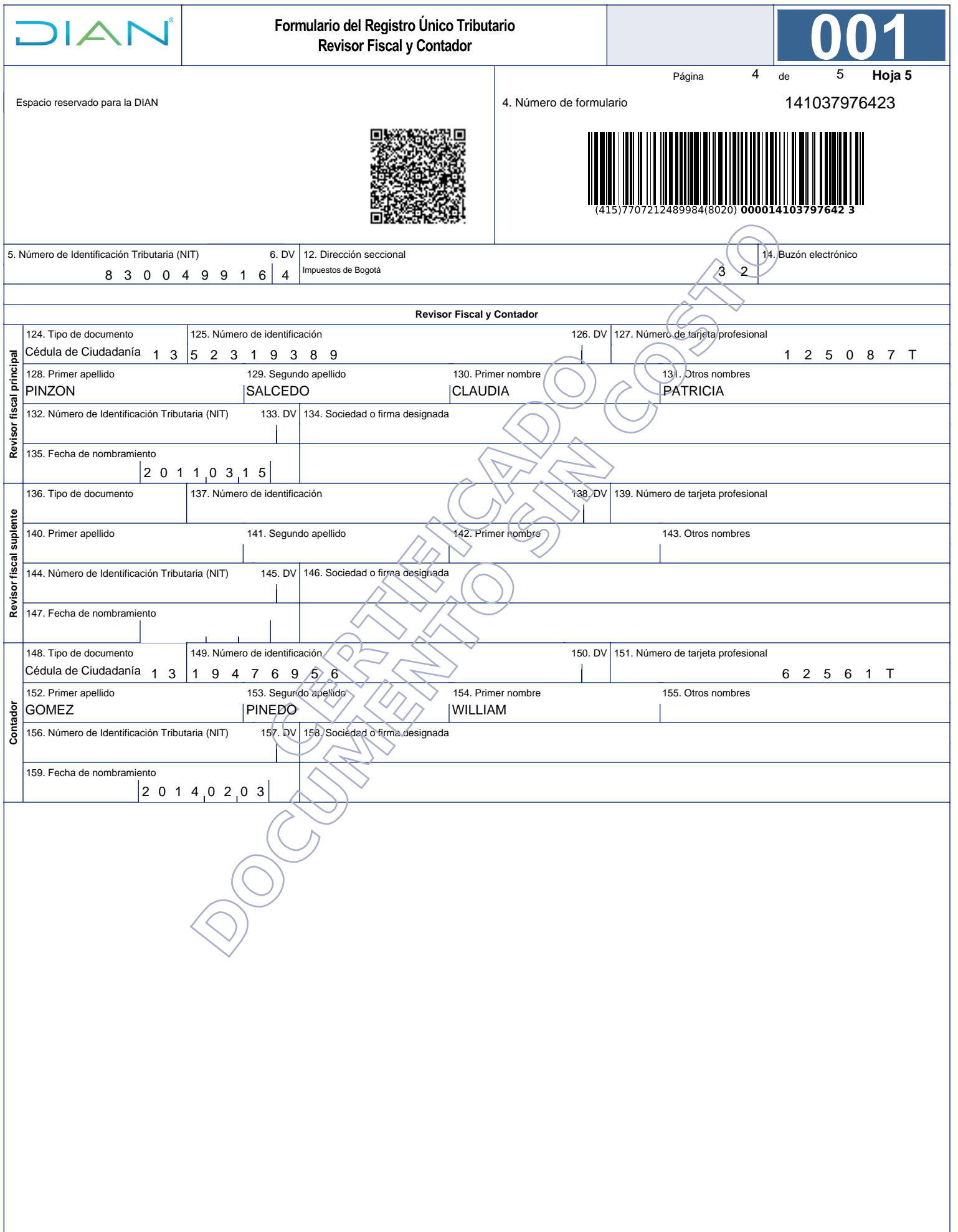

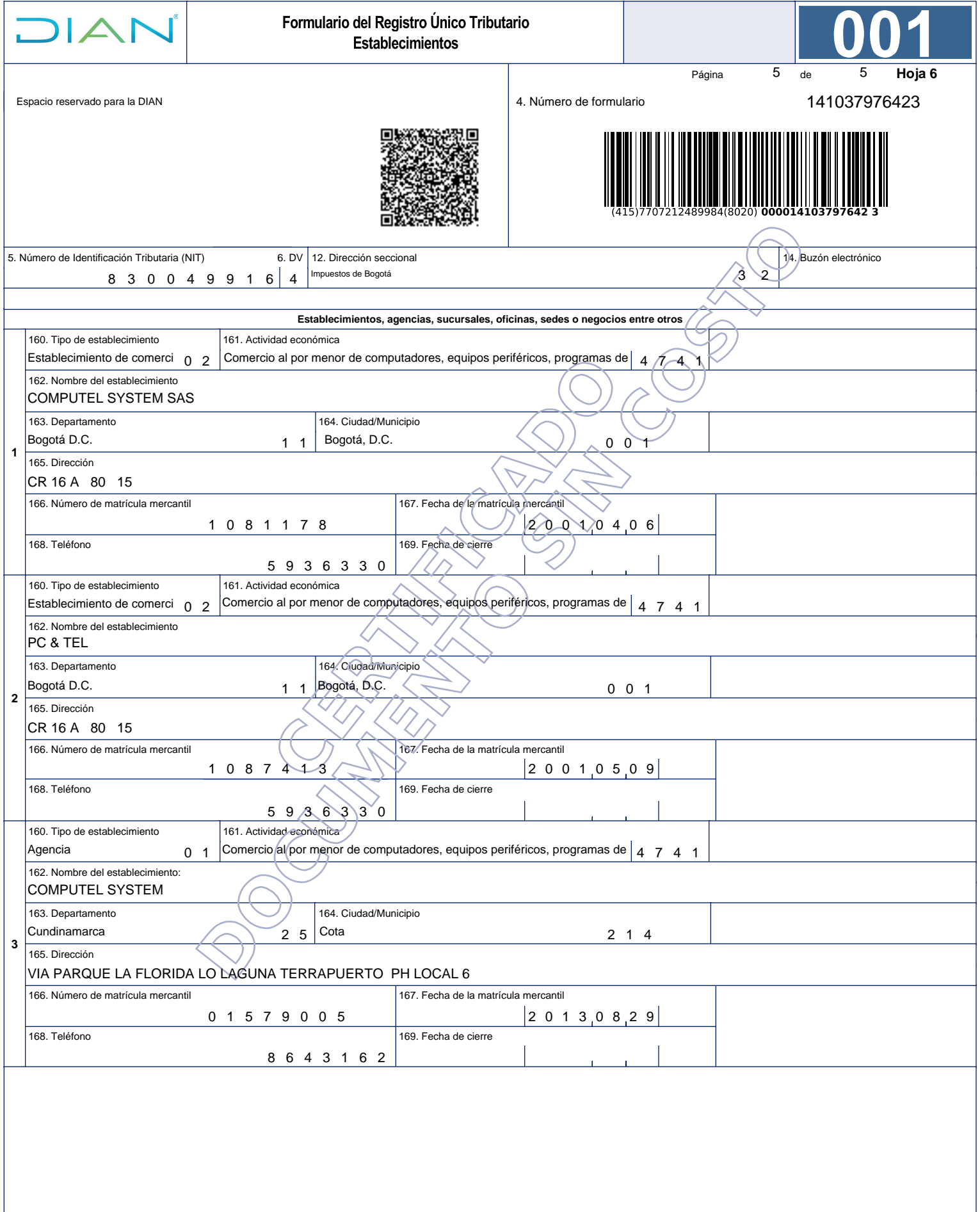

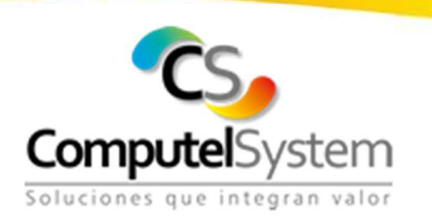

Bogotá, mayo 24 de 2024

Señores CONSEJO SUPERIOR DE LA JUDICATURA Atn. Ingenieros Yuvan Zapata / Nery Mosquera Supervisores Orden de Compra

# Ref. Renuncia al Saldo de la Orden de Compra 122670

WILSON FERNANDO MURCIA BARBOSA identificado con cedula de ciudadanía No. 79.657.486 de Bogotá como representante legal de COMPUTEL SYSTEM SAS con NIT. 830.049.916-4 me permito manifestar la renuncia al saldo por valor de (0,02) dos centavos correspondiente a la Orden de compra en referencia.

Esperamos continúen contando con nosotros como su aliado estratégico y seguir trabajado muchos proyectos exitosos.

Cordialmente,

Wilson Fernando Murcia Barbosa Representante Legal PBX: (57 601) 316 1000 Ext. 120 Celular: (57) 313 360 77778 andrea.riano@computelsystem.com Carrera 16A No. 80-15. Bogotá - Colombia